## **bq27531-G1 Technical Reference Manual**

# **User's Guide**

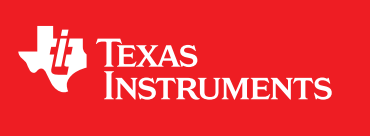

Literature Number: SLUUA96A September 2013–Revised June 2018

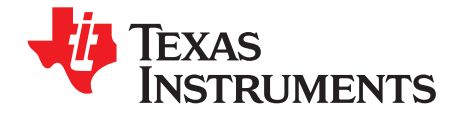

### **Contents**

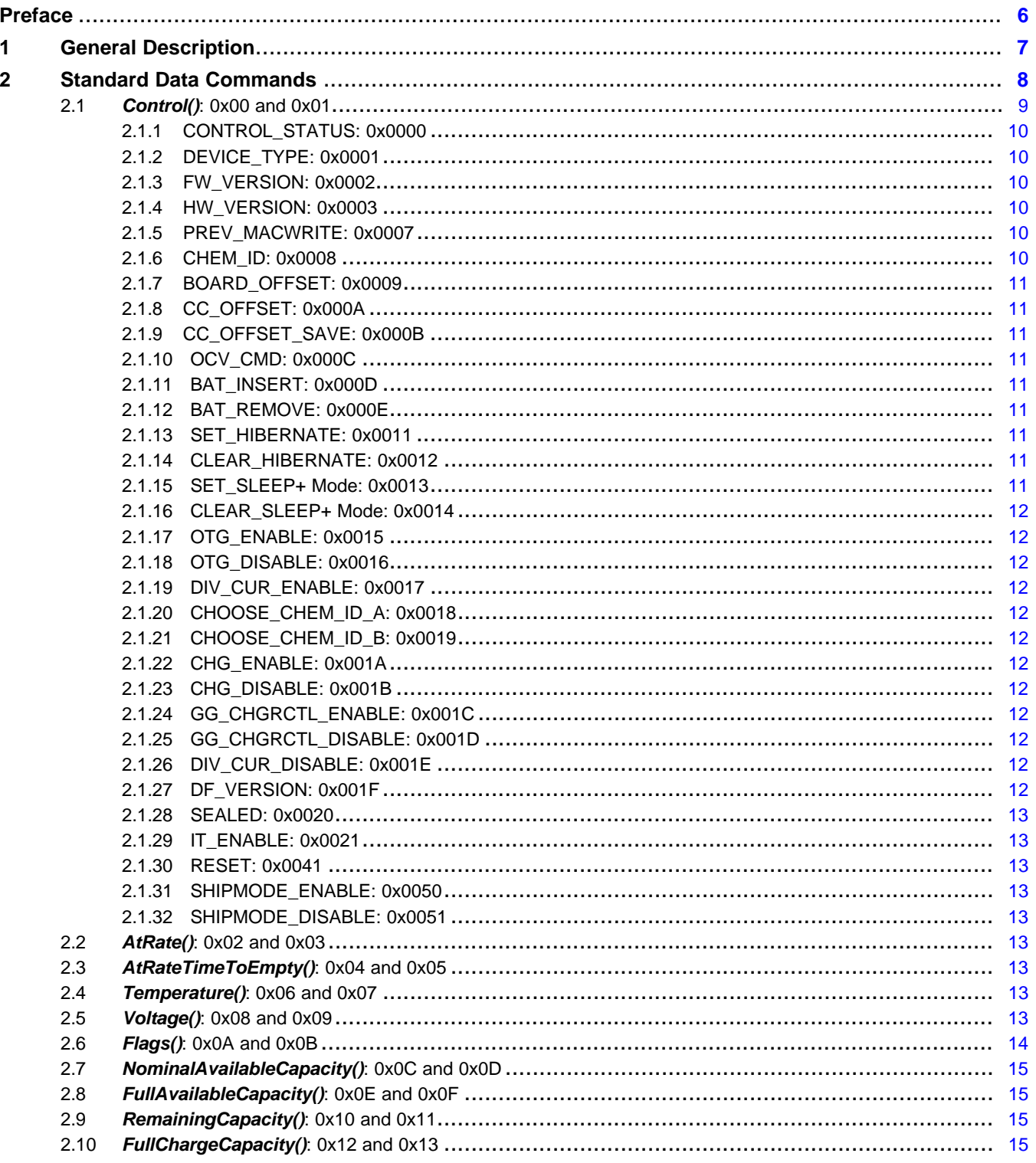

 $\overline{2}$ 

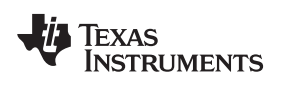

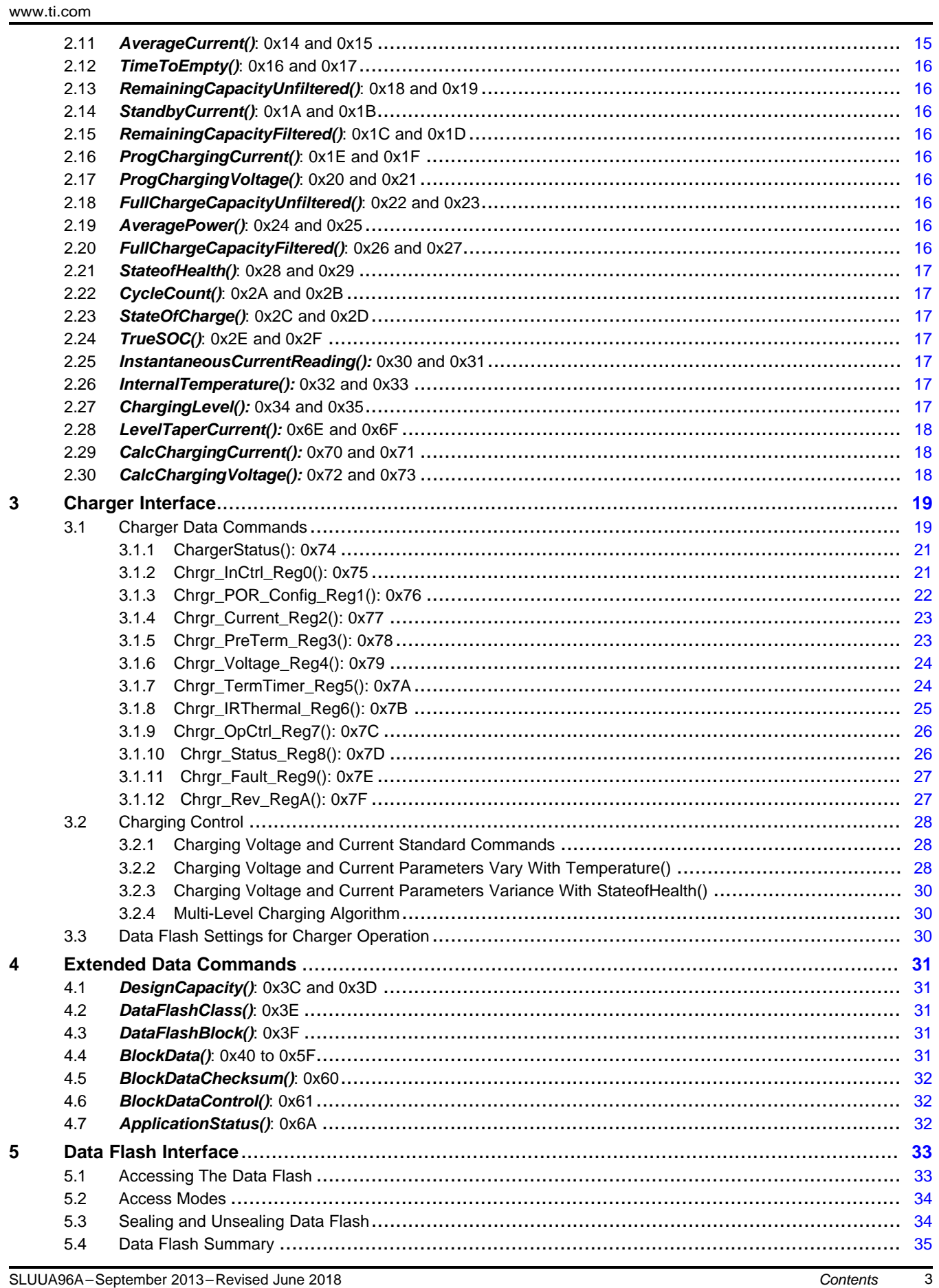

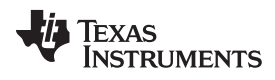

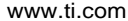

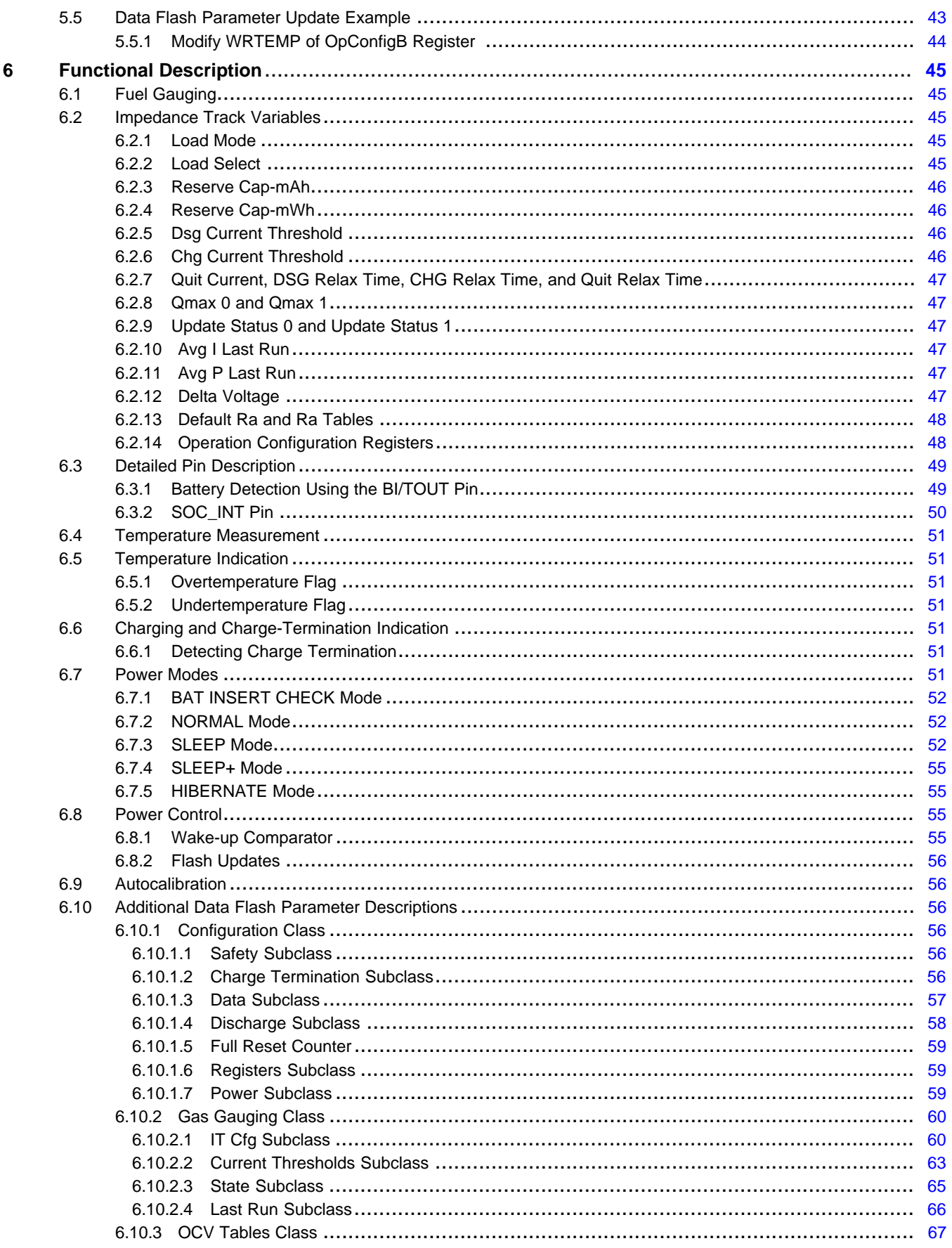

 $\overline{4}$ 

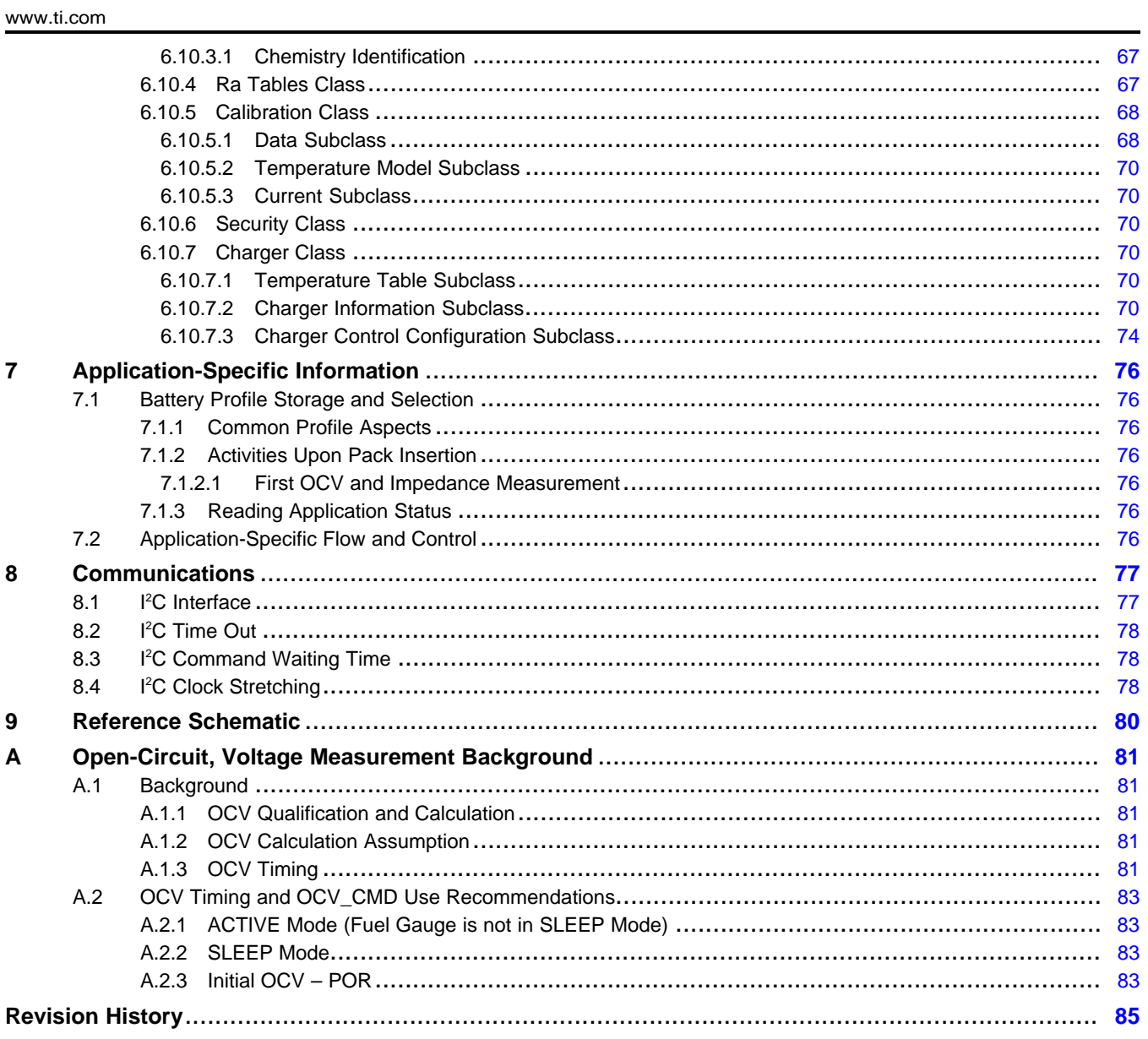

 $\overline{5}$ 

<span id="page-5-0"></span>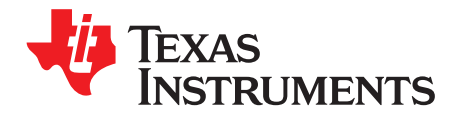

### *Preface*

This Technical Reference Manual (TRM) details how to use and configure the bq27531-G1 battery fuel gauge. This TRM document is intended to complement but not supersede information in *bq27531-G1 Battery Management Unit Impedance Track Fuel Gauge With MaxLife™ Technology for Use With the bq2419x Charger Controller* [\(SLUSBE7\)](http://www.ti.com/lit/pdf/SLUSBE7).

#### **Formatting conventions used in this document:**

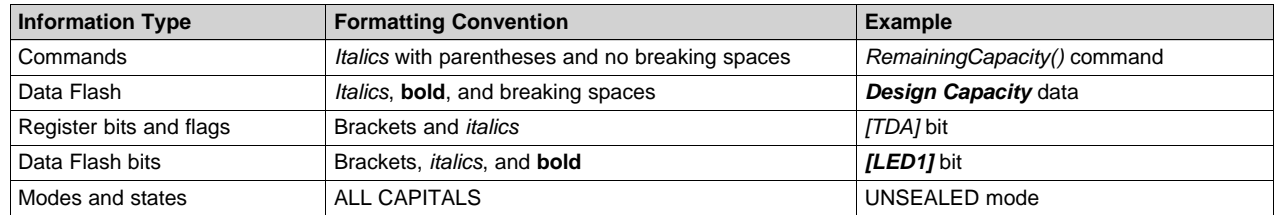

#### **Related Documentation from Texas Instruments**

- 1. *bq27531-G1, Battery Management Unit Impedance Track Fuel Gauge for Use With the bq2419x Charger Controller Data Sheet* [\(SLUSBE7](http://www.ti.com/lit/pdf/SLUSBE7))
- 2. *Theory and Implementation of Impedance Track Battery Fuel-Gauging Algorithm in bq2750x Family Application Report* [\(SLUA450](http://www.ti.com/lit/pdf/SLUA450))
- 3. *Going to Production with the bq2754x Application Report* ([SLUA504\)](http://www.ti.com/lit/pdf/SLUA504)
- 4. *How to Generate Golden Image for Single-Cell Impedance Track Devices Application Report* [\(SLUA544](http://www.ti.com/lit/pdf/SLUA544))
- 5. *Host System Calibration Method Application Report* [\(SLUA640\)](http://www.ti.com/lit/pdf/SLUA640)

#### **Trademarks**

MaxLife, Impedance Track are trademarks of Texas Instruments. All other trademarks are the property of their respective owners.

#### **Glossary**

*TI [Glossary](http://www.ti.com/lit/pdf/SLYZ022)* —This glossary lists and explains terms, acronyms, and definitions.

<span id="page-6-0"></span>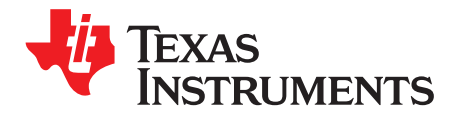

## *General Description*

The bq27531-G1 fuel gauge accurately predicts the battery capacity and other operational characteristics of a single, Li-based, rechargeable cell. It can be interrogated by a system processor to provide cell information, such as time-to-empty (TTE) and state-of-charge (SOC), as well as the SOC interrupt signal to the host.

The fuel gauge can control a bq2419x Charger IC without the intervention from an application system processor. Using the fuel gauge and bq2419x chipset, batteries can be charged with the typical constantcurrent, constant-voltage (CCCV) profile or charged using a multi-level charging (MLC) algorithm.

Information is accessed through a series of commands, called *Standard Commands*. Further capabilities are provided by the additional *Extended Commands* set. Both sets of commands, indicated by the general format *Command()*, are used to read and write information contained within the device control and status registers, as well as its data flash locations. Commands are sent from system to gauge using the I<sup>2</sup>C serial communications engine, and can be executed during application development, pack manufacture, or endequipment operation.

Cell information is stored in the device in non-volatile flash memory. Many of these data flash locations are accessible during application development. Generally, they cannot be accessed directly during endequipment operation. Access to these locations is achieved by either use of the companion evaluation software, through individual commands, or through a sequence of data-flash-access commands. To access a desired data flash location, the correct data flash subclass and offset must be known (see [Section](#page-34-0) 5.4, *Data Flash Summary*).

The key to the high-accuracy gas gauging prediction is Texas Instruments proprietary Impedance Track™ algorithm. This algorithm uses cell measurements, characteristics, and properties to create state-of-charge predictions that can achieve less than 1% error across a wide variety of operating conditions and over the lifetime of the battery.

The device measures battery charge or discharge activity by monitoring the voltage across a small-value, series sense resistor (5 mΩ to 20 mΩ, typical) located between the system  $V_{ss}$  and the battery PACK– terminal. When a cell is attached to the device, cell impedance is computed, based on cell current, cell open-circuit voltage (OCV), and cell voltage under loading conditions.

The device external temperature sensing is optimized with the use of a high-accuracy, negative temperature coefficient (NTC) thermistor with R25 = 10.0 kΩ ±1%, B25/85 = 3435 kΩ ± 1% (such as Semitec NTC 103AT). The fuel gauge can also be configured to use its internal temperature sensor. When an external thermistor is used, a 18.2-kΩ pullup resistor between BI/TOUT and TS pins is also required. The fuel gauge uses temperature to monitor the battery-pack environment, which is used for fuel gauging and cell protection functionality.

To minimize power consumption, the device has different power modes: NORMAL, SLEEP, SLEEP+, HIBERNATE, and BAT INSERT CHECK. The fuel gauge passes automatically between these modes, depending upon the occurrence of specific events, though a system processor can initiate some of these modes directly. More details can be found in [Section](#page-50-6) 6.7, *Power Modes*.

<span id="page-7-0"></span>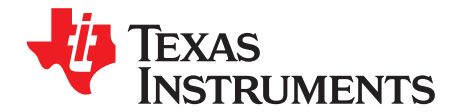

### *Standard Data Commands*

The fuel gauge uses a series of 2-byte standard commands to enable system reading and writing of battery information. Each standard command has an associated command-code pair, as indicated in [Table](#page-7-1) 2-1. Because each command consists of two bytes of data, two consecutive I<sup>2</sup>C transmissions must be executed both to initiate the command function, and to read or write the corresponding two bytes of data. Additional options for transferring data, such as spooling, are described in [Chapter](#page-76-0) 8, *Communications*. Standard commands are accessible in NORMAL operation. Read-write permissions depend on the active access mode, SEALED or UNSEALED (for details on the SEALED and UNSEALED states, see [Section](#page-33-0) 5.2, *Access Modes*).

<span id="page-7-1"></span>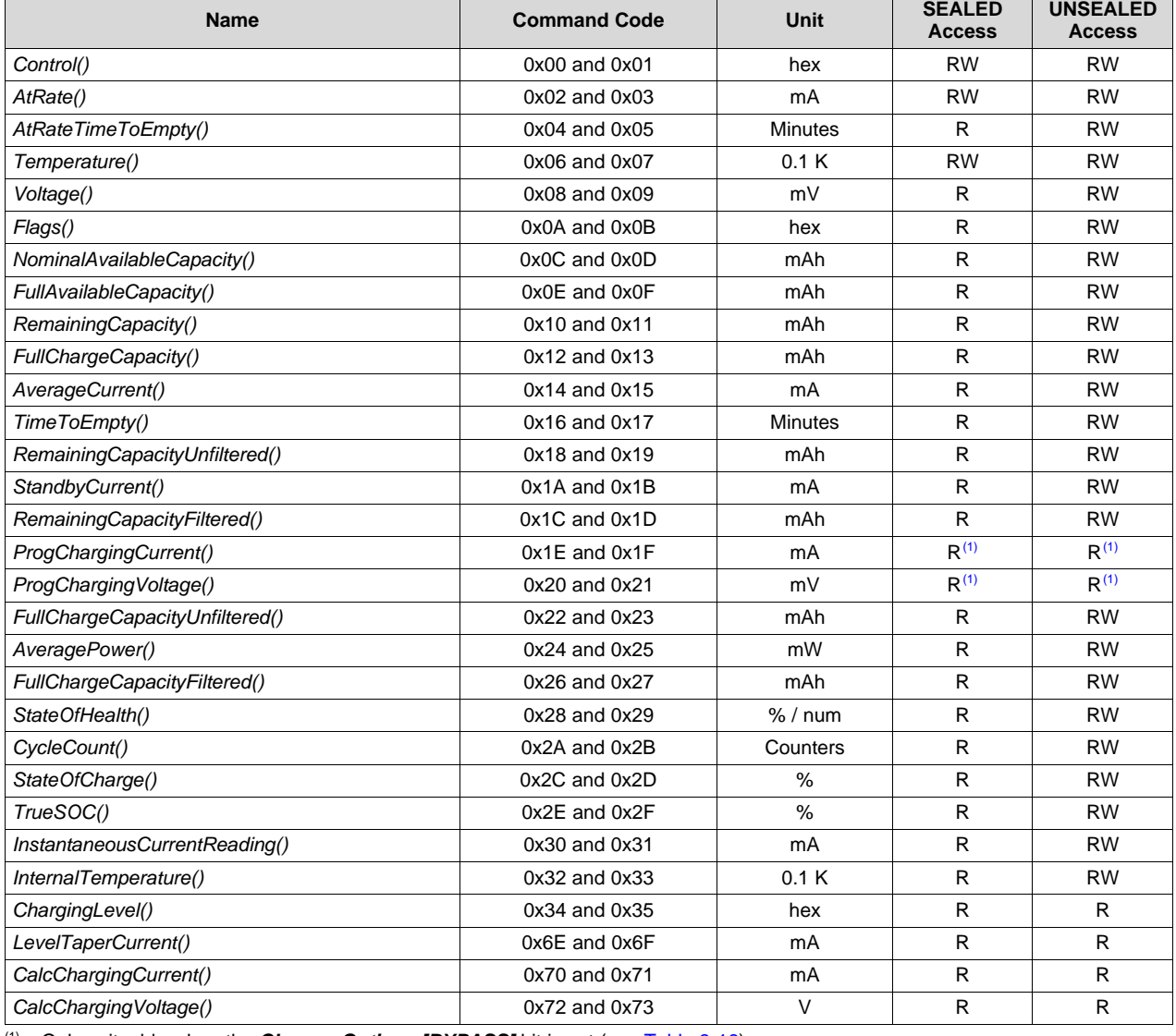

#### **Table 2-1. Standard Commands**

(1) Only writeable when the *Charger Options [BYPASS]* bit is set (see [Table](#page-29-3) 3-16).

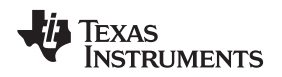

#### <span id="page-8-0"></span>**2.1** *Control()***: 0x00 and 0x01**

Issuing a *Control()* command requires a subsequent 2-byte subcommand. These additional bytes specify the particular control function desired. The *Control()* command allows the system to control specific features of the fuel gauge during normal operation and additional features when the device is in different access modes, as described in [Table](#page-8-1) 2-2.

<span id="page-8-1"></span>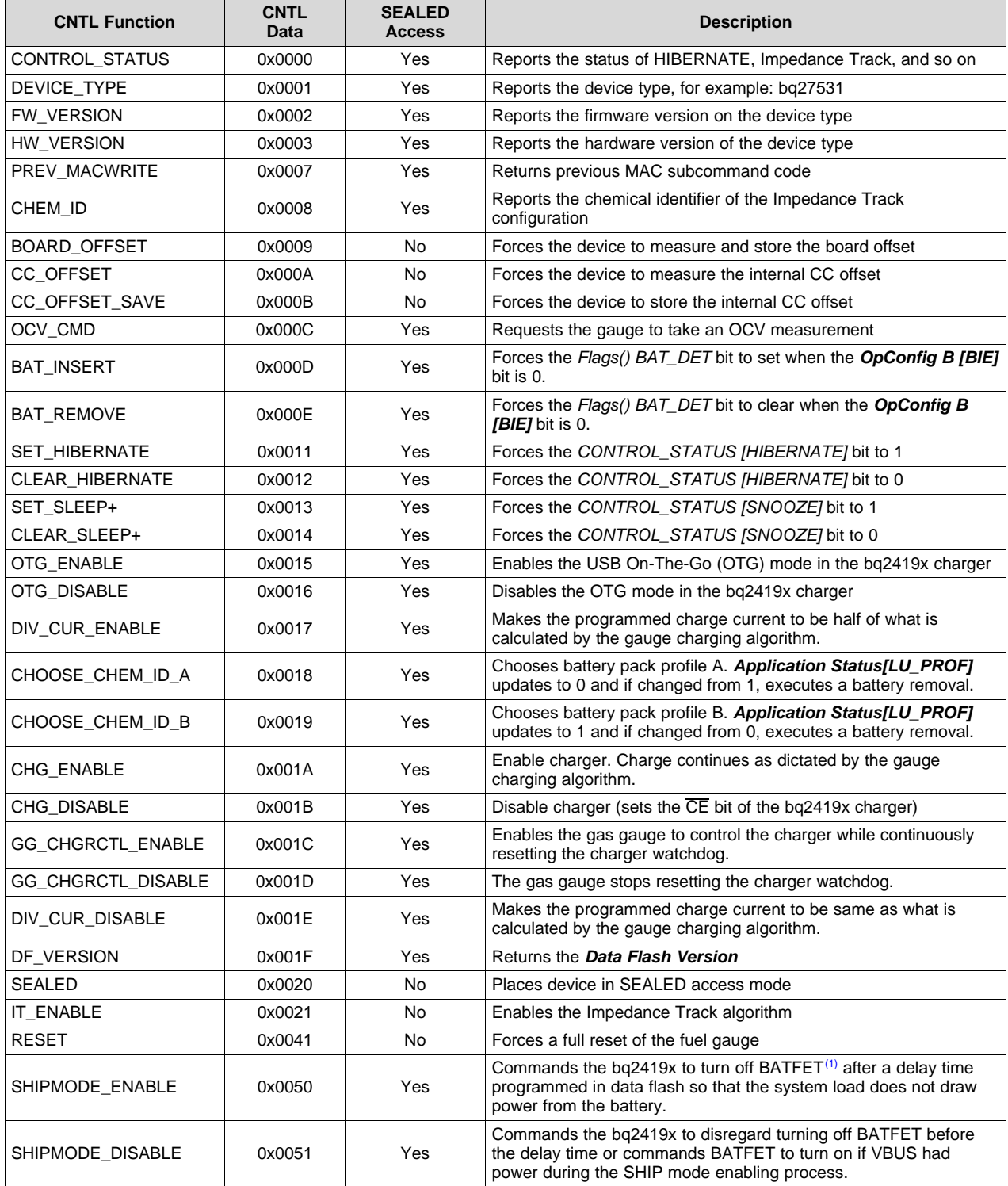

#### **Table 2-2.** *Control()* **Subcommands**

 $(1)$  BATFET (Q4) is internal to the charger (bq2419x).

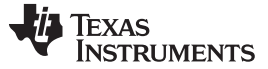

### <span id="page-9-0"></span>*2.1.1 CONTROL\_STATUS: 0x0000*

Instructs the fuel gauge to return the status information to *Control()* addresses 0x00 and 0x01. The status word includes the following information.

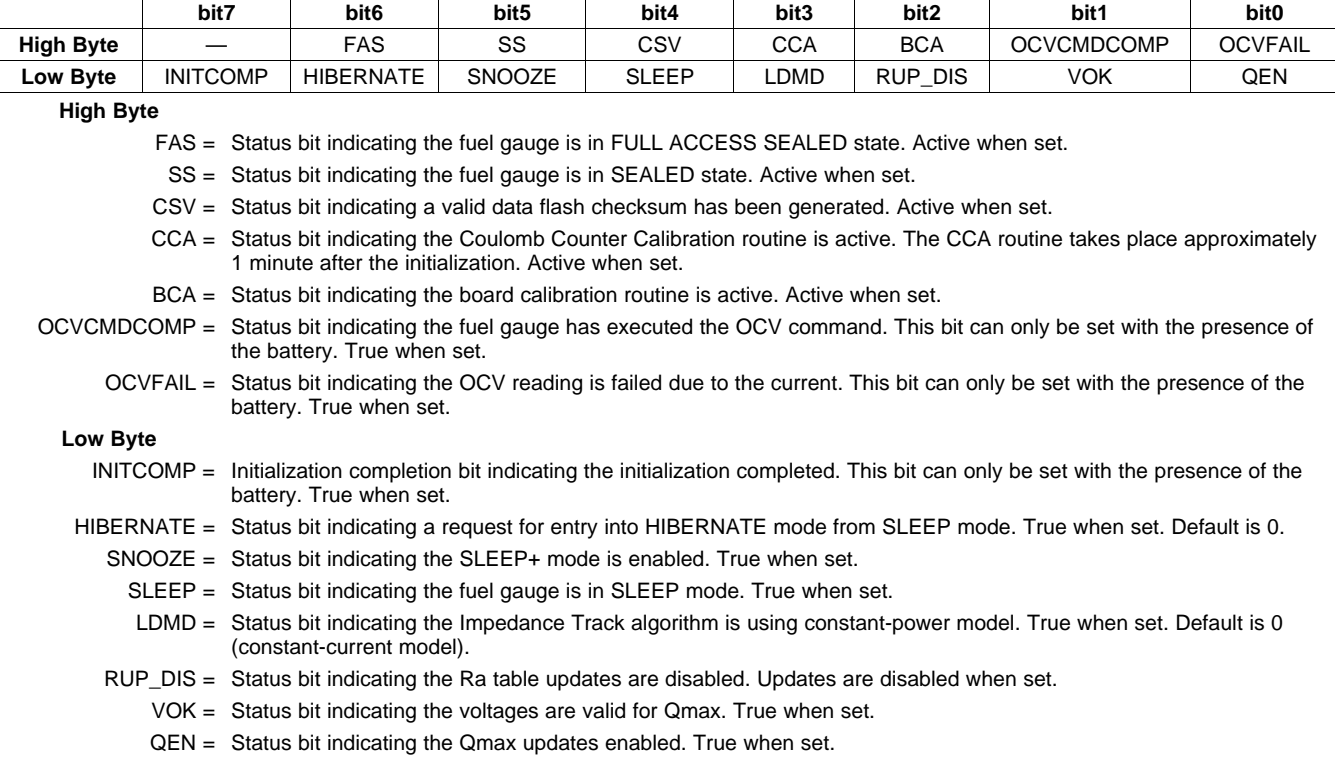

#### **Table 2-3. CONTROL\_STATUS Bit Definitions**

#### <span id="page-9-1"></span>*2.1.2 DEVICE\_TYPE: 0x0001*

Instructs the fuel gauge to return the device type to addresses 0x00 and 0x01. The bq27531-G1 device type returns 0x0531.

#### <span id="page-9-2"></span>*2.1.3 FW\_VERSION: 0x0002*

Instructs the fuel gauge to return the firmware version to addresses 0x00 and 0x01. The firmware version returns 0x0102.

#### <span id="page-9-3"></span>*2.1.4 HW\_VERSION: 0x0003*

Instructs the fuel gauge to return the hardware version to addresses 0x00 and 0x01.

#### <span id="page-9-4"></span>*2.1.5 PREV\_MACWRITE: 0x0007*

Instructs the fuel gauge to return the previous subcommand written to addresses 0x00 and 0x01.

**NOTE:** This subcommand is only supported for previous subcommand codes 0x0000 through 0x001F. For subcommand codes greater than 0x001F, a value of 0x0007 is returned.

#### <span id="page-9-5"></span>*2.1.6 CHEM\_ID: 0x0008*

Instructs the fuel gauge to return the chemical identifier for the Impedance Track configuration to addresses 0x00 and 0x01.

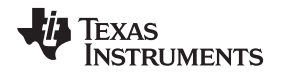

#### <span id="page-10-0"></span>*2.1.7 BOARD\_OFFSET: 0x0009*

Instructs the fuel gauge to compute the coulomb counter offset with an internal short and then without an internal short applied across the sensing resistor (SR) inputs. The difference between the two measurements is the board offset. After a delay of approximately 32 seconds, this offset value is returned to addresses 0x00 and 0x01 and written to data flash. The *CONTROL\_STATUS [BCA]* bit is also set. The user must prevent any charge or discharge current from flowing during the process. This function is only available when the fuel gauge is UNSEALED. When SEALED, this command only reads back the boardoffset value stored in data flash.

#### <span id="page-10-1"></span>*2.1.8 CC\_OFFSET: 0x000A*

Instructs the fuel gauge to calibrate the coulomb counter offset. During calibration the *CONTROL\_STATUS [CCA]* bit is set.

#### <span id="page-10-2"></span>*2.1.9 CC\_OFFSET\_SAVE: 0x000B*

Instructs the fuel gauge to save the coulomb counter calibration offset to data flash after calibration.

#### <span id="page-10-3"></span>*2.1.10 OCV\_CMD: 0x000C*

This command requests the gauge to take an OCV reading. This command can only be issued after the *CONTROL\_STATUS [INITCOMP]* bit has been set, indicating the initialization has been completed. The OCV measurement takes place at the beginning of the next repeated 1-second firmware synchronization clock. During the same time period, the SOC\_INT pulses. The host uses this signal to reduce the load current below the C/20 rate in 8 ms for a valid OCV reading.

**NOTE:** The *CONTROL\_STATUS [OCVFAIL]* bit is set if the OCV\_CMD is received when the *Flags() [CHG\_INH]* bit is set.

#### <span id="page-10-4"></span>*2.1.11 BAT\_INSERT: 0x000D*

This command sets the *Flags() [BAT\_DET]* bit when the battery insertion detection is disabled. When the *OpConfig B [BIE]* bit is 0, the battery insertion detection is disabled. The host informs the gauge of the presence of a battery with this command to set the *[BAT\_DET]* bit.

#### <span id="page-10-5"></span>*2.1.12 BAT\_REMOVE: 0x000E*

This command clears the *Flags() [BAT\_DET]* bit when the battery insertion detection is disabled. When the *OpConfig B [BIE]* bit is 0, the battery insertion detection is disabled. The host informs the gauge of the removal of a battery with this command to clear the *[BAT\_DET]* bit.

#### <span id="page-10-6"></span>*2.1.13 SET\_HIBERNATE: 0x0011*

Instructs the fuel gauge to set the *CONTROL\_STATUS [HIBERNATE]* bit to 1. This allows the gauge to enter the HIBERNATE mode after the transition to SLEEP power state is detected. The *[HIBERNATE]* bit is automatically cleared upon exiting from the HIBERNATE mode.

#### <span id="page-10-7"></span>*2.1.14 CLEAR\_HIBERNATE: 0x0012*

Instructs the fuel gauge to clear the *CONTROL\_STATUS [HIBERNATE]* bit to 0. This prevents the gauge from entering the HIBERNATE mode after the transition to the SLEEP power state is detected. It can also force the gauge out of HIBERNATE mode.

#### <span id="page-10-8"></span>*2.1.15 SET\_SLEEP+ Mode: 0x0013*

Instructs the fuel gauge to set the *CONTROL\_STATUS [SNOOZE]* bit to 1. This enables the SLEEP+ mode. The gauge enters SLEEP+ mode after the transition conditions are met.

#### <span id="page-11-0"></span>*2.1.16 CLEAR\_SLEEP+ Mode: 0x0014*

Instructs the fuel gauge to clear the *CONTROL\_STATUS [SNOOZE]* bit to 0. This disables the SLEEP+ mode. The gauge exits from the SLEEP+ power mode after the *[SNOOZE]* bit is cleared.

#### <span id="page-11-1"></span>*2.1.17 OTG\_ENABLE: 0x0015*

Enables the USB On-The-Go (OTG) mode in the charger.

#### <span id="page-11-2"></span>*2.1.18 OTG\_DISABLE: 0x0016*

Disables the OTG mode in the charger.

#### <span id="page-11-3"></span>*2.1.19 DIV\_CUR\_ENABLE: 0x0017*

The host can send this command so that the charging current is reduced to half of what is in *CalcChargingCurrent()*.

#### <span id="page-11-4"></span>*2.1.20 CHOOSE\_CHEM\_ID\_A: 0x0018*

The host can send this command to choose battery pack profile A. *Application Status[LU\_PROF]* updates to 0, and if changed from 1, executes a battery removal. See *[Activities](#page-75-6) Upon Pack Insertion* for more details on how this affects gauge operation.

#### <span id="page-11-5"></span>*2.1.21 CHOOSE\_CHEM\_ID\_B: 0x0019*

The host can send this command to choose battery pack profile B. *Application Status[LU\_PROF]* updates to 1, and if changed from 0, executes a battery removal. See *[Activities](#page-75-6) Upon Pack Insertion* for more details on how this affects gauge operation.

#### <span id="page-11-6"></span>*2.1.22 CHG\_ENABLE: 0x001A*

Instructs the fuel gauge to continue operating according to the charging algorithm by releasing the forced logic high condition of the CE bit of the charger after a *CHG\_DISABLE* command had been given.

#### <span id="page-11-7"></span>*2.1.23 CHG\_DISABLE: 0x001B*

Instructs the fuel gauge to disable charging by forcing CE bit of the charger to logic high.

#### <span id="page-11-8"></span>*2.1.24 GG\_CHGRCTL\_ENABLE: 0x001C*

This command is part of the process for the system processor to identify if an input source to the charger is valid and that the fuel gauge is allowed to control the charger in host mode. This command is functional only when the *Charger Options [CMD\_NOT\_REQ]* bit in data flash is cleared.

#### <span id="page-11-9"></span>*2.1.25 GG\_CHGRCTL\_DISABLE: 0x001D*

This command disables the fuel gauge from controlling the charger in host mode. The charger then operates in default mode. This command is functional only when the *Charger Options [CMD\_NOT\_REQ]* bit in data flash is cleared.

#### <span id="page-11-10"></span>*2.1.26 DIV\_CUR\_DISABLE: 0x001E*

The host sends this command to disable the charge current regulation at half rate of the *CalcChargingCurrent()*.

#### <span id="page-11-11"></span>*2.1.27 DF\_VERSION: 0x001F*

Instructs the fuel gauge to return the 16-bit data flash revision code to addresses 0x00 and 0x01. The code is stored in *Data Flash Version* and provides a simple method for the customer to control data flash revisions. The default *DF\_VERSION* is 0x0000 as configured in data flash.

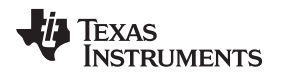

#### <span id="page-12-0"></span>*2.1.28 SEALED: 0x0020*

Instructs the fuel gauge to transition from the UNSEALED state to the SEALED state. The fuel gauge must always be set to the SEALED state for use in end equipment.

#### <span id="page-12-1"></span>*2.1.29 IT\_ENABLE: 0x0021*

This command forces the fuel gauge to begin the Impedance Track algorithm, sets the *IT Enable* to 0x01, and causes the *CONTROL\_STATUS [VOK]* and *[QEN]* flags to be set. *[VOK]* is cleared if the voltages are not suitable for a Qmax update. This command is only available when the fuel gauge is UNSEALED.

#### <span id="page-12-2"></span>*2.1.30 RESET: 0x0041*

This command instructs the fuel gauge to perform a full reset. This command is only available when the fuel gauge is UNSEALED.

#### <span id="page-12-3"></span>*2.1.31 SHIPMODE\_ENABLE: 0x0050*

Commands the charger to turn off BATFET after a delay time programmed in data flash so that the system load does not draw power from the battery.

#### <span id="page-12-4"></span>*2.1.32 SHIPMODE\_DISABLE: 0x0051*

Commands the charger to disregard turning off BATFET before a delay time or commands BATFET to turn on if VBUS had power during the SHIP mode enabling process.

#### <span id="page-12-5"></span>**2.2** *AtRate()***: 0x02 and 0x03**

The *AtRate()* read- and write-word function is the first half of a two-function command set that sets the AtRate value used in calculations made by the *AtRateTimeToEmpty()* function. The *AtRate()* units are in mA.

The *AtRate()* value is a signed integer, with negative values interpreted as a discharge current value. The *AtRateTimeToEmpty()* function returns the predicted operating time at the AtRate value of discharge. The default value for *AtRate()* is 0 and forces *AtRateTimeToEmpty()* to return 65,535. Both the *AtRate()* and *AtRateTimeToEmpty()* commands must only be used in NORMAL mode.

#### <span id="page-12-6"></span>**2.3** *AtRateTimeToEmpty()***: 0x04 and 0x05**

If the battery is discharged at the *AtRate()* value, then this read-word function returns an unsigned integer value of the predicted remaining operating time in minutes with a range of 0 to 65,534. A value of 65,535 indicates *AtRate()* = 0. The fuel gauge updates *AtRateTimeToEmpty()* within 1 second after the system sets the *AtRate()* value. The fuel gauge automatically updates *AtRateTimeToEmpty()* based on the *AtRate()* value every 1 second. Both the *AtRate()* and *AtRateTimeToEmpty()* commands must only be used in NORMAL mode.

#### <span id="page-12-7"></span>**2.4** *Temperature()***: 0x06 and 0x07**

This read- and write-word function returns an unsigned integer value of the temperature in units of 0.1°K as measured by the fuel gauge. If the *OpConfig B [WRTEMP]* bit = 1, a write command sets the temperature to be used for gauging calculations while a read command returns to temperature previously written. If the *[WRTEMP]* bit = 0 and the *Op Config [TEMPS]* bit = 0, a read command returns the internal temperature sensor value.

#### <span id="page-12-8"></span>**2.5** *Voltage()***: 0x08 and 0x09**

This read-word function returns an unsigned integer value of the measured cell-pack voltage in mV with a range of 0 to 6000 mV.

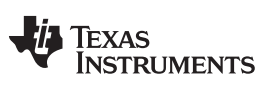

*Flags(): 0x0A and 0x0B* [www.ti.com](http://www.ti.com)

### <span id="page-13-0"></span>**2.6** *Flags()***: 0x0A and 0x0B**

This read-word function returns the contents of the fuel-gauge status register, depicting the current operating status.

Texas **RUMENTS** 

#### [www.ti.com](http://www.ti.com) *NominalAvailableCapacity(): 0x0C and 0x0D*

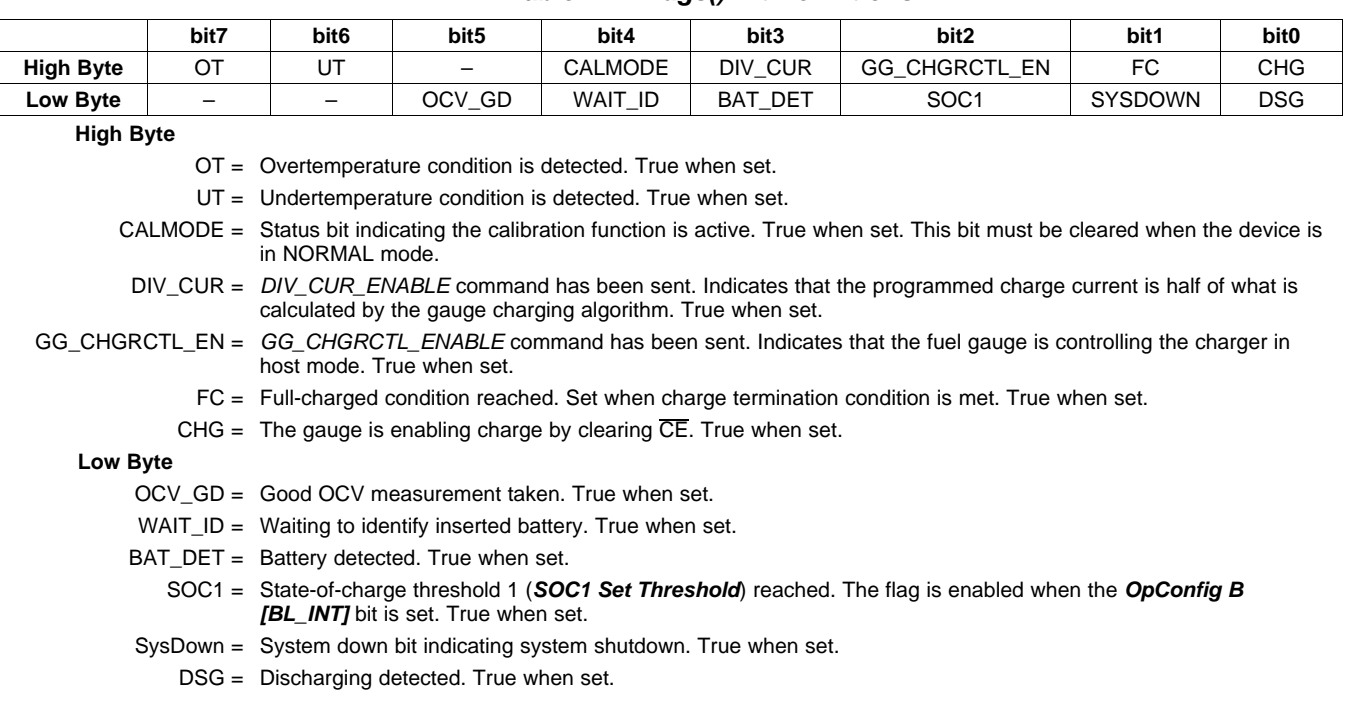

#### **Table 2-4.** *Flags()* **Bit Definitions**

#### <span id="page-14-0"></span>**2.7** *NominalAvailableCapacity()***: 0x0C and 0x0D**

This read-only command pair returns the uncompensated (less than C/20 load) remaining battery capacity. Units are mAh.

#### <span id="page-14-1"></span>**2.8** *FullAvailableCapacity()***: 0x0E and 0x0F**

This read-only command pair returns the uncompensated (less than C/20 load) capacity of the battery when fully charged. Units are mAh. *FullAvailableCapacity()* is updated at regular intervals, as specified by the IT algorithm.

#### <span id="page-14-2"></span>**2.9** *RemainingCapacity()***: 0x10 and 0x11**

When the *OpConfig C [SmoothEn]* bit is cleared, this read-only command pair returns the compensated remaining battery capacity (*RemainingCapacityUnfiltered()*). When the *[SmoothEn]* bit is set, this command pair returns the filtered compensated battery capacity remaining (*RemainingCapacityFiltered()*). Units are mAh.

#### <span id="page-14-3"></span>**2.10** *FullChargeCapacity()***: 0x12 and 0x13**

When the *OpConfig C [SmoothEn]* bit is cleared, this read-only command pair returns the compensated capacity of a fully charged battery (*FullChargeCapacityUnfiltered()*). When the *[SmoothEn]* bit is set, this command pair returns the filtered compensated capacity of a fully charged battery (*FullChargeCapacityFiltered()*) . Units are mAh. *FullChargeCapacity()* is updated at regular intervals, as specified by the IT algorithm.

#### <span id="page-14-4"></span>**2.11** *AverageCurrent()***: 0x14 and 0x15**

This read-only command pair returns a signed integer value that is the average current flow through the sense resistor. It is negative during discharge and positive during charge. It is updated every 1 second. Units are mA.

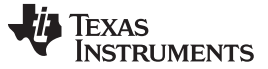

#### <span id="page-15-0"></span>**2.12** *TimeToEmpty()***: 0x16 and 0x17**

This read-only function returns an unsigned integer value of the predicted remaining battery life at the present rate of discharge, in minutes. A value of 65,535 indicates the battery is not being discharged.

#### <span id="page-15-1"></span>**2.13** *RemainingCapacityUnfiltered()***: 0x18 and 0x19**

This read-only command pair returns the compensated remaining battery capacity. Units are mAh.

#### <span id="page-15-2"></span>**2.14** *StandbyCurrent()***: 0x1A and 0x1B**

This read-only function returns a signed integer value of the measured standby current through the sense resistor. The *StandbyCurrent()* is an adaptive measurement. Initially, it reports the standby current programmed in *Initial Standby*, and, after spending several seconds in standby, reports the measured standby current.

The register value is updated every 1 second when the measured current is above the *Deadband* and is less than or equal to 2 × *Initial Standby*. The first and last values that meet this criteria are not averaged in because they may not be stable values. To approximate a 1-minute time constant, each new *StandbyCurrent()* value is computed by taking approximately 93% of the last measured standby current and approximately 7% of the currently measured average current.

#### <span id="page-15-3"></span>**2.15** *RemainingCapacityFiltered()***: 0x1C and 0x1D**

When the *OpConfig C [SmoothEn]* bit is set, this read-only command pair returns the filtered compensated remaining battery capacity. Units are mAh.

#### <span id="page-15-4"></span>**2.16** *ProgChargingCurrent()***: 0x1E and 0x1F**

This read-only function returns an unsigned integer value of the charging current that is programmed to the charger. This value is dependent on the offset (512 mA) and resolution (64 mA) of the programmable charge current of the charger and the *CalcChargingCurrent()* obtained through the fuel gauge charging algorithm.

#### <span id="page-15-5"></span>**2.17** *ProgChargingVoltage()***: 0x20 and 0x21**

This read-only function returns an unsigned integer value of the charging voltage that is programmed to the charger. This value is dependent on the offset (3504 mV) and resolution (16 mV) of the programmable charge voltage of the charger and the *CalcChargingVoltage()* obtained through the fuel gauge charging algorithm.

#### <span id="page-15-6"></span>**2.18** *FullChargeCapacityUnfiltered()***: 0x22 and 0x23**

This read-only command pair returns the compensated capacity of the battery when fully charged. Units are mAh. *FullChargeCapacityUnfiltered()* is updated at regular intervals, as specified by the IT algorithm.

#### <span id="page-15-7"></span>**2.19** *AveragePower()***: 0x24 and 0x25**

This read-only function returns a signed integer value of the average power during battery charging and discharging. It is negative during discharge and positive during charge. A value of 0 indicates that the battery is not being discharged. Units are mW.

#### <span id="page-15-8"></span>**2.20** *FullChargeCapacityFiltered()***: 0x26 and 0x27**

This read-only command pair returns the filtered compensated capacity of the battery when fully charged and the *OpConfig C [SmoothEn]* bit is set. Units are mAh. *FullChargeCapacityFiltered()* is updated at regular intervals, as specified by the IT algorithm.

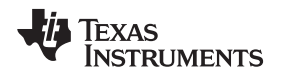

#### <span id="page-16-0"></span>**2.21** *StateofHealth()***: 0x28 and 0x29**

0x28 SOH percentage: this read-only function returns an unsigned integer value, expressed as a percentage of the ratio of predicted *FCC(25°C, SOH LoadI)* over the *DesignCapacity()*. The *FCC(25°C, SOH LoadI)* is the calculated, full-charge capacity at 25°C and the *SOH LoadI* which is specified in the data flash. The range of the returned SOH percentage is 0x00 to 0x64, indicating 0 to 100%, correspondingly.

0x29 SOH status: this read-only function returns an unsigned integer value that indicates the status of the SOH percentage. The meanings of the returned values are:

- 0x00: SOH not valid (initialization)
- 0x01: Instant SOH value ready
- 0x02: Initial SOH value ready
	- Calculation based on uncompensated Qmax
	- Updated at first grid point update after cell insertion
- 0x03: SOH value ready
	- Utilize the updated Qmax update
	- Calculation based on compensated Qmax
	- Updated after complete charge and relax is complete
- 0x04 to 0xFF: Reserved

#### <span id="page-16-1"></span>**2.22** *CycleCount()***: 0x2A and 0x2B**

This read-only function returns a signed integer value of the number of cycles the battery has experienced with a range of 0 to 65535. One cycle occurs when accumulated discharge ≥ *CC Threshold*. The gauge maintains a separate cycle count for both cell profiles and resets to 0 if the insertion of a new pack is detected.

#### <span id="page-16-2"></span>**2.23** *StateOfCharge()***: 0x2C and 0x2D**

This read-only function returns an unsigned integer value of the predicted *RemainingCapacity()* expressed as a percentage of *FullChargeCapacity()*, with a range of 0 to 100%. The *StateOfCharge()* can be filtered or unfiltered because *RemainingCapacity()* and *FullChargeCapacity()* can be filtered or unfiltered based on the *OpConfig C [SmoothEn]* bit selection.

#### <span id="page-16-3"></span>**2.24** *TrueSOC()***: 0x2E and 0x2F**

This read-only function returns an unsigned integer value of the predicted remaining battery capacity expressed as a percentage of *FullChargeCapacityUnfiltered()* with a range of 0 to 100%.

#### <span id="page-16-4"></span>**2.25** *InstantaneousCurrentReading():* **0x30 and 0x31**

This read-only function returns a signed integer value that is the instantaneous current flow through the sense resistor. The conversion time is 125 ms. It is updated every 1 second. Units are mA.

#### <span id="page-16-5"></span>**2.26** *InternalTemperature():* **0x32 and 0x33**

This read-only function returns an unsigned integer value of the internal temperature sensor in units of 0.1°K as measured by the fuel gauge. This function can be useful as an additional system-level temperature monitor if the main *Temperature()* function is configured for external or host-reported temperature.

#### <span id="page-16-6"></span>**2.27** *ChargingLevel():* **0x34 and 0x35**

This read-word function returns the level of the bq2419x charging while using the gauge MLC algorithm.

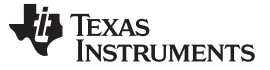

#### <span id="page-17-0"></span>**2.28** *LevelTaperCurrent():* **0x6E and 0x6F**

This read-only command pair returns a signed integer value that indicates the target taper current for the present level of the MLC algorithm. This current is one of the requirements for the algorithm to change charging level. Units are mA.

#### <span id="page-17-1"></span>**2.29** *CalcChargingCurrent():* **0x70 and 0x71**

This read-only command pair returns a signed integer value that indicates the recommended charging current to be used by the charger. This value can vary with the configured charging algorithm. Units are mA.

#### <span id="page-17-2"></span>**2.30** *CalcChargingVoltage():* **0x72 and 0x73**

This read-word function returns an unsigned integer value that indicates the recommended charging voltage to be used by the charger. This value can vary with the configured charging algorithm. Units are mV.

<span id="page-18-0"></span>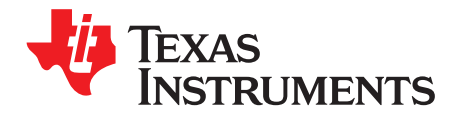

The bq27531-G1 fuel gauge can control any of the devices belonging to the bq2419x charger family. Which charger IC is used in the design depends on the charger default values of interest. [Table](#page-18-2) 3-1 summarizes the differences between the bq2419x devices. The charger default values are used only when the gauge is not in the charger-control model and the charger is operating in default mode.

<span id="page-18-2"></span>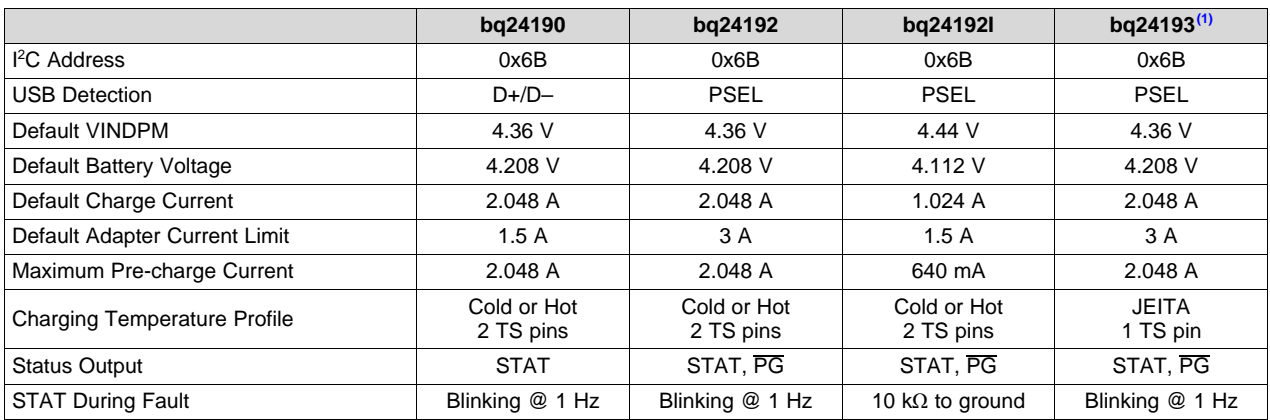

#### **Table 3-1. bq2419x Family Table**

(1) Choose the bq24192 charger in place of the bq24193 when using it with the fuel gauge. The only feature that the bq24193 adds is JEITA and this is already handled by the fuel gauge independent of which bq2419x device is selected.

#### <span id="page-18-1"></span>**3.1 Charger Data Commands**

The charger registers are mapped to a series of single-byte, charger data commands to enable system reading and writing of battery charger registers. The registers are powered up based on the flow chart in [Figure](#page-19-0) 3-1.

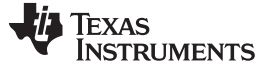

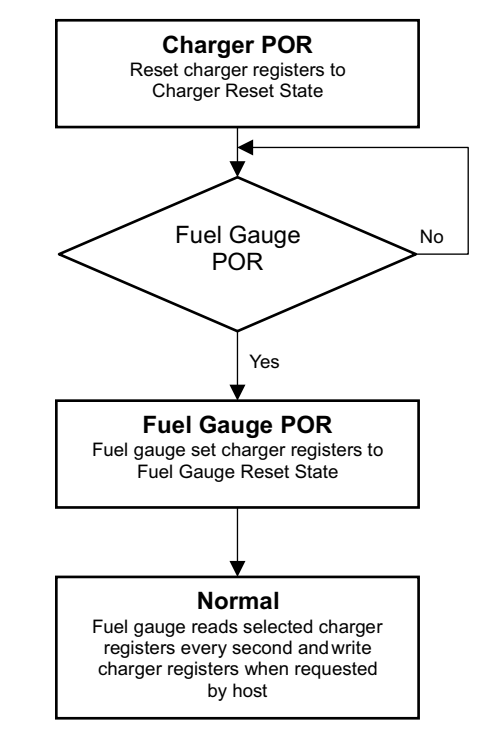

**Figure 3-1. Charger Power-up**

<span id="page-19-0"></span>The fuel gauge can change the values of these registers during the system reset state. Three classes of system reset states are available:

- CHG (Charger) State: The fuel gauge retains the register value based on the charger reset state.
- DF (Data Flash) State: The fuel gauge uses the shadow data flash values as described in [Section](#page-34-0) 5.4, *Data Flash Summary*, to determine the system reset state of these registers.
- FG (Fuel Gauge) State: The fuel gauge uses an embedded charging algorithm to determine the Fuel Gauge Reset State of these registers. The charging algorithm can be configured using the data flash as described in [Section](#page-34-0) 5.4, *Data Flash Summary*.

Each bit in the Charger Data Commands can be read-write or read-only as defined by system access. It is important to note that system access can be different from the read-write access as defined in the charger hardware. The fuel gauge may block write access to the charger hardware when the bit function is controlled exclusively by the fuel gauge. For example, the *[VREGx]* bits of *Chrgr\_Voltage\_Reg4()* are controlled by the fuel gauge and cannot be modified by the system. The fuel gauge reads the corresponding registers of *Chrgr\_Status\_Reg8()* and *Chrgr\_Fault\_Reg9()* every second to mirror the charger status. Other registers in the bq2419x charger are read when the registers are modified by the fuel gauge.

#### [www.ti.com](http://www.ti.com) *Charger Data Commands*

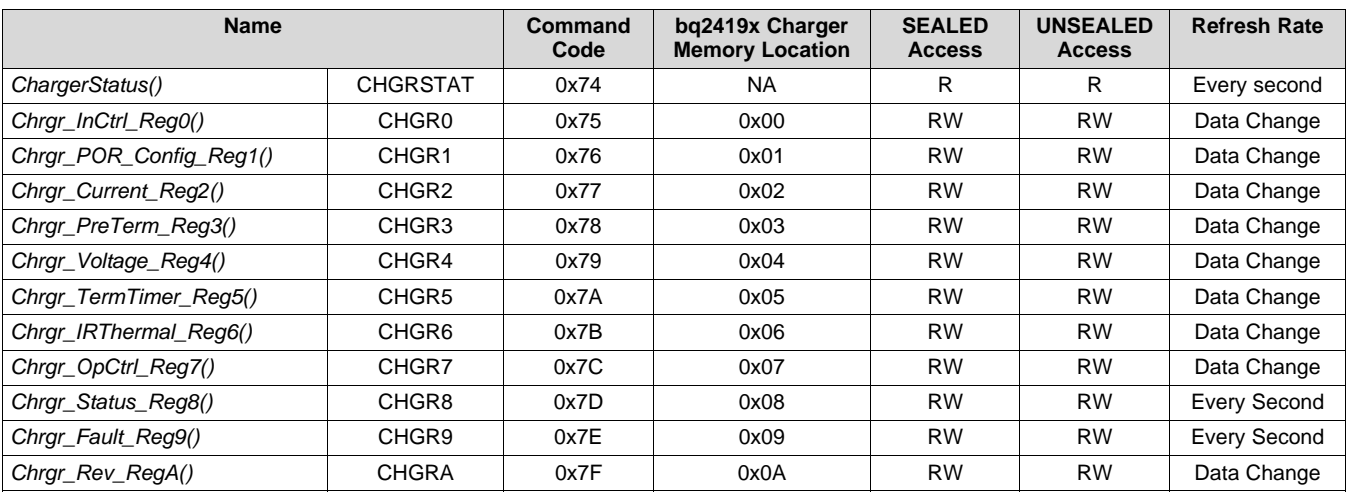

#### **Table 3-2. Charger Data Commands**

#### <span id="page-20-0"></span>*3.1.1 ChargerStatus(): 0x74*

This register provides the status of direct activity between the fuel gauge and the charger.

#### **Table 3-3.** *ChargerStatus()* **Bit Definitions**

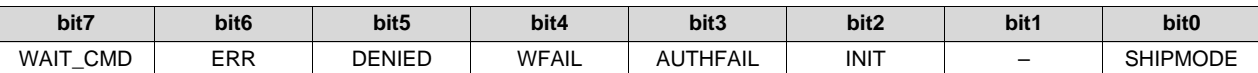

- WAIT\_CMD = Indicates that the gauge is waiting on *GG\_CHGCNTRL\_ENABLE* subcommand so that the gauge can control the charger in host mode. True when set.
	- $ERR =$  Indicates  $l^2C$  communication error between gauge and charger. True when set.
	- DENIED = Indicates host access to a charger register was denied. The fuel gauge allows access to all charger registers for which this bit would never be set.
	- WFAIL = Indicates that a write intended to the charger has failed. True when set.
- AUTHFAIL = Indicates that the part number read from the charger in *Chrgr\_Rev\_RegA()* does not match the expected part number as programmed in the *Product Number* of the gauge data flash.
	- INIT = Indicates when the gauge is in the initializing process of the charge state machine.
- SHIPMODE = Indicates that the *SHIPMODE\_ENABLE* subcommand is active. *Chrgr\_OpCtrl\_Reg7() [BATFET\_DIS]* is set after *Shipmode Delay* expires.

#### <span id="page-20-1"></span>*3.1.2 Chrgr\_InCtrl\_Reg0(): 0x75*

This function returns the hex value corresponding to the Input Source Control Register of the charger.

#### **Table 3-4.** *Chrgr\_InCtrl\_Reg0()* **Bit Definitions**

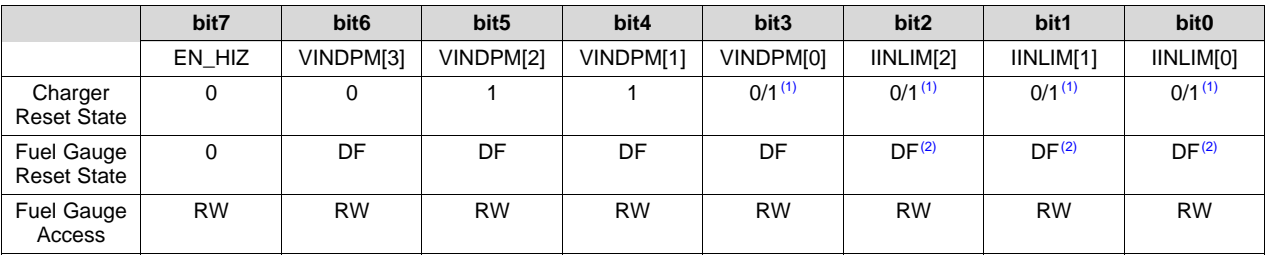

The default is dependent on the specific charger.

(2) The values set in data flash are for default DCP/CDP operation.

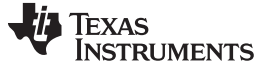

*Charger Data Commands* [www.ti.com](http://www.ti.com)

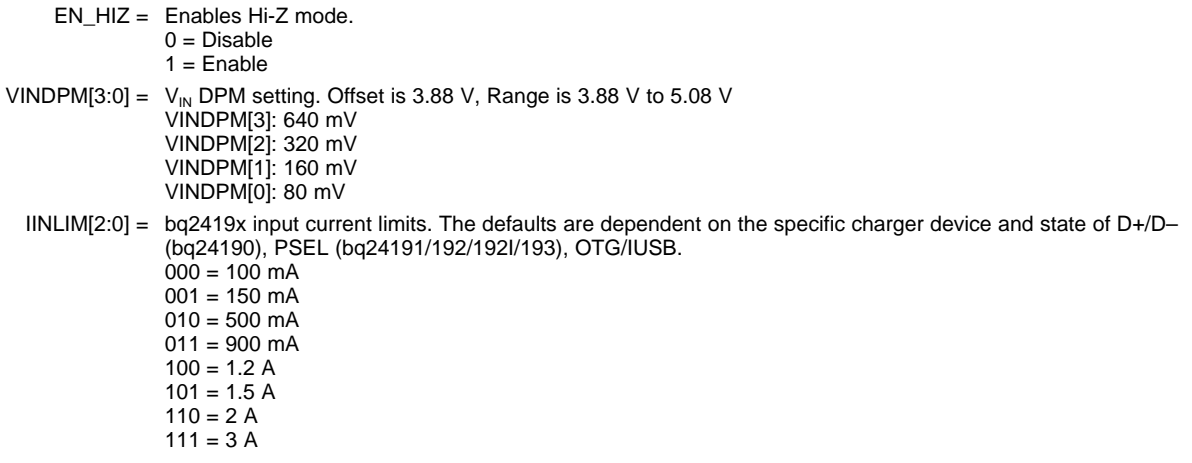

#### <span id="page-21-0"></span>*3.1.3 Chrgr\_POR\_Config\_Reg1(): 0x76*

This function returns the hex value corresponding to the Power-On Configuration Register of the charger.

|                                         | bit7                | bit <sub>6</sub>    | bit <sub>5</sub> | bit4                    | bit <sub>3</sub> | bit2       | bit1       | bit <sub>0</sub> |
|-----------------------------------------|---------------------|---------------------|------------------|-------------------------|------------------|------------|------------|------------------|
|                                         | REG<br><b>RESET</b> | WDT<br><b>RESET</b> | CHG<br>CONFIG[1] | <b>CHG</b><br>CONFIG[0] | SYS MIN[2]       | SYS_MIN[1] | SYS_MIN[0] | <b>BOOST LIM</b> |
| Charger<br><b>Reset State</b>           | 0                   | 0                   | 0                |                         |                  | 0          |            |                  |
| <b>Fuel Gauge</b><br><b>Reset State</b> | 0                   | 0                   | FG               | FG                      | DF               | DF         | DF         | DF               |
| <b>Fuel Gauge</b><br>Access             | R                   | R                   | R                | R                       | <b>RW</b>        | <b>RW</b>  | <b>RW</b>  | <b>RW</b>        |

**Table 3-5.** *Chrgr\_POR\_Config\_Reg1()* **Bit Definitions**

REG\_RESET = The write access of this bit is blocked by the fuel gauge. The firmware must use fuel gauge reset to perform this function.

 $0 =$  Keep current register setting

- 1 = Reset register to charger reset state
- WDT\_RESET = bq2419x charger watchdog bit. The fuel gauge sets this bit to reset the watchdog timer every 15 seconds during charging. Before the fuel gauge sets this bit, *Voltage()*, *AverageCurrent()*, and *Temperature()* are checked to ensure the safety of continuous charging. This bit is auto-cleared by the charger and always reads 0. Default is 0.

CHG\_CONFIG[1:0] = The write access of this bit is blocked by the fuel gauge. The firmware must have MAC commands to perform charge enable (*CHG\_ENABLE*), charge disable (*CHG\_DISABLE*), and OTG enable functions similar to the bq2419x control of the CE bit.  $00 =$ Disable charge  $01$  = Charger battery 10 or 11 =  $Enable$  OTG SYS\_MIN[2:0] = Offset is 3.0 V, Range is 3.0 V to 3.7 V  $SYS$ *MIN*[2] = 0.4 V  $SYS_MIN[1] = 0.2 V$ 

SYS  $MIN[0] = 0.1 V$ 

BOOST\_LIM = bq2419x USB OTG current limit  $0 = 500$  mA  $1 = 1.3 A$ 

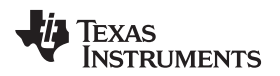

<span id="page-22-0"></span>[www.ti.com](http://www.ti.com) *Charger Data Commands*

#### *3.1.4 Chrgr\_Current\_Reg2(): 0x77*

This function returns the hex value corresponding to the Current Control Register of the charger.

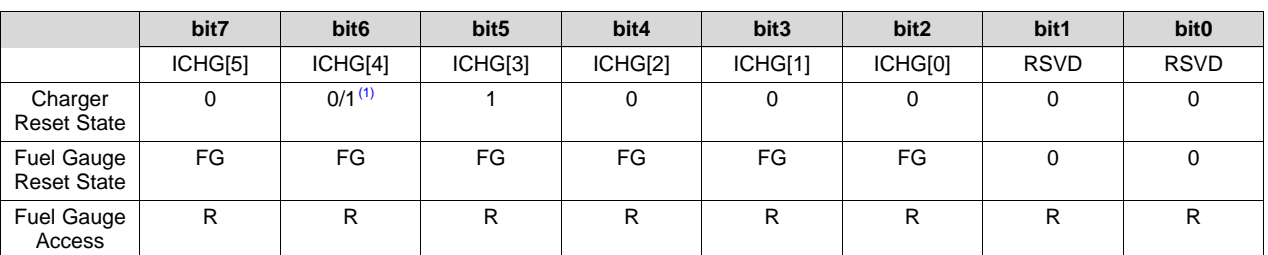

**Table 3-6.** *Chrgr\_Current\_Reg2()* **Bit Definitions**

 $(1)$  The default is dependent on the specific charger.

ICHRG[5] = Charge current is 2048 mA. This bit is controlled by the fuel gauge based on the charging algorithm requirements. ICHRG[4] = Charge current is 1024 mA. This bit is controlled by the fuel gauge based on the charging algorithm requirements. ICHRG[3] = Charge current is 512 mA. This bit is controlled by the fuel gauge based on the charging algorithm requirements. ICHRG[2] = Charge current is 256 mA. This bit is controlled by the fuel gauge based on the charging algorithm requirements. ICHRG[1] = Charge current is 128 mA. This bit is controlled by the fuel gauge based on the charging algorithm requirements. ICHRG[0] = Charge current is 64 mA. This bit is controlled by the fuel gauge based on the charging algorithm requirements. RSVD = Bits 1 and 0 are reserved.

**NOTE:** The charger current is controlled by the gauge based on the charging algorithm. Offset =  $512$  mA, Range =  $512$  to  $4544$  mA

#### <span id="page-22-1"></span>*3.1.5 Chrgr\_PreTerm\_Reg3(): 0x78*

This function returns the hex value corresponding to the Pre-Charge/Termination Current Control Register of the charger.

|                                  | bit7       | bit <sub>6</sub> | bit <sub>5</sub> | bit4        | bit <sub>3</sub> | bit <sub>2</sub> | bit1     | bit <sub>0</sub> |
|----------------------------------|------------|------------------|------------------|-------------|------------------|------------------|----------|------------------|
|                                  | IPRECHG[3] | IPRECHG[2]       | IPRECHG[1]       | IPRECHG[0]  | ITERM[3]         | ITERM[2]         | ITERM[1] | ITERMI01         |
| Charger<br><b>Reset State</b>    | 0          | $0/1^{(1)}$      | 0                | $0/1^{(1)}$ | 0                | 0                | 0        |                  |
| Fuel Gauge<br><b>Reset State</b> | DF         | DF               | DF               | DF          | DF               | DF               | DF       | DF               |
| <b>Fuel Gauge</b><br>Access      | <b>RW</b>  | <b>RW</b>        | <b>RW</b>        | <b>RW</b>   | R                | R                | R        | R                |

**Table 3-7.** *Chrgr\_PreTerm\_Reg3()* **Bit Definitions**

(1) The default is dependent on the specific charger.

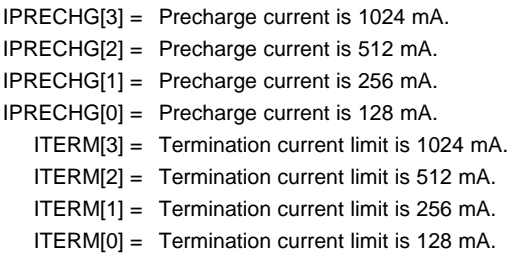

**NOTE:** The fuel gauge disables the charger current termination and uses the coulomb counter for termination detection. Offset = 128 mA, Range = 128 to 2048 mA, Default =  $256$  mA

#### <span id="page-23-0"></span>*3.1.6 Chrgr\_Voltage\_Reg4(): 0x79*

This function returns the hex value corresponding to the Voltage Control Register of the charger.

**Table 3-8.** *Chrgr\_Voltage\_Reg4()* **Bit Definitions**

|                                  | bit7    | bit <sub>6</sub> | bit <sub>5</sub>   | bit4    | bit <sub>3</sub> | bit <sub>2</sub> | bit1           | bit <sub>0</sub> |
|----------------------------------|---------|------------------|--------------------|---------|------------------|------------------|----------------|------------------|
|                                  | VREG[5] | VREG[4]          | VREG[3]            | VREG[2] | VREG[1]          | VREGI01          | <b>BATLOWV</b> | <b>VRECHG</b>    |
| Charger<br><b>Reset State</b>    |         | $\Omega$         | 0/1 <sup>(1)</sup> |         | 0/1              | 0                |                | 0                |
| Fuel Gauge<br><b>Reset State</b> | FG      | FG               | FG                 | FG.     | FG               | FG               | DF             |                  |
| <b>Fuel Gauge</b><br>Access      | R       | R                | R                  | R       | R                | R                | <b>RW</b>      | R                |

 $(1)$  The default is dependent on the specific charger.

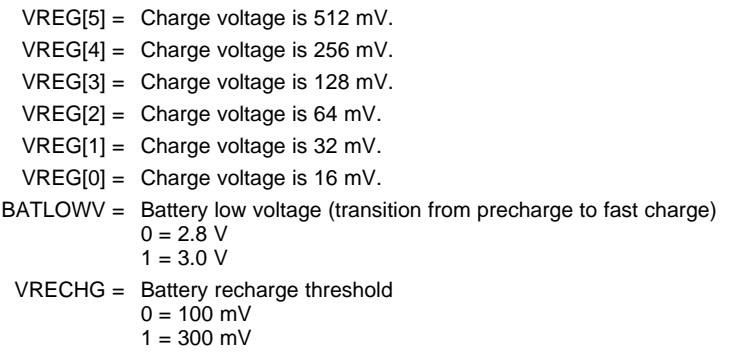

**NOTE:** The battery recharge threshold from the bq2419x charger is not used. The gauge controls the recharge function based on the *FC Clear %* or *FC Clear Volt* thresholds.

#### <span id="page-23-1"></span>*3.1.7 Chrgr\_TermTimer\_Reg5(): 0x7A*

This function returns the hex value corresponding to the Voltage Control Register of the charger.

**Table 3-9.** *Chrgr\_TermTimer\_Reg5()* **Bit Definitions**

|                                  | bit7    | bit <sub>6</sub>    | bit <sub>5</sub>       | bit4                   | bit <sub>3</sub> | bit <sub>2</sub>       | bit1                   | bit <sub>0</sub>                    |
|----------------------------------|---------|---------------------|------------------------|------------------------|------------------|------------------------|------------------------|-------------------------------------|
|                                  | EN TERM | TERM<br><b>STAT</b> | <b>WATCH</b><br>DOG[1] | <b>WATCH</b><br>DOG[0] | EN_TIMER         | <b>CHG</b><br>TIMER[1] | <b>CHG</b><br>TIMER[0] | <b>JEITA</b><br>ISET <sup>(1)</sup> |
| Charger<br><b>Reset State</b>    |         | 0                   | 0                      |                        |                  | 0                      |                        | 0                                   |
| Fuel Gauge<br><b>Reset State</b> | 0       | 0                   | 0                      |                        | DF               | DF                     | DF                     | 0                                   |
| <b>Fuel Gauge</b><br>Access      | R       | <b>RW</b>           | R                      | R                      | <b>RW</b>        | <b>RW</b>              | <b>RW</b>              | R                                   |

(1) The function is disabled by connecting the charger TS pins as shown in [Figure](#page-79-1) 9-1, *Charger Application Schematic*. The fuel gauge provides the JEITA charging function based on the charging control algorithm.

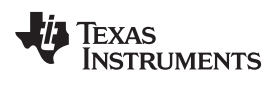

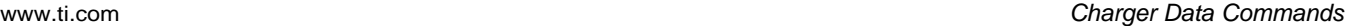

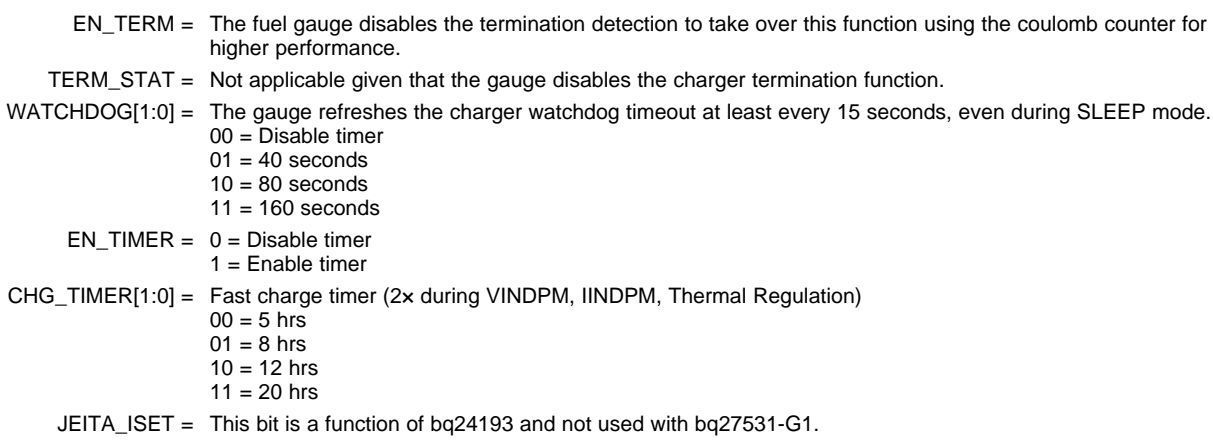

#### <span id="page-24-0"></span>*3.1.8 Chrgr\_IRThermal\_Reg6(): 0x7B*

This function returns the hex value corresponding to the IR Compensation/Thermal Regulation Control Register of the charger.

|                                         | bit7           | bit <sub>6</sub> | bit <sub>5</sub> | bit4      | bit <sub>3</sub> | bit <sub>2</sub> | bit1      | bit <sub>0</sub> |
|-----------------------------------------|----------------|------------------|------------------|-----------|------------------|------------------|-----------|------------------|
|                                         | BAT<br>COMP[2] | BAT<br>COMP[1]   | BAT<br>COMP[0]   | VCLAMP[2] | VCLAMP[1]        | VCLAMP[0]        | TREG[1]   | TREG[0]          |
| Charger<br><b>Reset State</b>           | 0              | 0                | 0                | 0         | 0                | 0                |           |                  |
| <b>Fuel Gauge</b><br><b>Reset State</b> | DF             | DF               | DF               | DF        | DF               | DF               | DF        | DF               |
| <b>Fuel Gauge</b><br>Access             | <b>RW</b>      | <b>RW</b>        | <b>RW</b>        | <b>RW</b> | <b>RW</b>        | <b>RW</b>        | <b>RW</b> | <b>RW</b>        |

**Table 3-10.** *Chrgr\_IRThermal\_Reg6()* **Bit Definitions**

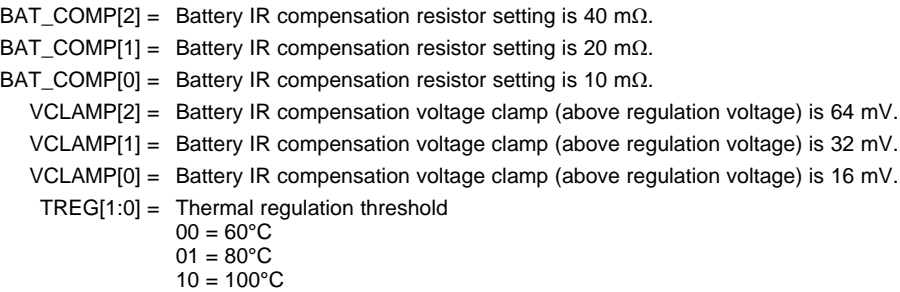

 $11 = 120^{\circ}$ C

*Charger Data Commands* [www.ti.com](http://www.ti.com)

Access

#### <span id="page-25-0"></span>*3.1.9 Chrgr\_OpCtrl\_Reg7(): 0x7C*

This function returns the hex value corresponding to the Misc Operation Control Register of the charger.

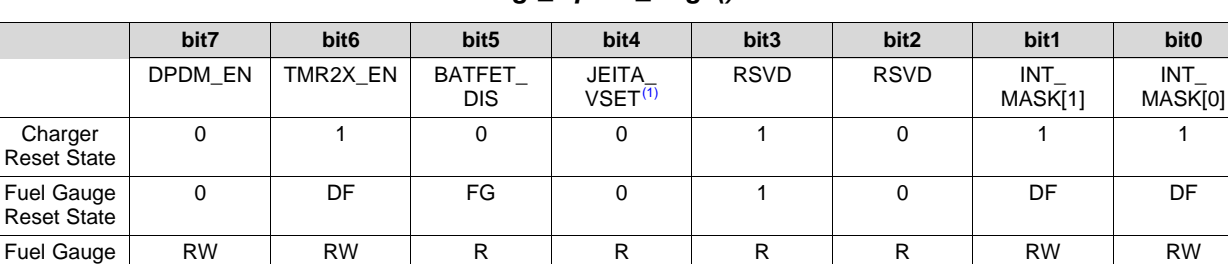

#### **Table 3-11.** *Chrgr\_OpCtrl\_Reg7()* **Bit Definitions**

(1) The function is disabled by connecting the charger TS pins as shown in [Figure](#page-79-1) 9-1, *Charger Application Schematic*. The fuel gauge provides the JEITA charging function based on the charging control algorithm.

DPDM\_EN =  $D+/D-$  detection

- $0 = Not in D+/D- detection$ 
	- 1 = Force D+/D– detection
- TMR2X\_EN = Run safety timer in half-clock rate during DPM and thermal regulation.  $0 =$  Disable 2 $\times$  extended safety timer
- $1 =$  Enable 2 $\times$  extended safety timer BATFET\_DIS = BATFET (Q4) enable  $0 =$ Enable Q4  $1 =$  Turn off Q4 JEITA\_VSET = This bit is a function of bq24193 and not used with bq27531-G1. RSVD = Bits 3 and 2 are reserved. INT\_MASK[1] = Interrupt on *Chrgr\_Fault\_Reg9() CHRG\_FAULT[n]* bit 0 = Disable INT  $1 = INT$  enabled INT\_MASK[0] = Interrupt on *Chrgr\_Fault\_Reg9() BAT\_FAULT* bit  $0 =$  Disable INT  $1 = INT$  enabled

#### <span id="page-25-1"></span>*3.1.10 Chrgr\_Status\_Reg8(): 0x7D*

This function returns the hex value corresponding to the System Status Register of the charger.

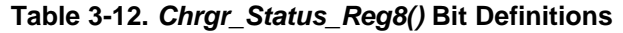

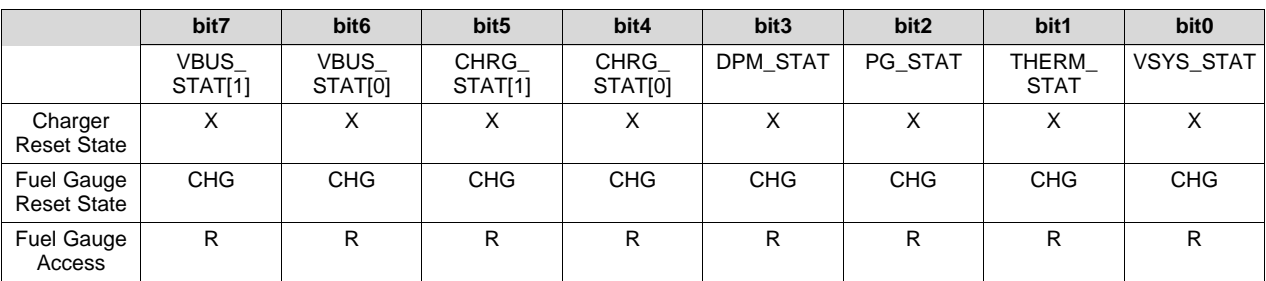

VBUS\_STAT[1:0] = VBUS status

00 = Unknown (no input or DPDM detection incomplete)

 $01 = USB$  host

- 10 = Adapter port (from DPDM detection or PSEL detection)
- $11 = OTG$

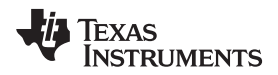

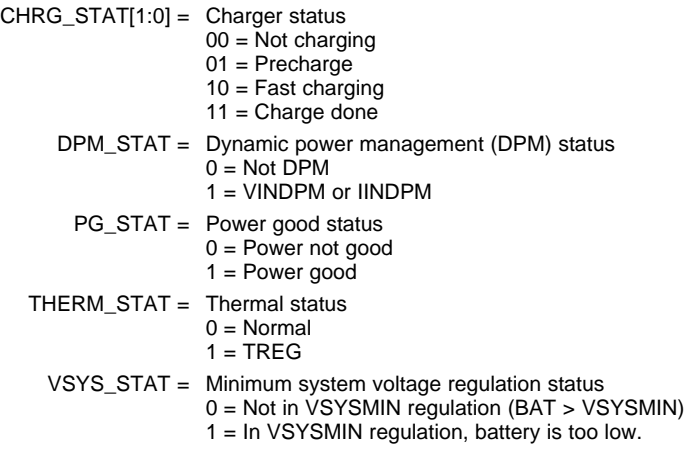

#### <span id="page-26-0"></span>*3.1.11 Chrgr\_Fault\_Reg9(): 0x7E*

This function returns the hex value corresponding to the Fault Register of the charger.

|                                         | bit7                     | bit <sub>6</sub>           | bit <sub>5</sub> | bit4                    | bit <sub>3</sub>           | bit <sub>2</sub> | bit1                   | bit <sub>0</sub> |
|-----------------------------------------|--------------------------|----------------------------|------------------|-------------------------|----------------------------|------------------|------------------------|------------------|
|                                         | WATCHDOG<br><b>FAULT</b> | <b>OTG</b><br><b>FAULT</b> | CHRG<br>FAULT[1] | <b>CHRG</b><br>FAULT[0] | <b>BAT</b><br><b>FAULT</b> | NTC<br>FAULT[2]  | <b>NTC</b><br>FAULT[1] | NTC<br>FAULT01   |
| Charger<br><b>Reset State</b>           | X                        | X                          | X                | X                       | х                          | X                | X                      | X                |
| <b>Fuel Gauge</b><br><b>Reset State</b> | <b>CHG</b>               | <b>CHG</b>                 | <b>CHG</b>       | <b>CHG</b>              | <b>CHG</b>                 | <b>CHG</b>       | 0                      | 0                |
| <b>Fuel Gauge</b><br>Access             | R                        | R                          | R                | R                       | R                          | R                | R                      | R                |

**Table 3-13.** *Chrgr\_Fault\_Reg9()* **Bit Definitions**

WATCHDOG\_FAULT = bq2419x watchdog fault  $0 =$  Normal 1 = Watchdog timer expiration OTG\_FAULT = OTG mode fault  $0 =$  Normal 1 = VBUS overloaded in OTG or VBUS OVP or battery is too low (any conditions that cannot start boost function) CHRG\_FAULT[1:0] = Charger fault  $00 = \text{Normal}$ 01 = Input fault (OVP or bad source) 10 = Thermal shutdown 11 = Charge timer expiration BAT\_FAULT = Battery fault  $0 = \text{Normal}$ 1 = System OVP NTC\_FAULT[2:0] = Thermistor fault detected at bq2419x charger. The thermistor is disabled at the bq2419x charger when used with the bq27531-G1 fuel gauge.

#### <span id="page-26-1"></span>*3.1.12 Chrgr\_Rev\_RegA(): 0x7F*

This function returns the hex value corresponding to the Vendor/Part/Revision Status Register of the charger.

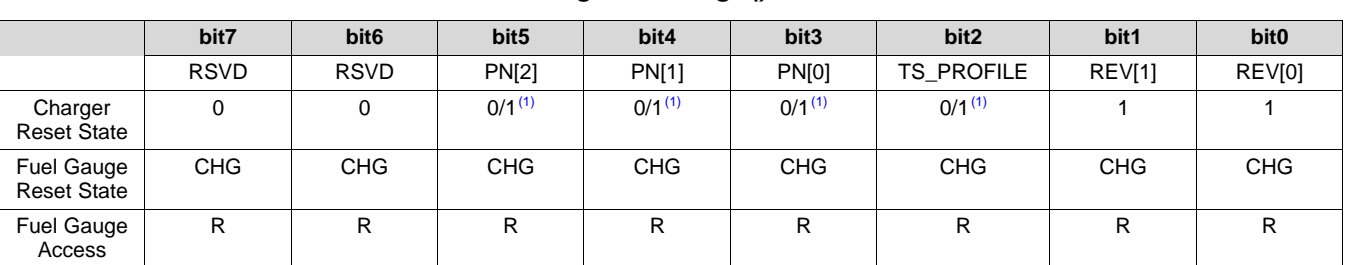

**Table 3-14.** *Chrgr\_Rev\_RegA()* **Bit Definitions**

 $(1)$  The default is dependent on the specific charger.

RSVD = Bits 7 and 6 are reserved. PN[2:0] = Part number for the bq2419x charger  $000 = bq24190$  $001 =$  bq24191 010 = bq24192 (The BMU FW must target bq24192.)  $011 = \text{bq24192l}$ TS\_PROFILE = Temperature sensing profile at the bq2419x charger 0 = Cold or hot window (bq24190, bq24192, bq24192I) 1 = JEITA profile (bq24193) REV[1:0] = bq2419x device revision

#### <span id="page-27-0"></span>**3.2 Charging Control**

#### <span id="page-27-1"></span>*3.2.1 Charging Voltage and Current Standard Commands*

Several standard commands are provided to monitor the charging process:

- *Voltage()* and *AverageCurrent()* measure the voltage at the BAT pin and the charging or discharging current of the battery through the sense resistor.
- *CalcChargingCurrent()* and *CalcChargingVoltage()* provide the optimal charging parameters based on the charging algorithm configurations in the data flash.
- *ProgChargingCurrent()* and *ProgChargingVoltage()* report the charging parameters that are programmed to the charger. *ProgChargingCurrent()* and *ProgChargingVoltage()* are based on the *CalcChargingCurrent()* and *CalcChargingVoltage()* with the consideration of charging parameters step resolution and offset. For example, when the optimal *CalcChargingVoltage()* is 3.53 V, the *ProgChargingVoltage()* value is shown as 3.52 V (based on 3.504-V offset and 16-mV step resolution). The *ProgChargingVoltage()* value is programmed into the charger.

#### <span id="page-27-2"></span>*3.2.2 Charging Voltage and Current Parameters Vary With Temperature()*

The *CalcChargingCurrent()* and *CalcChargingVoltage()* can be set as a function of temperature. The function consists of five temperature thresholds and their corresponding charge currents and voltages. The profile is configured and stored in data flash. This allows for something as simple as stopping the charge when temperature is too high, and as complex as meeting the JEITA-like specifications.

When the temperature is between *Charge\_T<sub>n</sub>* and *Charge\_T<sub>n+1</sub>*, the associated *Charge\_Current\_T<sub>n</sub>* and *Charge\_Voltage\_T<sup>n</sup>* stored in data flash are assigned as Charge\_Voltage\_Temp and Charge\_Current\_Temp and are used in the MLC algorithm to determine *CalcChargingCurrent()* and *CalcChargingVoltage()* values.

When temperature is below or equal to *Charge\_T0*, *CalcChargingCurrent()* and *CalcChargingVoltage()* values are set to zero and the CE bit is set to disable charging.

A sample data flash setting is shown in [Table](#page-28-0) 3-15 and [Figure](#page-28-1) 3-2.

**NOTE:** There is no interpolation within the temperature ranges.

<span id="page-28-0"></span>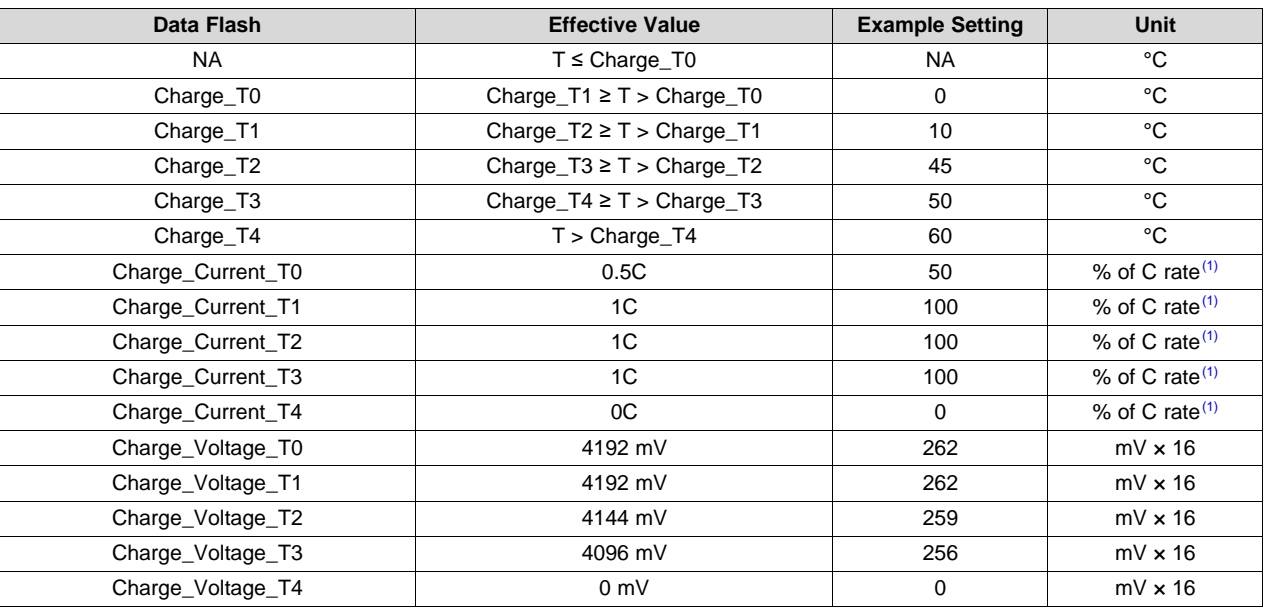

#### **Table 3-15. Sample Data Flash Settings for Temperature Charging**

(1) C rate is the charge current based on *Design Capacity*.

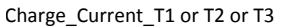

<span id="page-28-1"></span>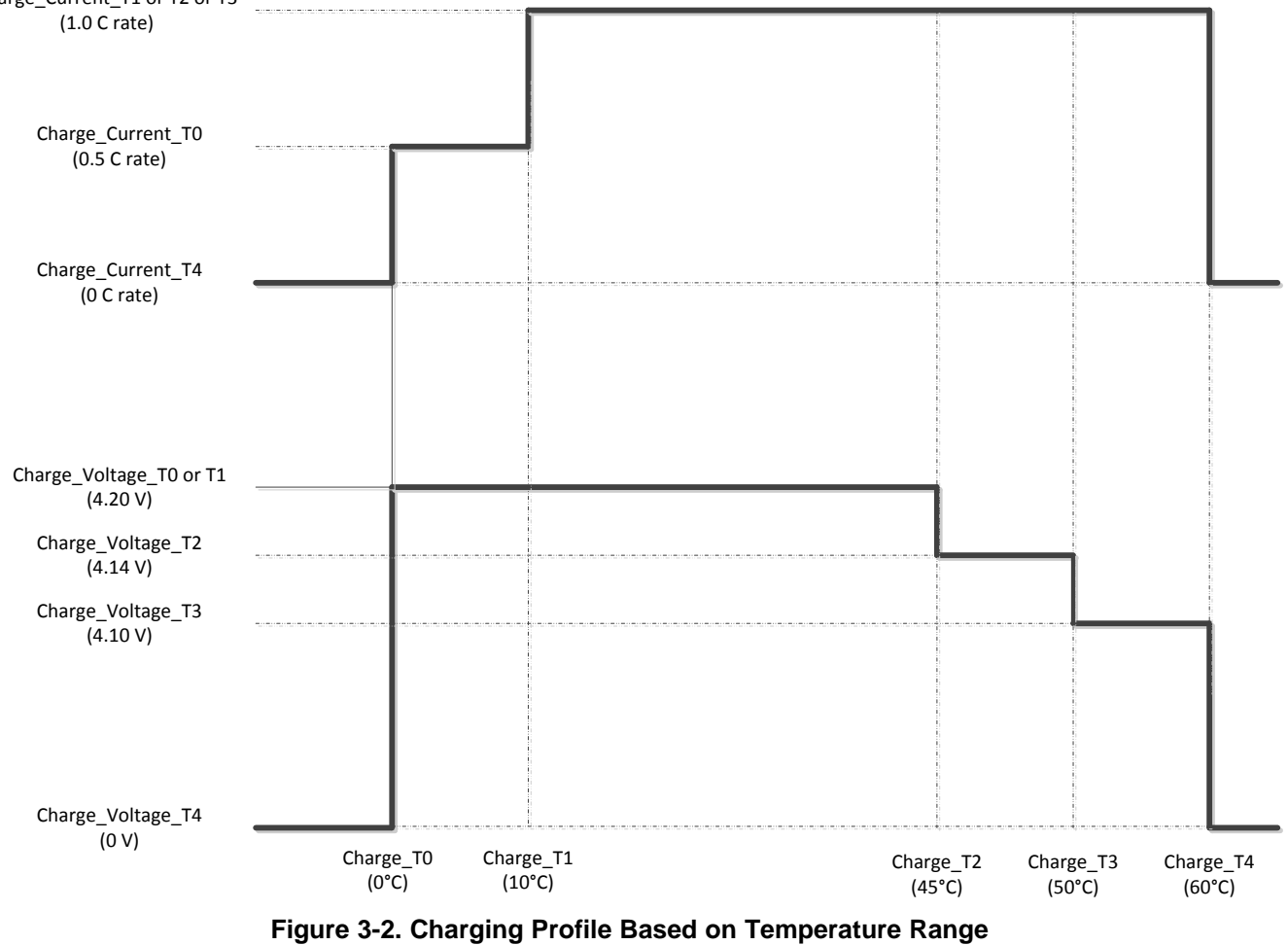

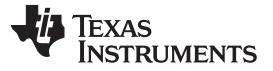

#### <span id="page-29-0"></span>*3.2.3 Charging Voltage and Current Parameters Variance With StateofHealth()*

The *CalcChargingCurrent()* and *CalcChargingVoltage()* can be set as a function of *StateofHealth()* (SOH) after the SOH status is updated to 3. The profile is configured and stored in the data flash. This allows higher charge voltage and current for new batteries to increase the run time and faster charging. It also allows reduced charge voltage and current as the battery ages to reduce degradation. Charging with SOH dependency is enabled by setting the *[SOH\_EN]* bit in the *Charger Options* data flash register.

#### <span id="page-29-1"></span>*3.2.4 Multi-Level Charging Algorithm*

The *CalcChargingCurrent()* and *CalcChargingVoltage()* are directly controlled by the fuel gauge based on MLC algorithm as a function of *Temperature()* and *StateofHealth()*. Based on the algorithm, the fuel gauge instructs the charger to charge the battery progressively to a higher voltage with lower charging current. Users can choose to charge a battery with higher current at lower voltage for faster charging time, or lower current at higher voltage to reduce degradation. Charging using MLC is enabled by setting the *[STEP\_EN]* bit in the *Charger Options* data flash register.

#### <span id="page-29-3"></span><span id="page-29-2"></span>**3.3 Data Flash Settings for Charger Operation**

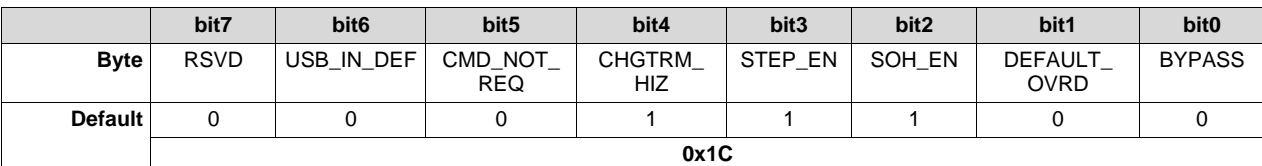

#### **Table 3-16. Charger Options Bit Definitions**

RSVD = Bit 7 is reserved.

- USB\_IN\_DEF = Sets the default input current limit for when the charger detects a USB-type input using PSEL or D+/D–.  $0 = 100$  mA
	- $1 = 500 \text{ mA}$
- CMD\_NOT\_REQ = *GG\_CHGRCTL\_ENABLE* subcommand is not required for the fuel gauge to control the charger and continuously reset the charger watchdog. True when set.
	- CHGTRM\_HIZ = Charge termination Hi-Z. The charger is configured in Hi-Z mode upon a charge termination event. Hi-Z mode is removed once *Flags() [FC]* bit is cleared. True when set.
		- STEP\_EN = Multi-level charge (MLC) enable. True when set.
		- SOH\_EN = Charge profile based on State-of-Health enabled. True when set.
- DEFAULT\_OVRD = Allows the charger default values stored in the data flash to override the charge algorithm masks within the gauge during initialization. True when set.
	- BYPASS = Gas gauge bypass enable for charger control over  $I^2C$ . The gas gauge relays all reads and writes directed to the charger and does not autonomously reset the charger watchdog. True when set.

<span id="page-30-0"></span>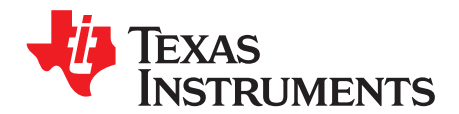

## *Extended Data Commands*

Extended commands offer additional functionality beyond the standard set of commands. They are used in the same manner; however, unlike standard commands, extended commands are not limited to 2-byte words. The number of command bytes for a given extended command ranges in size from single to multiple bytes, as specified in [Table](#page-30-5) 4-1.

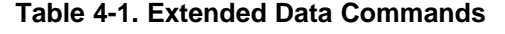

<span id="page-30-5"></span>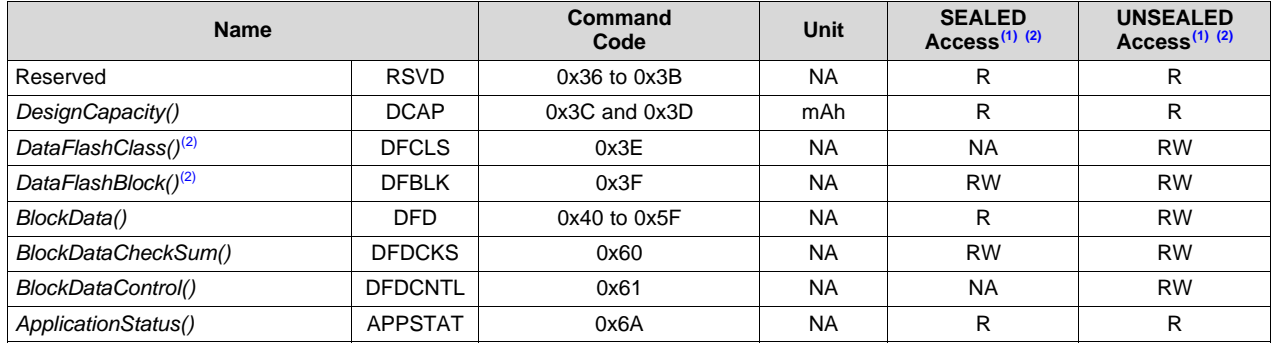

(1) SEALED and UNSEALED states are entered via commands to *Control()* 0x00 and 0x01.

 $(2)$  In sealed mode, data flash cannot be accessed through commands  $0x3E$  and  $0x3F$ .

#### <span id="page-30-1"></span>**4.1** *DesignCapacity()***: 0x3C and 0x3D**

**SEALED and UNSEALED Access:** This command returns the value that is stored in *Design Capacity* and is expressed in mAh. This is intended to be the theoretical or nominal capacity of a new pack.

#### <span id="page-30-2"></span>**4.2** *DataFlashClass()***: 0x3E**

**UNSEALED Access:** This command sets the data flash class to be accessed. The class to be accessed must be entered in hexadecimal.

**SEALED Access:** This command is not available in the SEALED mode.

#### <span id="page-30-3"></span>**4.3** *DataFlashBlock()***: 0x3F**

**UNSEALED Access:** This command sets the data flash block to be accessed. When 0x00 is written to *BlockDataControl()*, *DataFlashBlock()* holds the block number of the data flash to be read or written. Example: writing a 0x00 to *DataFlashBlock()* specifies access to the first 32-byte block, a 0x01 specifies access to the second 32-byte block, and so on.

**SEALED Access:** This command is not available in the SEALED mode.

#### <span id="page-30-4"></span>**4.4** *BlockData()***: 0x40 to 0x5F**

**UNSEALED Access:** This data block is the remainder of the 32-byte data block when accessing data flash.

**SEALED Access:** This command is not available in the SEALED mode.

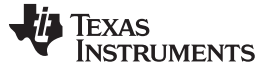

#### <span id="page-31-0"></span>**4.5** *BlockDataChecksum()***: 0x60**

**UNSEALED Access:** This byte contains the checksum on the 32 bytes of block data read from or written to data flash. The least-significant byte of the sum of the data bytes written must be complemented  $(255 - x)$ , for *x* being the least-significant byte) before being written to 0x60.

**SEALED Access:** This command is not available in the SEALED mode.

#### <span id="page-31-1"></span>**4.6** *BlockDataControl()***: 0x61**

**UNSEALED Access:** This command controls the data flash access mode. Writing 0x00 to this command enables *BlockData()* to access general data flash. Writing a 0x01 to this command enables the SEALED mode operation of *DataFlashBlock()*.

**SEALED Access:** This command is not available in the SEALED mode.

#### <span id="page-31-2"></span>**4.7** *ApplicationStatus()***: 0x6A**

This byte function allows the system to read the *Application Status* data flash location. See [Table](#page-75-7) 7-1 for specific bit definitions.

<span id="page-32-0"></span>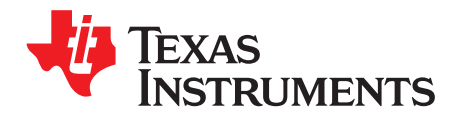

## *Data Flash Interface*

#### <span id="page-32-1"></span>**5.1 Accessing The Data Flash**

The data flash is a non-volatile memory that contains initialization, default, cell status, calibration, configuration, and user information. The data flash can be accessed in several different ways, depending in which mode the fuel gauge is operating and what data is being accessed.

Commonly accessed data flash memory locations, frequently read by a system, are conveniently accessed through specific instructions, already described in [Chapter](#page-7-0) 2, *Standard Data Commands*. These commands are available when the fuel gauge is either in the UNSEALED or SEALED mode.

Most data flash locations, however, are only accessible in the UNSEALED mode by use of the evaluation software or by data flash block transfers. These locations are optimized and/or fixed during the development and manufacture processes. They become part of a golden image file and can then be written to multiple battery packs. Once established, the values generally remain unchanged during endequipment operation.

To access data flash locations individually, the block containing the desired data flash location(s) must be transferred to the command register locations, where they can be read to the system or changed directly. This is accomplished by sending the set-up command *BlockDataControl()* (0x61) with data 0x00. Up to 32 bytes of data can be read directly from the *BlockData()* (0x40 to 0x5F), externally altered, then rewritten to the *BlockData()* command space. Alternatively, specific locations can be read, altered, and rewritten if their corresponding offsets are used to index into the *BlockData()* command space. Finally, the data residing in the command space is transferred to data flash, once the correct checksum for the whole block is written to *BlockDataChecksum()* (0x60).

Occasionally, a data flash class is larger than the 32-byte block size. In this case, the *DataFlashBlock()* command designates in which 32-byte block the desired locations reside. The correct command address is then given by 0x40 + offset *modulo* 32. For example, to access *Terminate Voltage* in the *Gas Gauging* class, *DataFlashClass()* is issued 80 (0x50) to set the class. Because the offset is 50, it must reside in the second 32-byte block. Hence, *DataFlashBlock()* is issued 0x01 to set the block offset, and the offset used to index into the *BlockData()* memory area is 0x40 + 50 *modulo* 32 = 0x40 + 18 = 0x40 + 0x12 = 0x52.

Reading and writing subclass data are block operations up to 32 bytes in length. If, during a write, the data length exceeds the maximum block size, then the data is ignored.

None of the data written to memory are bounded by the fuel gauge – the values are not rejected by the fuel gauge. Writing an incorrect value may result in hardware failure due to firmware program interpretation of the invalid data. The written data is persistent, so a power-on reset does not resolve the fault.

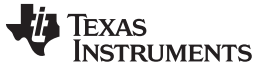

#### <span id="page-33-0"></span>**5.2 Access Modes**

The fuel gauge provides three security modes (FULL ACCESS, UNSEALED, and SEALED) that control the data flash access permissions, according to [Table](#page-33-2) 5-1. Data flash refers to those data flash locations, specified in [Section](#page-34-0) 5.4, *Data Flash Summary*, that are accessible to the user.

<span id="page-33-2"></span>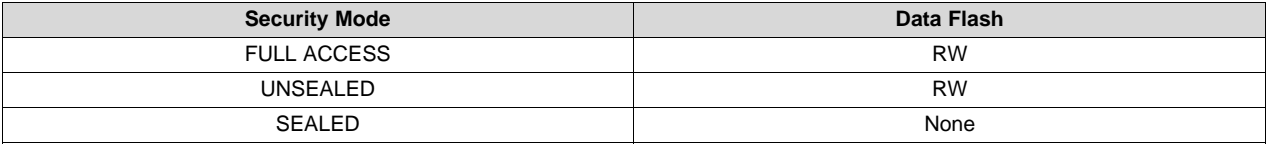

#### **Table 5-1. Data Flash Access**

Although the FULL ACCESS and UNSEALED modes appear identical, only FULL ACCESS allows the fuel gauge to write access-mode transition keys.

#### <span id="page-33-1"></span>**5.3 Sealing and Unsealing Data Flash**

The fuel gauge implements a key-access scheme to transition between SEALED, UNSEALED, and FULL-ACCESS modes. Each transition requires that a unique set of two keys be sent to the fuel gauge via the *Control()* command. The keys must be sent consecutively, with no other data being written to the *Control()* register between the keys.

**NOTE:** To avoid conflict, the keys must be greater than 0x0082.

The UNSEAL key and FULL-ACCESS key must be different.

When in SEALED mode, the *CONTROL\_STATUS [SS]* bit is set, but when the UNSEAL keys are correctly received by the fuel gauge, the *[SS]* bit is cleared. When the FULL-ACCESS keys are correctly received, then the *CONTROL\_STATUS [FAS]* bit is cleared.

Both sets of keys for each level are 2 bytes each in length and are stored in data flash. The UNSEAL key (stored at *Unseal Key 0* and *Unseal Key 1*) and the FULL-ACCESS key (stored at *Full-Access Key 0* and *Full-Access Key 1*) can only be updated when in FULL-ACCESS mode. The order of the keys is *Key 1* followed by *Key 0*. The order of the bytes entered through the *Control()* command is the reverse of what is read from the part. For example, if the *Key 1* and *Key* 0 of the *Unseal Keys* returns 0x1234 and 0x5678, then the *Control()* should supply 0x3412 and 0x7856 to unseal the part.

#### <span id="page-34-0"></span>**5.4 Data Flash Summary**

[Table](#page-34-1) 5-3 through [Table](#page-41-0) 5-10 summarize the data flash locations available to the user, including their default, minimum, and maximum values.

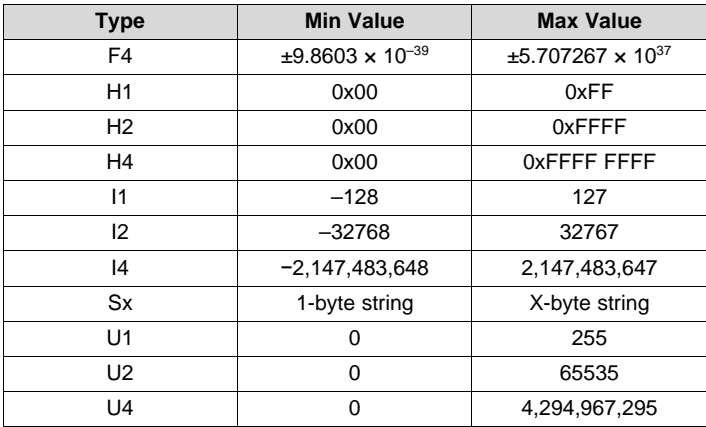

#### **Table 5-2. Data Type Decoder**

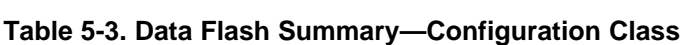

<span id="page-34-1"></span>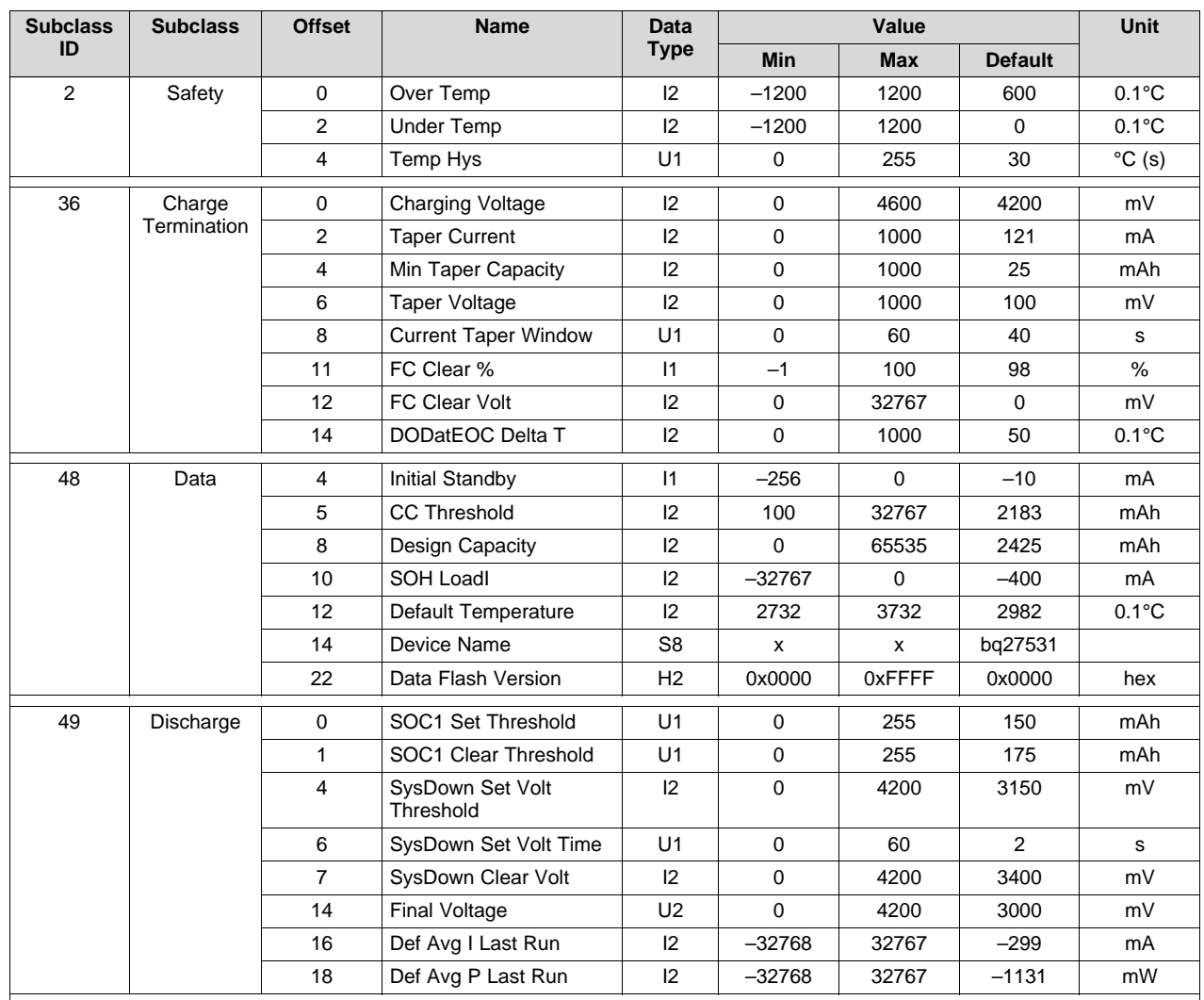

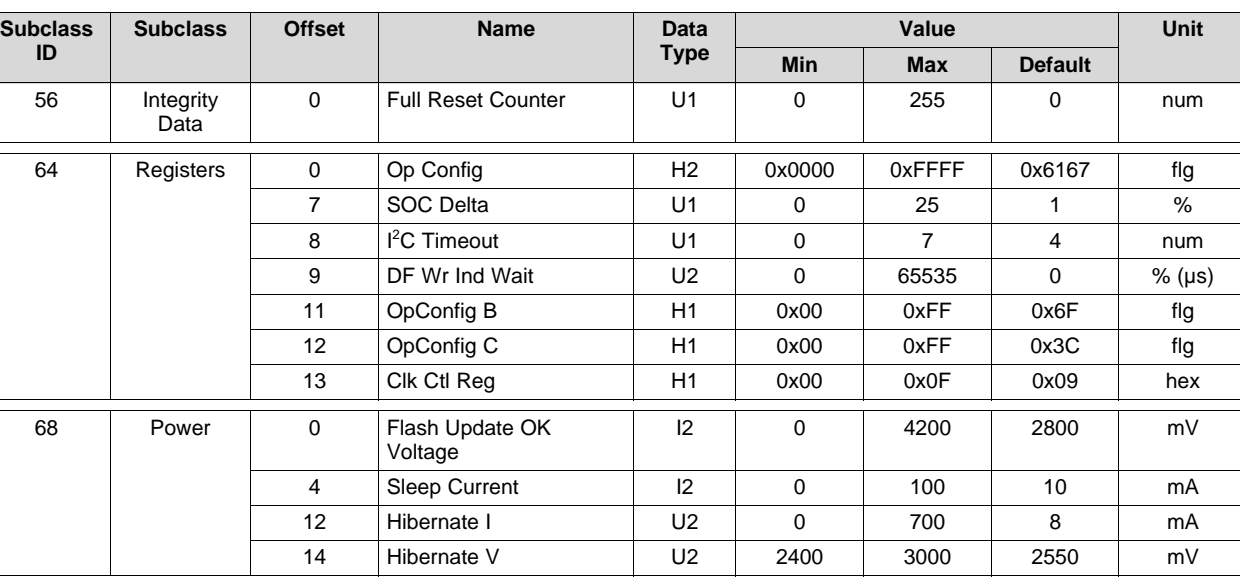

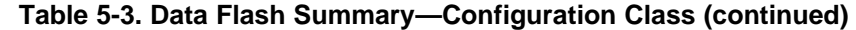

### **Table 5-4. Data Flash Summary—Gas (Fuel) Gauging Class**

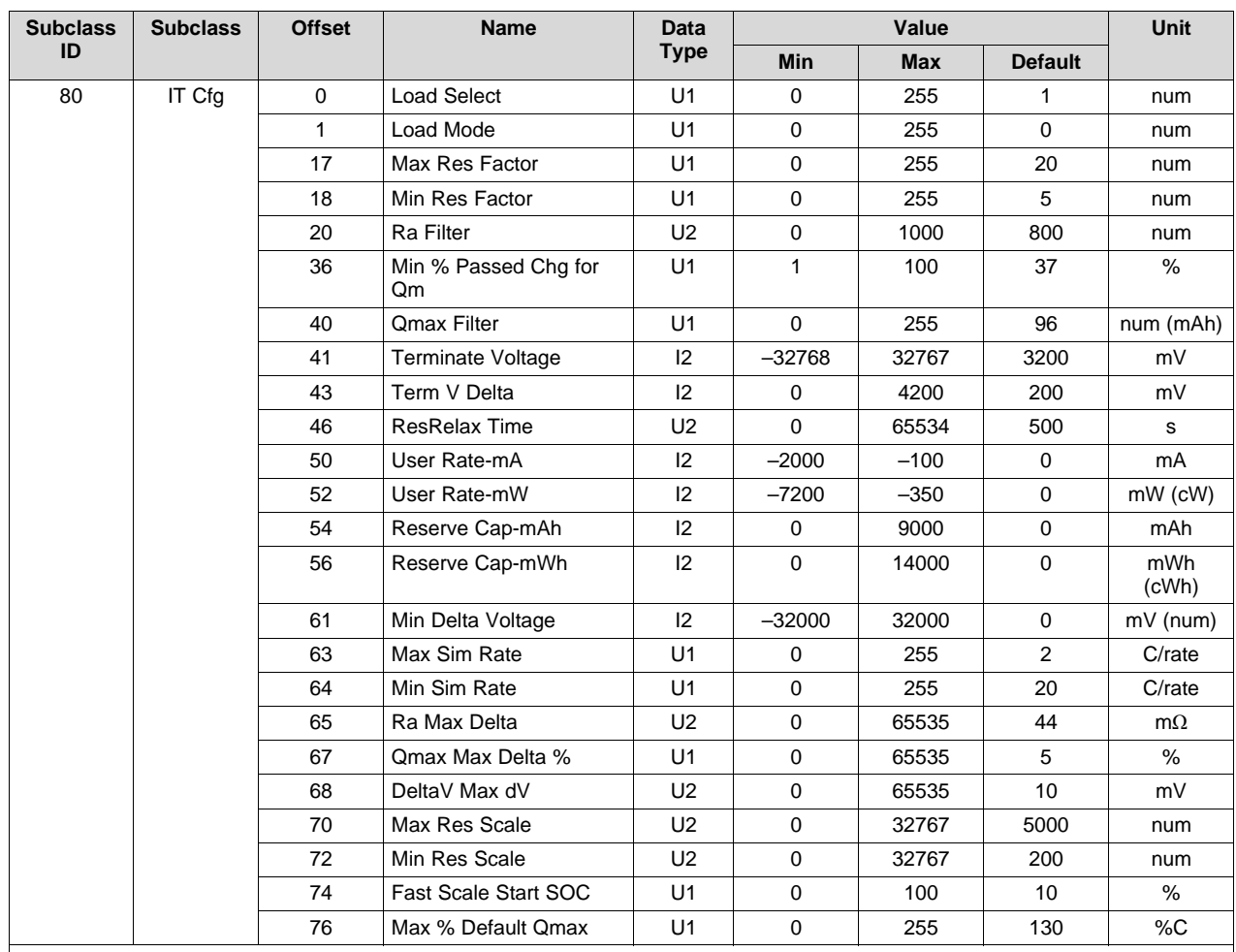
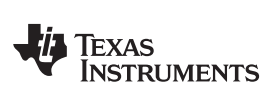

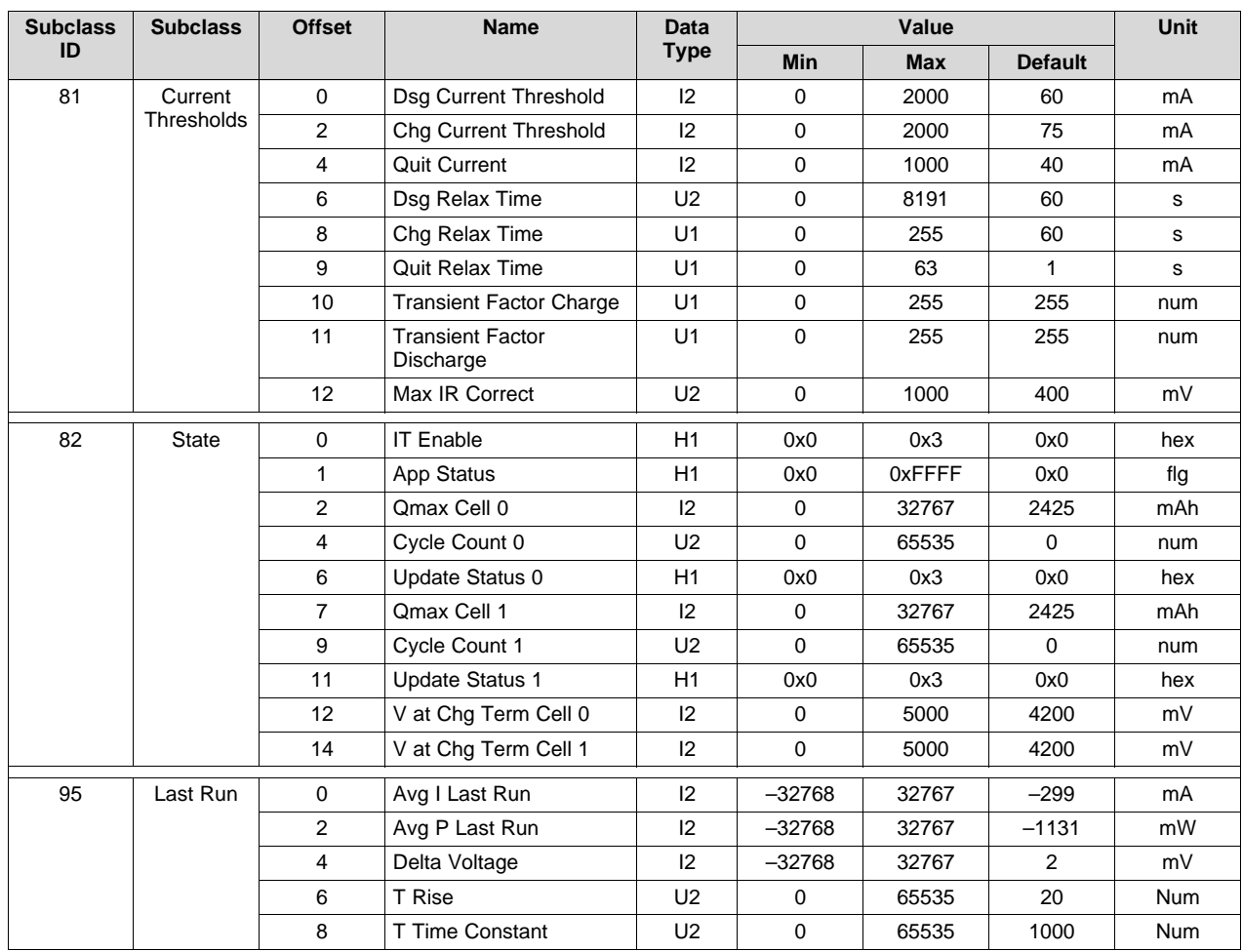

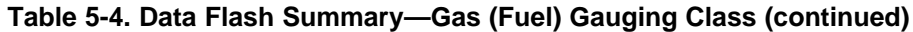

# **Table 5-5. Data Flash Summary—OCV Tables**

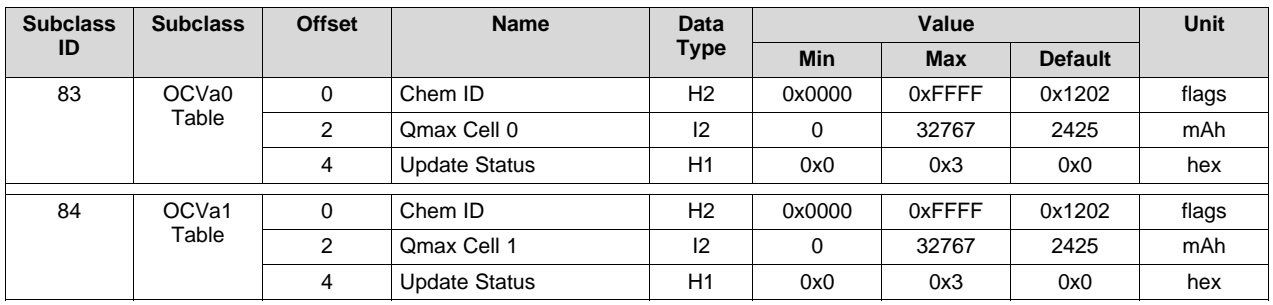

# TEXAS<br>INSTRUMENTS

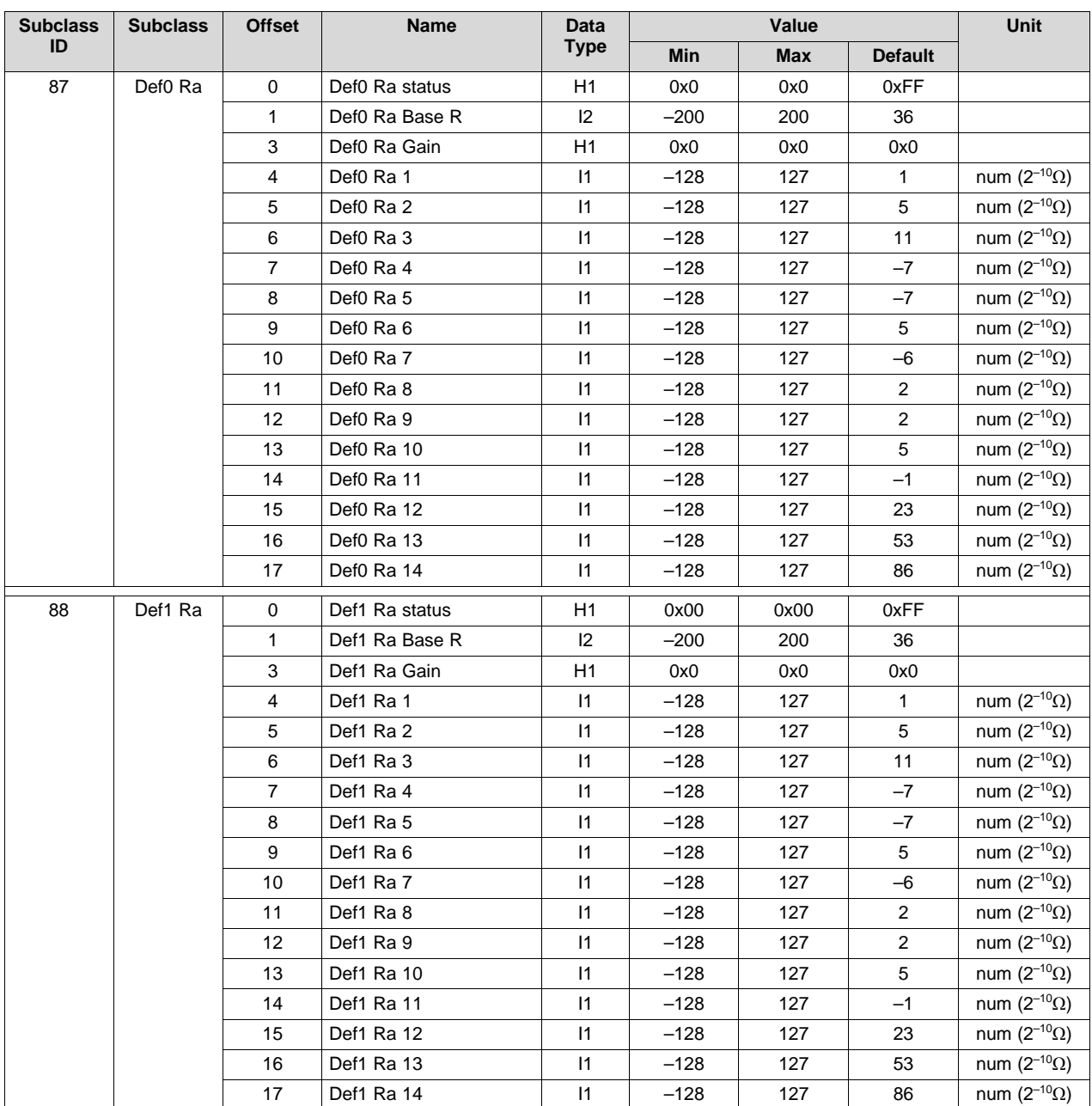

# **Table 5-6. Data Flash Summary—Default Ra Class**

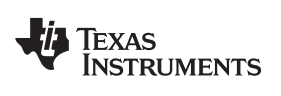

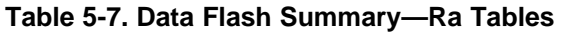

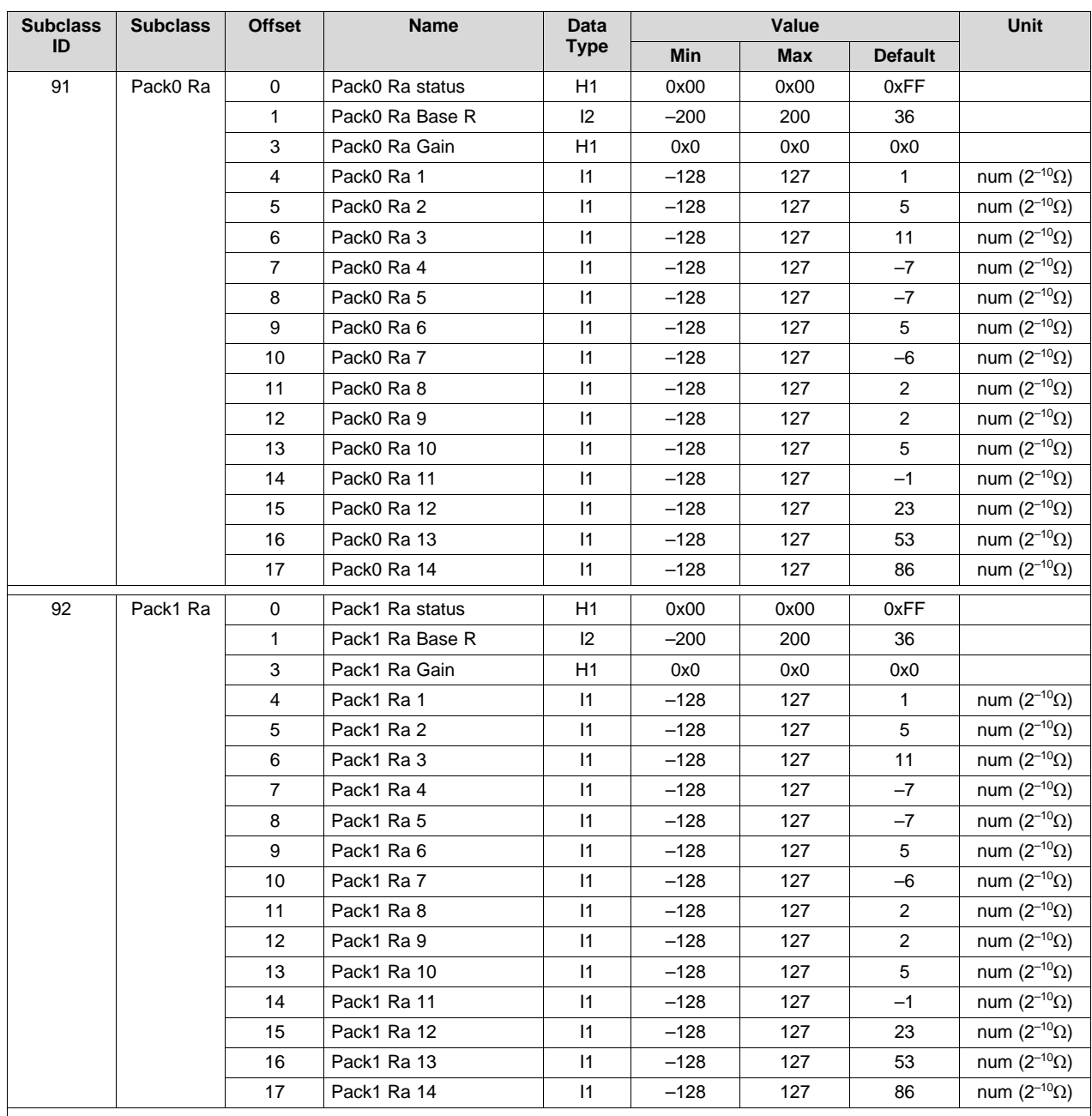

| <b>Subclass</b><br>ID | <b>Subclass</b> | <b>Offset</b>  | <b>Name</b>   | Data<br><b>Type</b> | Value      |            |                | Unit                             |
|-----------------------|-----------------|----------------|---------------|---------------------|------------|------------|----------------|----------------------------------|
|                       |                 |                |               |                     | <b>Min</b> | <b>Max</b> | <b>Default</b> |                                  |
| 110                   | Ram Ra<br>Table | $\mathbf 0$    | Ram Ra status | H1                  | 0x00       | 0x00       | 0xFF           |                                  |
|                       |                 | 1              | Ram Ra Base R | 12                  | $-200$     | 200        | 36             |                                  |
|                       |                 | 3              | Ram Ra Gain   | H1                  | 0x0        | 0x0        | 0x0            |                                  |
|                       |                 | 4              | Ram Ra 1      | 1                   | $-128$     | 127        | $\mathbf{1}$   | num ( $2^{-10}$ $\Omega$ )       |
|                       |                 | 5              | Ram Ra 2      | 1                   | $-128$     | 127        | 5              | num ( $2^{-10}$ $\Omega$ )       |
|                       |                 | 6              | Ram Ra 3      | $\vert$ 1           | $-128$     | 127        | 11             | num $(2^{-10}\Omega)$            |
|                       |                 | $\overline{7}$ | Ram Ra 4      | 1                   | $-128$     | 127        | $-7$           | num $(2^{-10}\Omega)$            |
|                       |                 | 8              | Ram Ra 5      | $\vert$ 1           | $-128$     | 127        | $-7$           | num ( $2^{-10}$ $\Omega$ )       |
|                       |                 | 9              | Ram Ra 6      | 1                   | $-128$     | 127        | 5              | num ( $2^{-10}$ $\Omega$ )       |
|                       |                 | 10             | Ram Ra 7      | 1                   | $-128$     | 127        | $-6$           | num ( $2^{-10}$ $\Omega$ )       |
|                       |                 | 11             | Ram Ra 8      | 1                   | $-128$     | 127        | $\overline{2}$ | num $(2^{-10}\Omega)$            |
|                       |                 | 12             | Ram Ra 9      | $\vert$ 1           | $-128$     | 127        | $\overline{2}$ | num $(2^{-10}\Omega)$            |
|                       |                 | 13             | Ram Ra 10     | $\vert$ 1           | $-128$     | 127        | 5              | num ( $2^{-10}$ $\Omega$ )       |
|                       |                 | 14             | Ram Ra 11     | $\vert$ 1           | $-128$     | 127        | $-1$           | num ( $2^{-10}$ $\Omega$ )       |
|                       |                 | 15             | Ram Ra 12     | $\vert$ 1           | $-128$     | 127        | 23             | num (2 <sup>-10</sup> $\Omega$ ) |
|                       |                 | 16             | Ram Ra 13     | $\vert$ 1           | $-128$     | 127        | 53             | num $(2^{-10}\Omega)$            |
|                       |                 | 17             | Ram Ra 14     | $\vert$ 1           | $-128$     | 127        | 86             | num $(2^{-10}\Omega)$            |

**Table 5-7. Data Flash Summary—Ra Tables (continued)**

# **Table 5-8. Data Flash Summary—Calibration Class**

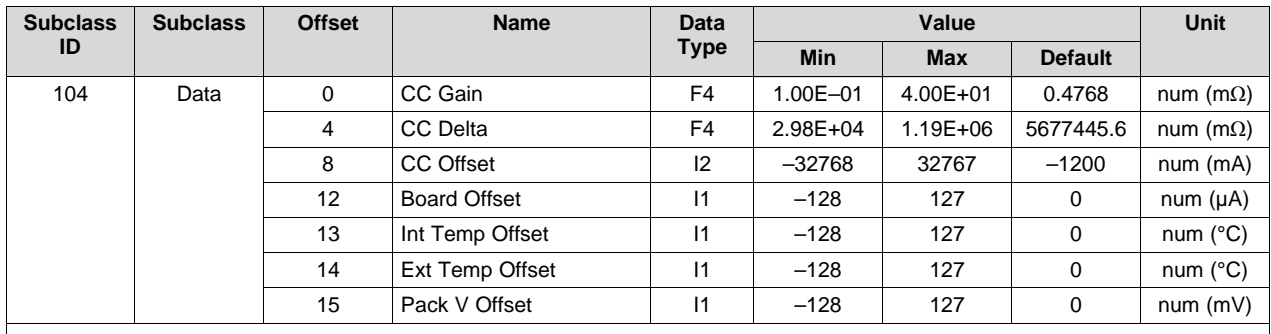

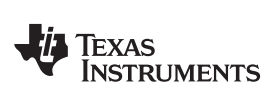

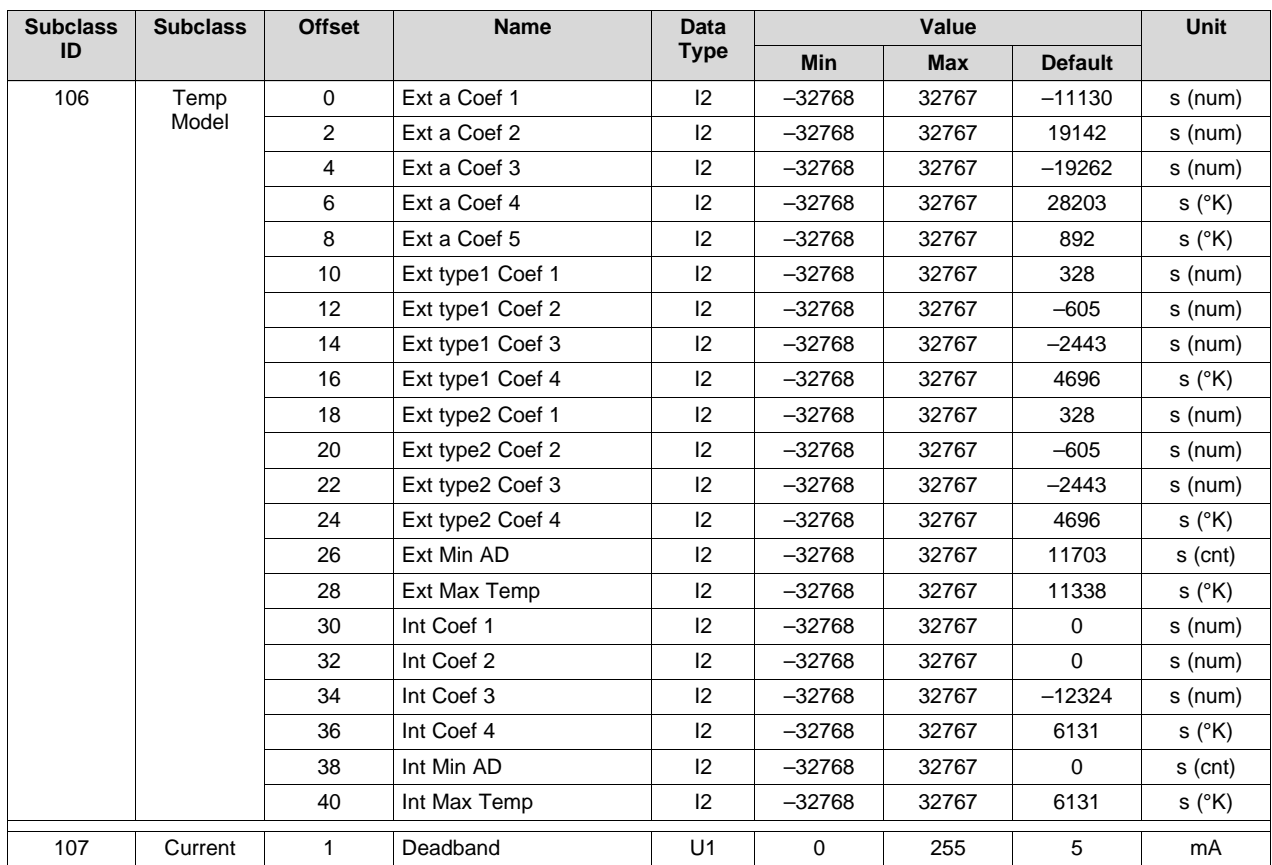

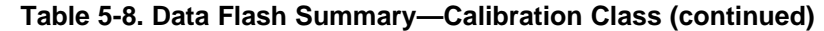

# **Table 5-9. Data Flash Summary—Security Class**

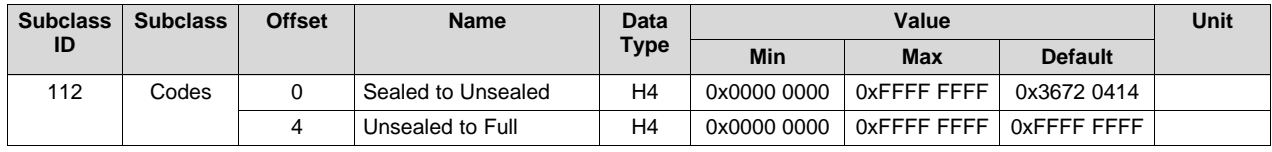

# *ii* Texas<br>
INSTRUMENTS

*Data Flash Summary* [www.ti.com](http://www.ti.com)

**Subclass ID Subclass Offset Name Data Type Value Unit Min Max Default** 74 Temperature Table 0 Charge\_T0 11 -40 125 0  $\degree$ 1 Charge\_T1 11 -40 125 10 °C 2 Charge\_T2 11 -40 125 45 °C 3 Charge\_T3 11 -40 125 50 °C 4 Charge\_T4 | I1 | -40 | 125 | 60 | °C 5 Charge\_Current\_T0 | U1 | 0 | 255 | 50 | %C 6 Charge\_Current\_T1 U1 0 255 100 %C 7 Charge\_Current\_T2 U1 0 255 100 %C 8 Charge\_Current\_T3 | U1 | 0 | 255 | 100 | %C 9 Charge\_Current\_T4 | U1 | 0 | 255 | 0 | %C 10 Charge\_Voltage\_T0 U2 0 275 262 mV × 16 12 Charge\_Voltage\_T1 | U2 | 0 | 275 | 262 | mV x 16 14 Charge Voltage T2 U2 0 275 259 mV × 16 16 Charge\_Voltage\_T3 | U2 | 0 | 275 | 256 | mV x 16 18 Charge\_Voltage\_T4 | U2 | 0 | 275 | 0 | mV x 16 76 Charger Info 1 Reg 00 Default H1 0x00 0xFF 0x34 hex 3 Reg 01 Default H1 0x00 0xFF 0x0B hex 5 Reg 02 Default H1 0x00 0xFF 0x00 hex 7 | Reg 03 Default | H1 | 0x00 | 0xFF | 0x10 | hex 9 Reg 04 Default | H1 | 0x00 | 0xFF | 0x02 | hex 11 Reg 05 Default H1 0x00 0xFF 0x0A hex 13 Reg 06 Default | H1 | 0x00 | 0xFF | 0x03 | hex 15 **Reg 07 Default** H1 0x00 **0xFF** 0x43 hex 17 **Reg 08 Default** H1 0x00 **0xFF** 0x00 hex 19 Reg 09 Default H1 0x00 0xFF 0x00 hex 21 Reg 0A Default H1 0x00 0xFF 0x00 hex 24 Product Number | U1 | 0 | 255 | 40 | num 78 Charger **Control** Configuration 0 Charger Options | H1 0x00 0xFF 0x1C flg 1 Chg Disabled Regulation  $\mathcal{U}$ I2 3500 4440 4200 mV 3 Temperature Filter | U1 | 0 | 255 | 232 | num 4 | Force Update Time | U1 | 0 | 255 | 60 | s 5 Shipmode Delay | U1 | 0 | 255 | 30 | s

# **Table 5-10. Data Flash Summary—Charger Class**

#### **5.5 Data Flash Parameter Update Example**

This section shows an example of the command sequence that modifies a data flash parameter while device firmware is still running. It can update one or more parameters without going to ROM mode and loading a new data flash image (.dfi, .dmi, or .dffs file).

For this example, the *[WRTEMP]* bit of the *OpConfigB* register of the fuel gauge is changed from 0 to 1.

Some bq27531-G1 pins are configured via the *Operation Configuration B* register. This register is programmed and read via the methods described in [Section](#page-32-0) 5.1, *Accessing The Data Flash*. See [Section](#page-34-0) 5.4, *Data Flash Summary*, for the location (subclass and offset) of these configuration registers.

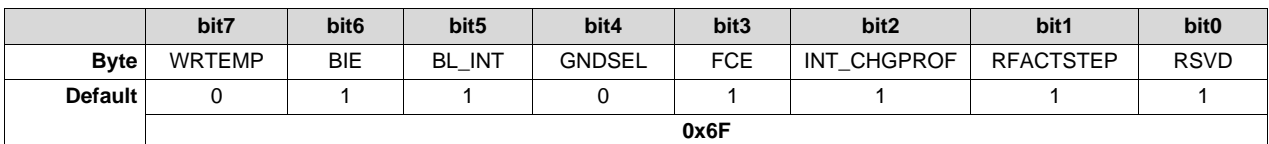

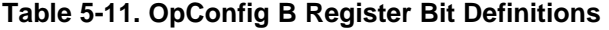

WRTEMP = Enables the temperature write. The temperature is expected to be written by the host and is used for gauging. Neither the external thermistor or internal temperature sensor is used. True when set.

Note that subclass ID and offset values in [Table](#page-42-0) 5-12 are in decimal format. The example below has converted these to hexadecimal. For example, the *OpConfigB* subclass ID of 64 = 0x40.

#### **Table 5-12. Data Flash Summary—Configuration**

<span id="page-42-0"></span>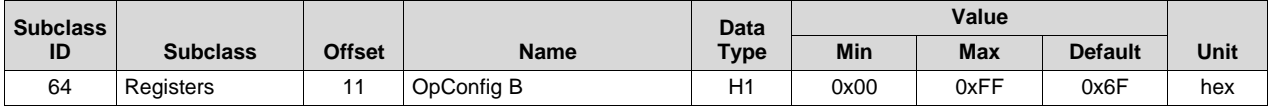

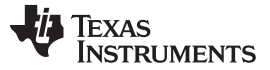

#### *5.5.1 Modify WRTEMP of OpConfigB Register*

- 1. Unseal the device by using the *Control()* (0x00 and 0x01) command if the device is SEALED.
	- a. Write the first 2 bytes of the UNSEAL key using the *Control(0x0414)* command. (*wr 0x00 0x14 0x04*)
	- b. Write the second 2 bytes of the UNSEAL key using the *Control(0x3672)* command. (*wr 0x00 0x72 0x36*)
- 2. Write 0x00 using *BlockDataControl()* command (0x61) to enable block data flash control. (*wr 0x61 0x00*)
- 3. Write 0x40 (*OpConfigB* SubClass) using the *DataFlashClass()* command (0x3E) to access the registers subclass. (*wr 0x3E 0x40*)
- 4. Write the block offset location using *DataFlashClass()* command (0x3F). To access data located at offset 0 to 31 use offset =  $0x00$ . To access data located at offset 32 to 41 use offset =  $0x01$ . For example, *OpConfigB* (offset = 11) is in the first block so use: (*wr 0x3F 0x00*)
- 5. To read the data of a specific offset use address 0x40 + mod(offset, 32). For example, *OpConfigB* (offset = 11) is located at 0x4B, read 1 byte starting at 0x4B address. (*rd 0x4B old\_OP\_CONF\_B\_BYTE*) In our example, assume *WRTEMP*(MSB) is cleared.
- 6. To read the 1-byte checksum use the *BlockDataChecksum()* command (0x60). (*rd 0x60 OLD\_checksum*)
- 7. In this example, set *WRTEMP* by setting the most-significant bit of *OP\_CONF\_B\_BYTE*.
- 8. The new value for *OP\_CONF\_B\_BYTE* can be written by writing to the specific offset location. For example, to write 1-byte *OP\_CONF\_B\_BYTE* new value with MSB set to *OpConfigB* (offset = 11) located at 0x4B, use command: (*wr 0x4B new\_OP\_CONF\_B\_BYTE*)
- 9. The data is actually transferred to the data flash when the correct checksum for the whole block (0x40 to 0x5F) is written to *BlockDataChecksum()* (0x60). (*wr 0x60 NEW\_checksum*) The checksum is (255 – x) where x is the 8-bit summation of the *BlockData()* (0x40 to 0x5F) on a byteby-byte basis. A quick way to calculate the new checksum is to make use of the old checksum:
	- a. temp = mod(255 *OLD\_checksum old\_OP\_CONF\_B\_BYTE*, 256)
	- b. NEW\_checksum = 255 mod(temp + *new\_OP\_CONF\_B\_BYTE*, 256)
- 10. RESET the gauge to ensure the new data flash parameter goes into effect by using *Control(0x0041)*. (*wr 0x00 0x41 0x00*)

If previously sealed, then the gauge automatically becomes sealed again after RESET.

11. If not previously sealed, then SEAL the gauge by using *Control(0x0020)*. (*wr 0x00 0x20 0x00*)

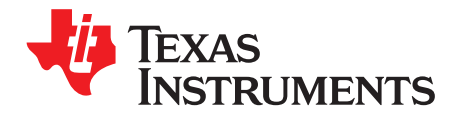

# *Functional Description*

# **6.1 Fuel Gauging**

The fuel gauge measures the cell voltage, temperature, and current to determine battery SOC. The fuel gauge monitors charge and discharge activity by sensing the voltage across a small-value resistor (5 mΩ to 20 mΩ, typical) between the SRP and SRN pins and in series with the cell. By integrating charge passing through the battery, the battery SOC is adjusted during battery charge or discharge.

The total battery capacity is found by comparing states of charge before and after applying the load with the amount of charge passed. When an application load is applied, the impedance of the cell is measured by comparing the OCV obtained from a predefined function for present SOC with the measured voltage under load. Measurements of OCV and charge integration determine chemical state of charge and chemical capacity (Qmax). The initial Qmax values are taken from a cell manufacturers' data sheet multiplied by the number of parallel cells. It is also used for the value in *Design Capacity*. The fuel gauge acquires and updates the battery-impedance profile during normal battery usage. It uses this profile, along with SOC and the Qmax value, to determine *FullChargeCapacity()* and *StateOfCharge()*, specifically for the present load and temperature. *FullChargeCapacity()* is reported as capacity available from a fully charged battery under the present load and temperature until *Voltage()* reaches the *Terminate Voltage*. *NominalAvailableCapacity()* and *FullAvailableCapacity()* are the uncompensated (no or light load) versions of *RemainingCapacity()* and *FullChargeCapacity()*, respectively.

The fuel gauge has two flags, *[SOC1]* and *[SYSDOWN]*, accessed by the *Flags()* function that warn when the battery SOC has fallen to critical levels. When *RemainingCapacity()* falls below the first capacity threshold, specified in *SOC1 Set Threshold*, the *[SOC1] (State of Charge Initial)* flag is set. The flag is cleared once *RemainingCapacity()* rises above *SOC1 Clear Threshold*.

When *Voltage()* falls below the system shutdown threshold voltage, *SysDown Set Volt Threshold*, the *[SYSDOWN]* flag is set, serving as a final warning to shutdown the system. The SOC\_INT also signals the change. When *Voltage()* rises above *SysDown Clear Voltage* and the *[SYSDOWN]* flag has already been set, the *[SYSDOWN]* flag is cleared. The SOC\_INT also signals the change. All units are in mV.

When the voltage is discharged to *Terminate Voltage*, the SOC is set to 0.

# **6.2 Impedance Track Variables**

The fuel gauge has several data flash variables that permit the user to customize the Impedance Track algorithm for optimized performance. These variables are dependent upon the power characteristics of the application as well as the cell itself.

# *6.2.1 Load Mode*

*Load Mode* selects either the constant-current or constant-power model for the Impedance Track algorithm as used in *Load Select* (see [Section](#page-44-0) 6.2.2). When *Load Mode* is 0, the constant-current model is used (default). When 1, the constant-power model is used. The *CONTROL\_STATUS [LDMD]* bit reflects the status of *Load Mode*.

# <span id="page-44-0"></span>*6.2.2 Load Select*

*Load Select* defines the type of power or current model that computes load-compensated capacity in the Impedance Track algorithm. If *Load Mode* = 0 (constant-current model) then the options presented in [Table](#page-45-0) 6-1 are available.

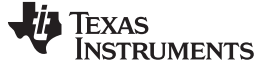

<span id="page-45-0"></span>*Impedance Track Variables* [www.ti.com](http://www.ti.com)

## **Table 6-1. Constant-Current Model Used When Load Mode = 0**

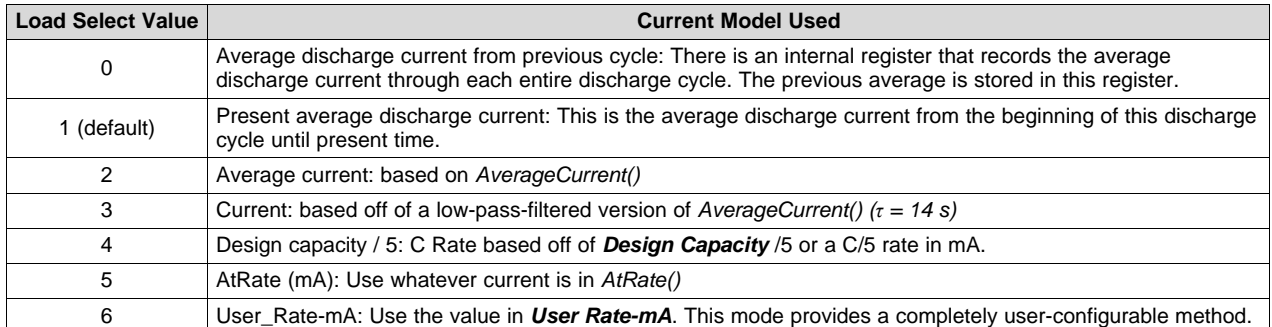

If *Load Mode* = 1 (constant-power model) then the options shown in [Table](#page-45-1) 6-2 are available.

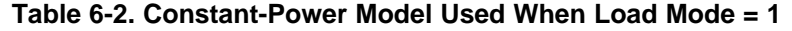

<span id="page-45-1"></span>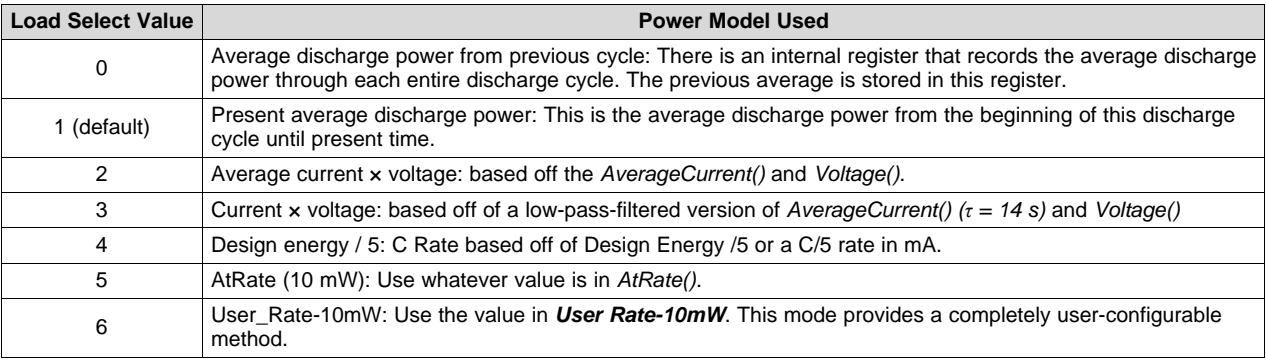

# *6.2.3 Reserve Cap-mAh*

*Reserve Cap-mAh* determines how much actual remaining capacity exists after reaching 0 *RemainingCapacity()*, before *Terminate Voltage* is reached. A no-load rate of compensation is applied to this reserve if the *[RESCAP]* bit in *Op Config* register is set.

# *6.2.4 Reserve Cap-mWh*

**Reserve Cap-mWh** determines how much actual remaining capacity exists after reaching 0 *AvailableEnergy()*, before *Terminate Voltage* is reached. A no-load rate of compensation is applied to this reserve capacity if the *[RESCAP]* bit in *Op Config* register is set.

# *6.2.5 Dsg Current Threshold*

This register is used as a threshold by many functions in the fuel gauge to determine if actual discharge current is flowing into or out of the cell. The default for this register is in [Table](#page-35-0) 5-4, *Data Flash Summary—Gas (Fuel) Gauging*, which should be sufficient for most applications. This threshold should be set low enough to be below any normal application load current but high enough to prevent noise or drift from affecting the measurement.

# *6.2.6 Chg Current Threshold*

This register is used as a threshold by many functions in the fuel gauge to determine if actual charge current is flowing into or out of the cell. The default for this register is in [Table](#page-35-0) 5-4, *Data Flash Summary—Gas (Fuel) Gauging*, which should be sufficient for most applications. This threshold should be set low enough to be below any normal charge current but high enough to prevent noise or drift from affecting the measurement.

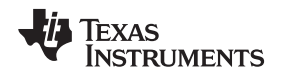

# *6.2.7 Quit Current, DSG Relax Time, CHG Relax Time, and Quit Relax Time*

The *Quit Current* is used as part of the Impedance Track algorithm to determine when the fuel gauge enters relaxation mode from a current-flowing mode in either the charge direction or the discharge direction. The value of *Quit Current* is set to a default value in [Table](#page-35-0) 5-4, *Data Flash Summary—Gas (Fuel) Gauging*. It should be above the standby current of the system and below both the *Dsg Current Threshold* and *Chg Current Threshold*.

Either of the following criteria must be met to enter relaxation mode:

- | *AverageCurrent()* | < | *Quit Current* | for *Dsg Relax Time*
- | *AverageCurrent()* | < | *Quit Current* | for *Chg Relax Time*

After about 5 minutes in relaxation mode, the fuel gauge attempts to take accurate OCV readings. These updates are used in the Impedance Track algorithms. It is critical that the battery voltage be relaxed during OCV readings and that the current is not higher than C/20 rate when attempting to go into relaxation mode.

*Quit Relax Time* specifies the minimum time required for *AverageCurrent()* to remain above the *Quit Current* threshold before exiting the relaxation mode.

# *6.2.8 Qmax 0 and Qmax 1*

Generically called *Qmax*, these dynamic variables contain the respective maximum chemical capacity of the active cell profiles, and are determined by comparing states of charge before and after applying the load with the amount of charge passed. They also correspond to capacity at a low rate of discharge, such as the C/20 rate. For high accuracy, this value is periodically updated by the fuel gauge during operation. Based on the battery cell capacity information, the initial value of chemical capacity should be entered in the *Qmax* **n** field for each default cell profile. The Impedance Track algorithm updates these values and maintains them for the associated actual cell profiles.

# *6.2.9 Update Status 0 and Update Status 1*

Bit 0 (0x01) of the *Update Status* **n** registers indicates that the fuel gauge has learned new Qmax parameters and is accurate. The remaining bits are reserved. Bit 0 is user-configurable; however, it is also a status flag that can be set by the fuel gauge. Bit 0 should never be modified except when creating a golden image file as explained in application note [SLUA334](http://www.ti.com/lit/pdf/SLUA334), *Preparing Optimized Default Flash Constants for Specific Battery Types*. Bit 0 is updated as needed by the fuel gauge.

# *6.2.10 Avg I Last Run*

The fuel gauge logs the current averaged from the beginning to the end of each discharge cycle. It stores this average current from the previous discharge cycle in this register. This register should not be modified. It is only updated by the fuel gauge when required.

# *6.2.11 Avg P Last Run*

The fuel gauge logs the power averaged from the beginning to the end of each discharge cycle. It stores this average power from the previous discharge cycle in this register. To get a correct average power reading the fuel gauge continuously multiplies instantaneous current times *Voltage()* to get power. It then logs this data to derive the average power. This register should not be modified. It is only updated by the fuel gauge when required.

# *6.2.12 Delta Voltage*

The fuel gauge stores the maximum difference of *Voltage()* during short load spikes and normal load, so the Impedance Track algorithm can calculate the remaining capacity for pulsed loads. It is not recommended to change this value.

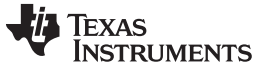

# *6.2.13 Default Ra and Ra Tables*

These tables contain encoded data and, with the exception of the *Default Ra Tables*, are automatically updated during device operation. No user changes should be made except for reading or writing the values from a pre-learned pack (part of the process for creating golden image files).

# *6.2.14 Operation Configuration Registers*

Some pin configurations and algorithm settings are configured via the *Operation Configuration* data flash register, as indicated in [Table](#page-47-0) 6-3. This register is programmed/read via the methods described in [Section](#page-32-0) 5.1. The register is located at subclass =  $64$ , offset = 0.

<span id="page-47-0"></span>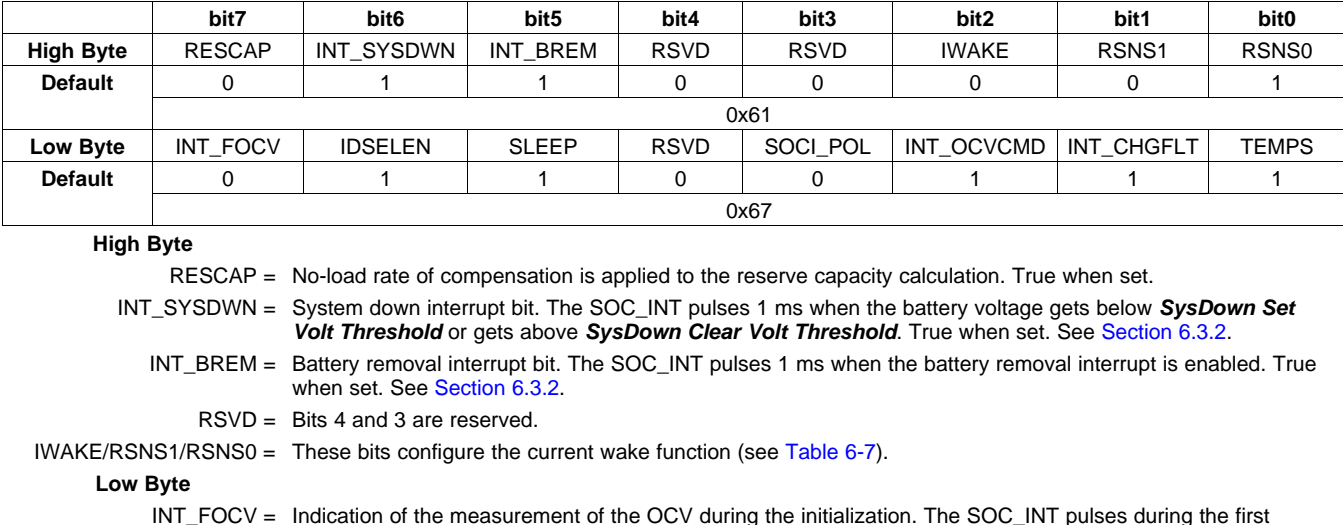

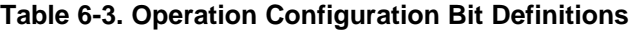

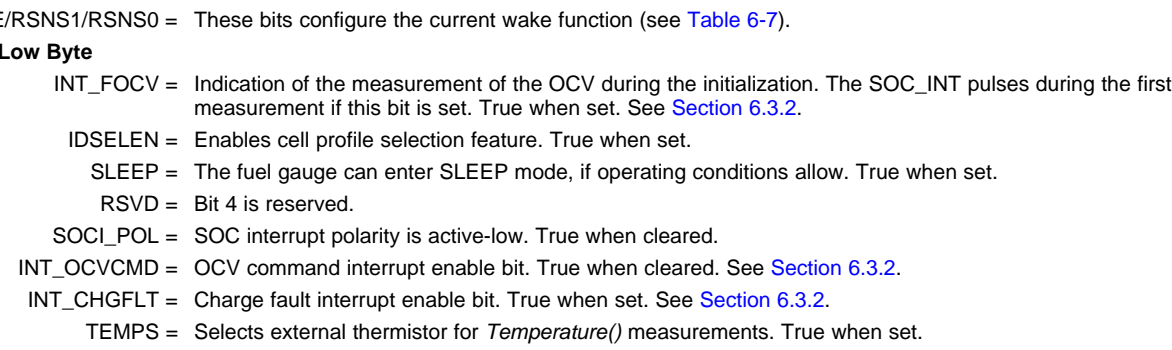

ÈXAS **RUMENTS** 

Some pin configurations and algorithm settings are configured via the *Operation Configuration B* data flash register, as indicated in [Table](#page-48-0) 6-4. This register is programmed/read via the methods described in [Section](#page-32-0) 5.1, *Accessing the Data Flash*. The register is located at subclass = 64, offset = 11.

<span id="page-48-0"></span>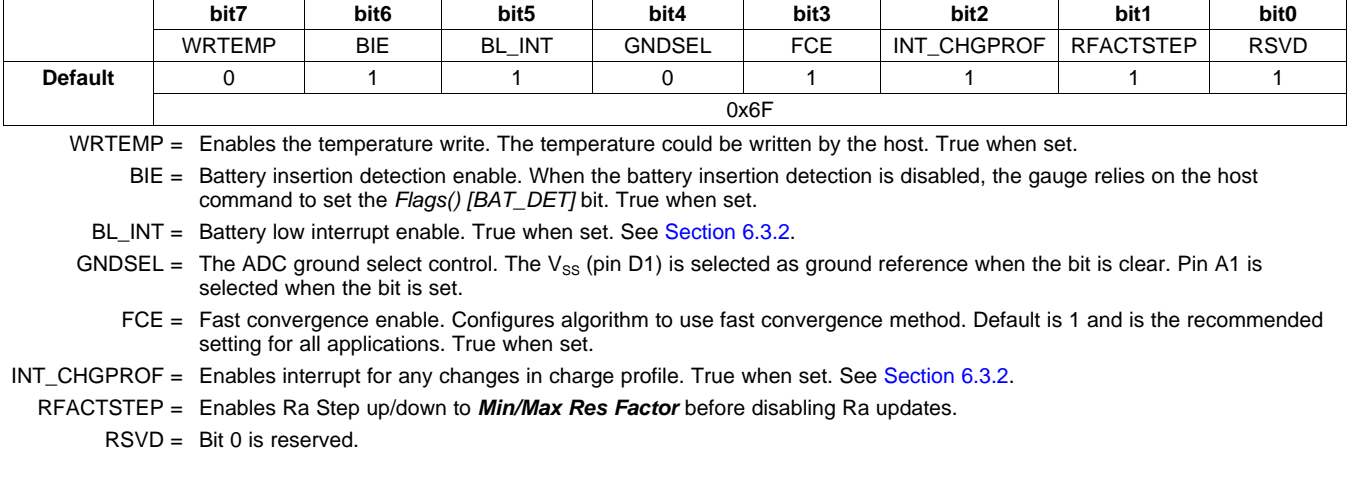

#### **Table 6-4. Operation Configuration B Bit Definitions**

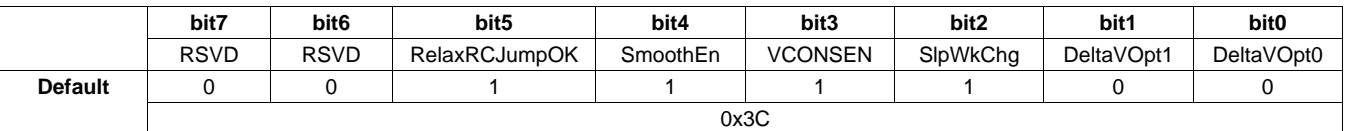

**Table 6-5. Operation Configuration C Bit Definitions**

RSVD = Bits 7 and 6 are reserved.

RelaxRCJumpOK = Allows SOC to change due to temperature change during relaxation when SOC smoothing algorithm is enabled. True when set.

SmoothEn = Enables SOC smoothing algorithm. True when set.

VCONSEN = Voltage consistency enable. Default is 1 and is the recommended setting for all applications. True when set.

SlpWkChg = Enables compensation for the passed charge missed when waking from SLEEP mode.

DeltaVOpt[1:0] = Configures options for determination of *Delta Voltage* which is defined as the maximum difference in *Voltage()* during normal load and short load spikes. *Delta Voltage* is a used as a compensation factor for calculating for *RemainingCapacity()* under pulsed loads.

00 = Standard DeltaV. Average variance from steady state voltage that determines end-of-discharge voltage. 01 = No Averaging. The last instantaneous change in *Voltage()* from steady state determines the end-of-discharge voltage.

10 = Use the value in *Min Delta Voltage*.  $11 = Not used.$ 

**6.3 Detailed Pin Description**

# *6.3.1 Battery Detection Using the BI/TOUT Pin*

During power-up or hibernate activities, or any other activity where the fuel gauge needs to determine whether a battery is connected or not, the fuel gauge applies a test for battery presence. First, the BI/TOUT pin is put into high-Z status. The weak 1.8-M $\Omega$  pull-up resistor keeps the pin high while no battery is present. When a battery is inserted (or is already inserted) into the system device, the BI/TOUT pin is pulled low. This state is detected by the fuel gauge, which polls this pin every second when the gauge has power. A battery-disconnected status is assumed when the fuel gauge reads a thermistor voltage that is near 2.5 V.

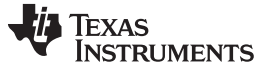

# <span id="page-49-0"></span>*6.3.2 SOC\_INT Pin*

The SOC\_INT pin generates a pulse of different pulse widths under various conditions as indicated by the [Table](#page-49-1) 6-6. After initialization only one SOC\_INT pulse is generated within any given one-second time slot and therefore, may indicate multiple event conditions.

<span id="page-49-1"></span>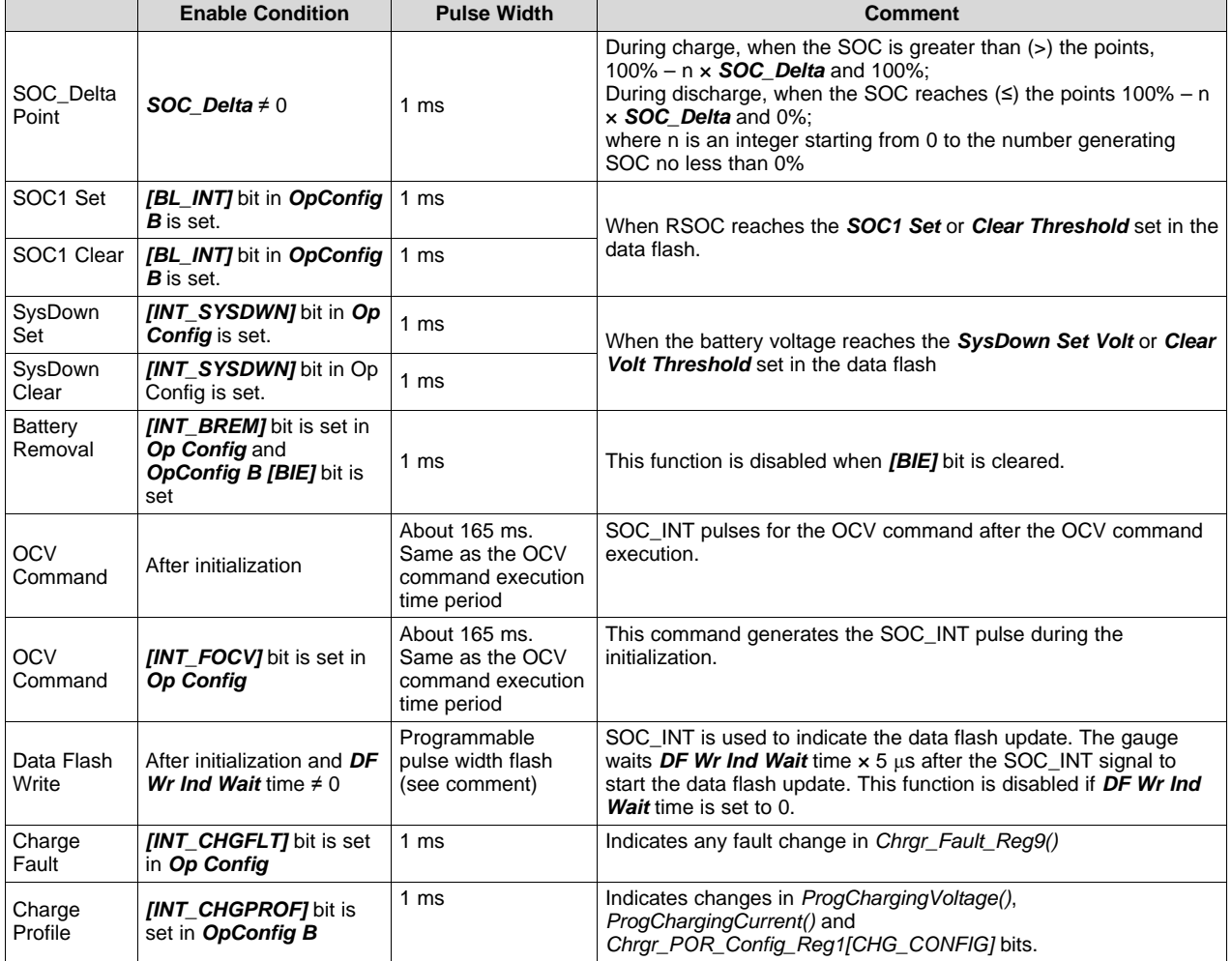

#### **Table 6-6. SOC\_INT Pulse Conditions and Widths**

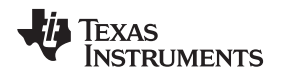

## **6.4 Temperature Measurement**

The fuel gauge measures battery temperature via its TS input to supply battery temperature status information to the fuel gauging algorithm and charger-control sections of the gauge. Alternatively, it can also measure internal temperature via its on-chip temperature sensor, but only if the *[TEMPS]* bit of the *Op Config* register is cleared. The *[GNDSEL]* bit of the *OpConfig B* register selects the ground reference of the ADC converter for temperature measurement.

Regardless of which sensor is used for measurement, a system processor can request the current battery temperature by calling the *Temperature()* function (see [Chapter](#page-7-0) 2, *Standard Data Commands*, for specific information).

The thermistor circuit requires the use of an external NTC 103AT-type thermistor. Additional circuit information for connecting this thermistor to the fuel gauge is shown in [Chapter](#page-79-0) 9, *Reference Schematic*.

# **6.5 Temperature Indication**

# *6.5.1 Overtemperature Flag*

If *Temperature()* is equal to or higher than *Over Temp*, the *Flags() [OT]* bit is set. When *Temperature()* falls below *(Over Temp – Temp Hys)*, the *[OT]* bit is cleared.

# *6.5.2 Undertemperature Flag*

If *Temperature()* is lower than or equal to *Under Temp*, the *Flags() [UT]* bit is set. When *Temperature()* rises above *(Under Temp + Temp Hys)*, the *[UT]* bit is cleared.

# **6.6 Charging and Charge-Termination Indication**

# *6.6.1 Detecting Charge Termination*

For proper fuel gauge operation, the cell charging voltage must be specified by the user. The default value for this variable is *Charging Voltage*, see [Section](#page-34-0) 5.4, *Data Flash Summary*.

The fuel gauge detects charge termination when:

- During 2 consecutive periods of *Current Taper Window*, *the AverageCurrent()* is < *Taper Current*
- During the same periods, the accumulated change in capacity > *Min Taper Charge* / *Current Taper Window*, and
- *Voltage()* > *Charging Voltage – Taper Voltage*

When this occurs, the *Flags() [CHG]* bit is cleared. Also, if the *[RMFCC]* bit of the *Op Config* register is set, then *RemainingCapacity()* is set equal to *FullChargeCapacity()*.

# **6.7 Power Modes**

The fuel gauge has different power modes:

- BAT INSERT CHECK: The BAT INSERT CHECK mode is a powered-up, but low-power halted, state where the fuel gauge resides when no battery is inserted into the system.
- NORMAL: In NORMAL mode, the fuel gauge is fully powered and can execute any allowable task.
- SLEEP: In SLEEP mode, the fuel gauge turns off the high-frequency oscillator and exists in a reducedpower state, periodically taking measurements and performing calculations.
- SLEEP+: In SLEEP+ mode, both low-frequency and high-frequency oscillators are active. Although the SLEEP+ mode has higher current consumption than the SLEEP mode, it is also a reduced power mode.
- HIBERNATE: In HIBERNATE mode, the fuel gauge is in a low power state, but can be woken up by communication or certain I/O activity.

The relationship between these modes is shown in [Figure](#page-52-0) 6-1.

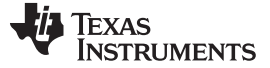

*Power Modes* [www.ti.com](http://www.ti.com)

#### *6.7.1 BAT INSERT CHECK Mode*

This mode is a halted-CPU state that occurs when an adapter, or other power source, is present to power the fuel gauge (and system), yet no battery has been detected. When battery insertion is detected, a series of initialization activities begin, which include: OCV measurement, setting the *Flags() [BAT\_DET]* bit, and selecting the appropriate battery profiles.

Some commands, issued by a system processor, can be processed while the fuel gauge is halted in this mode. The gauge wakes up to process the command, then returns to the halted state awaiting battery insertion.

### *6.7.2 NORMAL Mode*

The fuel gauge is in NORMAL mode when not in any other power mode. During this mode, *AverageCurrent()*, *Voltage()*, and *Temperature()* measurements are taken, and the interface data set is updated. Decisions to change states are also made. This mode is exited by activating a different power mode.

Because the gauge consumes the most power in NORMAL mode, the Impedance Track algorithm minimizes the time the fuel gauge remains in this mode.

# *6.7.3 SLEEP Mode*

SLEEP mode is entered automatically if the feature is enabled (*Op Config [SLEEP]* = 1) and *AverageCurrent()* is below the programmable level *Sleep Current*. Once entry into SLEEP mode has been qualified, but prior to entering it, the fuel gauge performs a coulomb counter autocalibration to minimize offset.

During SLEEP mode, the fuel gauge periodically takes data measurements and updates its data set. However, a majority of its time is spent in an idle condition.

The fuel gauge exits SLEEP mode if any entry condition is broken, specifically when:

- *AverageCurrent()* rises above *Sleep Current*, or
- A current in excess of  $I_{\text{WAKE}}$  through  $R_{\text{SENSE}}$  is detected.

In the event that a battery is removed from the system while a charger is present (and powering the gauge), Impedance Track updates are not necessary. Hence, the fuel gauge enters a state that checks for battery insertion and does not continue executing the Impedance Track algorithm.

Texas

**TRUMENTS** 

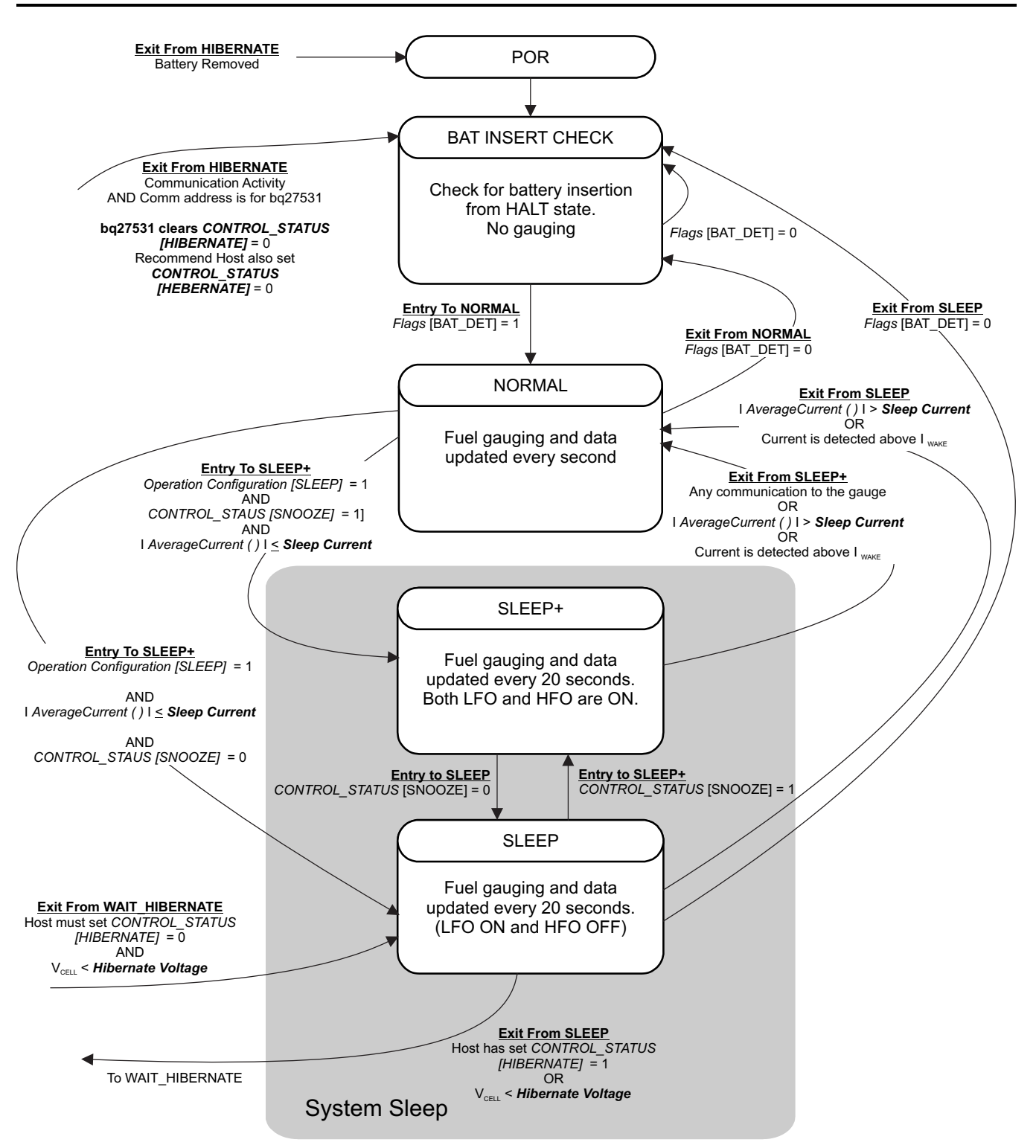

<span id="page-52-0"></span>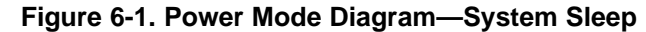

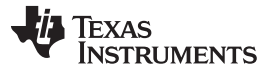

*Power Modes* [www.ti.com](http://www.ti.com)

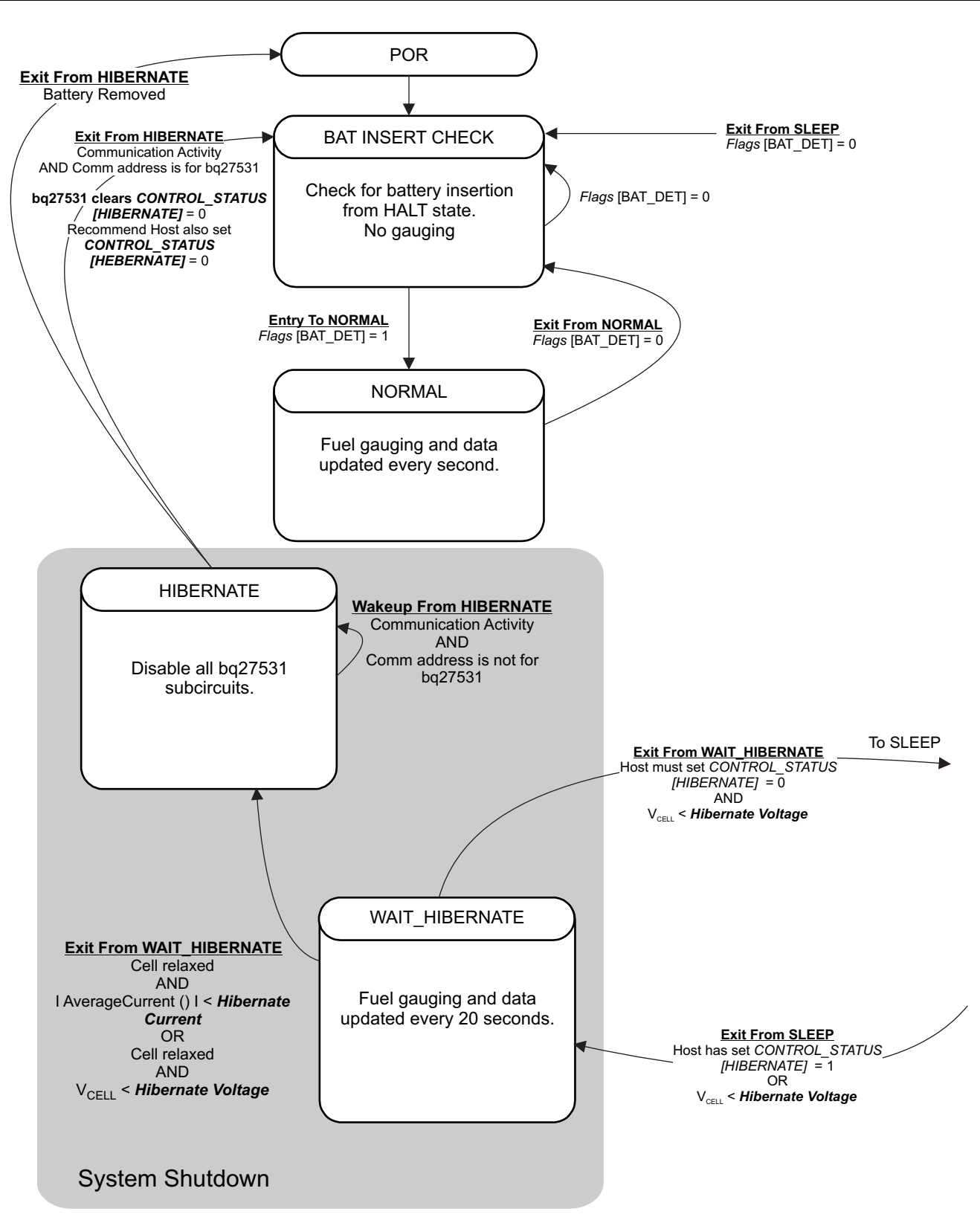

**Figure 6-2. Power Mode Diagram—System Shutdown**

[www.ti.com](http://www.ti.com) *Power Modes*

# *6.7.4 SLEEP+ Mode*

Compared to the SLEEP mode, SLEEP+ mode has the high-frequency oscillator in operation. The communication delay could be eliminated. The SLEEP+ mode is entered automatically if the feature is enabled (*CONTROL\_STATUS [SNOOZE]* = 1) and *AverageCurrent()* is below the programmable level *Sleep Current*.

During SLEEP+ mode, the fuel gauge periodically takes data measurements and updates its data set. However, a majority of its time is spent in an idle condition.

The fuel gauge exits SLEEP+ mode if any entry condition is broken, specifically when:

- Any communication activity with the gauge, or
- *AverageCurrent()* rises above *Sleep Current*, or
- A current in excess of  $I_{\text{WAKE}}$  through  $R_{\text{SENSE}}$  is detected.

# *6.7.5 HIBERNATE Mode*

HIBERNATE mode should be used when the system equipment needs to enter a low-power state, and minimal gauge power consumption is required. This mode is ideal when system equipment is set to its own HIBERNATE, SHUTDOWN, or OFF mode.

Before the fuel gauge can enter HIBERNATE mode, the system must set the *CONTROL\_STATUS [HIBERNATE]* bit. The gauge waits to enter HIBERNATE mode until it has taken a valid OCV measurement and the magnitude of the average cell current has fallen below *Hibernate Current*. The gauge can also enter HIBERNATE mode if the cell voltage falls below *Hibernate Voltage* and a valid OCV measurement has been taken. The gauge remains in HIBERNATE mode until the system issues a direct I<sup>2</sup>C command to the gauge or a POR occurs. Any I<sup>2</sup>C communication that is not directed to the gauge does not wake the gauge.

It is the responsibility of the system to wake the fuel gauge after it has gone into HIBERNATE mode. After waking, the gauge can proceed with the initialization of the battery information (OCV, profile selection, and so on)

# **6.8 Power Control**

#### <span id="page-54-0"></span>*6.8.1 Wake-up Comparator*

The wake-up comparator indicates a change in cell current while the fuel gauge is in SLEEP mode. The *Op Config* register uses bits *[RSNS1*, *RSNS0]* to set the sense resistor selection. The *Op Config* register also uses the *[IWAKE]* bit to select one of two possible voltage threshold ranges for the given sense resistor selection. An internal interrupt is generated when the threshold is breached in either the charge or discharge direction. Setting both *[RSNS1]* and *[RSNS0]* to 0 disables this feature.

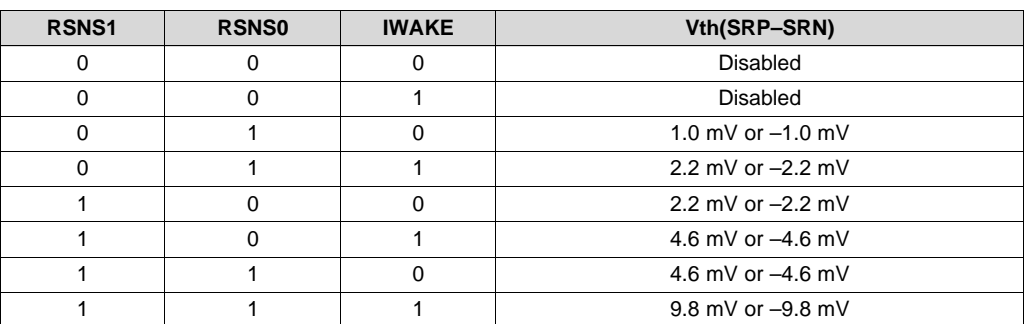

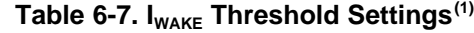

 $<sup>(1)</sup>$  The actual resistance value vs the setting of the sense resistor is not important, just the actual voltage</sup> threshold when calculating the configuration. The voltage thresholds are typical values under room temperature.

#### *6.8.2 Flash Updates*

Data flash can only be updated if *Voltage()* ≥ *Flash Update OK Voltage*. Flash programming current can cause an increase in LDO dropout. The value of *Flash Update OK Voltage* should be selected such that the  $V_{\text{cc}}$  voltage does not fall below its minimum of 2.4 V during flash write operations.

# **6.9 Autocalibration**

The fuel gauge provides an autocalibration feature that measures the voltage offset error across SRP and SRN as operating conditions change. It subtracts the resulting offset error from normal sense resistor voltage,  $V_{SR}$ , for maximum measurement accuracy.

Autocalibration of the coulomb counter begins on entry to SLEEP mode, except if *Temperature()* is ≤ 5°C or *Temperature()* ≥ 45°C.

The fuel gauge also performs a single offset when:

- The condition of *AverageCurrent()* ≤ 100 mA, and
- {voltage change since last offset calibration ≥ 256 mV} or {temperature change since last offset calibration is greater than  $8^{\circ}$ C for  $\geq 60$  s}.

Capacity and current measurements continue at the last measured rate during the offset calibration when these measurements cannot be performed. If the battery voltage drops more than 32 mV during the offset calibration, the load current has likely increased; hence, the offset calibration is aborted.

# **6.10 Additional Data Flash Parameter Descriptions**

#### *6.10.1 Configuration Class*

#### **6.10.1.1 Safety Subclass**

#### *6.10.1.1.1 Overtemperature Threshold*

If *Temperature()* is equal to or higher than *Over Temp*, the *Flags() [OT]* bit is set. When *Temperature()* falls below *(Over Temp – Temp Hys)*, the *[OT]* bit is cleared.

#### *6.10.1.1.2 Undertemperature Threshold*

If *Temperature()* is lower than or equal to *Under Temp*, the *Flags() [UT]* bit is set. When *Temperature()* rises above *(Under Temp + Temp Hys)*, the *[UT]* bit is cleared.

#### *6.10.1.1.3 Temperature Hysteresis*

This parameter is defined to provide hysteresis to recover from an *Overtemperature Threshold* or *Undertemperature Threshold* condition. The hysteresis prevents the *Overtemperature Threshold* or *Undertemperature Threshold* condition from triggering repeatedly when the temperature is close to the thresholds defined above.

This setting depends on the volatility of the environmental temperature and the battery specifications. The default is 30°C, which is sufficient for most Li-Ion applications.

#### **6.10.1.2 Charge Termination Subclass**

#### *6.10.1.2.1 Charging Voltage*

The fuel gauge uses this value along with *Taper Voltage* to detect charge termination. During Primary Charge Termination detection, one of the three requirements is that *Voltage* must be above (*Charging Voltage* – *Taper Voltage*) for the gauge to start trying to qualify a termination. This value depends on the battery that is charged using the charger. The default is 4.2 V.

### *6.10.1.2.2 Taper Current, Minimum Taper Capacity, Taper Voltage, and Current Taper Window*

The fuel gauge uses *Charging Voltage* along with *Taper Voltage* to detect charge termination. During Primary Charge Termination detection, one of the three requirements is that *Voltage* must be above (*Charging Voltage* – *Taper Voltage*) for the gauge to start trying to qualify a termination. This value depends on the battery that is charged using the charger. The default is 4.2 V.

*Taper Current* is used in the Primary Charge Termination Algorithm. *AverageCurrent()* is integrated over each of the two *Current Taper Window* periods separately, and then they are averaged separately to give two averages (Iavg1, Iavg2). Three requirements must be met to qualify for Primary Charge Termination:

- During two consecutive periods of *Current Taper Windows*: Iavg1 < *Taper Current* and Iavg2 < *Taper Current*
- During the same periods: Accumulated change in capacity < *Min Taper Capacity* per *Current Taper Window*
- *Voltage* > *Charging Voltage Taper Voltage*

When Primary Charge Termination conditions are met, the *Flags() [FC]* bit is set and the *[CHG]* bit is cleared. Also, if the *Pack Configuration [RMFCC]* bit is set, then *RemainingCapacity()* is set equal to *FullChargeCapacity()*.

#### Normal Settings:

This register depends on battery characteristics and charger specifications, but typical values are C/10 to C/20. *AverageCurrent()* is not used for the qualification because its time constant is not the same as the *Current Taper Window*. The reason for making two current taper qualifications is to prevent false current taper qualifications. False primary charge terminations happen with pulse charging and with random starting and stopping of the charge current. This is particularly critical at the beginning or end of the qualification period. It is important to note that as the *Current Taper Window* value is increased, the current range in the second requirement for primary charge termination is lowered. If the *Current Taper Window* is increased, then the current used to integrate to the *Min Taper Capacity* is decreased and this threshold becomes more sensitive.

#### *6.10.1.2.3 Full Charge Clear %, Full Charge Clear Voltage*

Once charge is terminated, the gauge keeps the charger from recharging the battery until SOC is below *FC Clear %* or the battery voltage is below *FC Clear Volt*. Recharge based on SOC is disabled by setting *FC Clear %* to –1. Recharge based on voltage is disabled by setting *FC Clear Volt* to 0.

#### *6.10.1.2.4 DOD at EOC Delta Temperature*

During relaxation and charge start, **REMCAP** = *FullChargeCapacity()* – *Qstart()*. But as temperature decreases, *Qstart()* can become much smaller than the old *FullChargeCapacity()* resulting in overestimation of **REMCAP**. To improve accuracy, *FullChargeCapacity()* is updated when the temperature change from the previous *FullChargeCapacity()* update is more than *DODatEOC Delta T*.

#### **6.10.1.3 Data Subclass**

#### *6.10.1.3.1 Initial Standby Current*

This is the initial value that is reported in *StandbyCurrent()*. The *StandbyCurrent()* value is updated every 1 second when the measured current meets the following criteria: |Current| > *Deadband* and Current ≤ 2 × *Initial Standby*

#### **NOTE:** Current is negative during discharge.

This value depends on the system. The initial standby current is the current load drawn by the system when in low-power mode.

#### *6.10.1.3.2 Cycle Count Threshold (CC Threshold)*

This value increments *CycleCount()*. When the gauge accumulates enough discharge capacity equal to *CC Threshold*, it increments *CycleCount()* by 1. This discharge capacity does not have to be consecutive. The internal register that accumulates the discharge is cleared only when the internal accumulating register equals the *CC Threshold*, and increments *CycleCount()*.

This is normally set to about 90% of the *Design Capacity*.

#### *6.10.1.3.3 Design Capacity*

This value is used for compensated battery capacity remaining and capacity when fully-charged calculations are performed by the gauge. It is also used for constant-current model for Impedance Track algorithm when *Load Mode* is 0 (constant-current model) and *Load Select* is 4 (*Design Capacity* / 5 for constant discharge). The *CONTROL\_STATUS [LDMD]* bit indicates the Impedance Track algorithm is using the constant-current model when cleared.

This value is set based on the battery specification. See the data sheet from the battery manufacturer.

#### *6.10.1.3.4 State Of Health Load I*

*StateOfHealth()* is calculated using the ratio of *FullChargeCapacity( )* (FCC) to *DesignCapacity( )*. The FCC used in the SOH calculation is simulated using a fixed temperature (25⁰C) and load (defined by *SOH Load I*). The FCC value used is not necessarily the same as the *FullChargeCapacity( )* data RAM register because the value reported in data RAM register changes based on current system load and temperature.

The default is –400 mA. It is recommended to set this value to a typical system current.

#### *6.10.1.3.5 Default Temperature*

This is the temperature used to initialize the *Temperature( )* register until the host writes a different value if the *OpConfig B [WRTEMP]* bit is set.

#### *6.10.1.3.6 Device Name*

This is string data that can be a maximum of 7 characters. This field does not affect the operation, nor is it used by the part. It is read by using the extended data command: *DeviceName()* (0x63 through 0x69).

#### *6.10.1.3.7 Data Flash Version*

The pack manufacturer can use this location to store the data flash configuration version.

#### **6.10.1.4 Discharge Subclass**

#### *6.10.1.4.1 State of Charge 1 Set or Clear Threshold (SOC1 Set Threshold, SOC1 Clear Threshold)*

When *RemainingCapacity()* falls to or below the first capacity threshold, specified in *SOC1 Set Threshold*, the *Flags() [SOC1]* bit is set. This bit is cleared once *RemainingCapacity()* rises to or above *SOC1 Clear Threshold*.

These values are user preference.

#### *SOC1 Set Threshold*

*SOC1 Set Threshold* sets a *StateOfCharge( )* percentage threshold that indicates when *StateOfCharge( )* falls to or below a defined *StateOfCharge( )*. The *SOC1 Set Threshold* is typically used as an initial low *StateOfCharge( )* warning. When *StateOfCharge( )* falls below the *SOC1 Set Threshold*, the *[SOC1]* bit in the *Flags( )* register is set. The *[SOC1]* bit is cleared once *StateOfCharge( )* rises above the *SOC1 Clear Threshold*. If *SOC1 Set Threshold* is set to –1, then the *[SOC1]* bit becomes inoperative.

# *SOC1 Clear Threshold*

*SOC1 Clear Threshold* sets a *StateOfCharge( )* percentage threshold that indicates when *StateOfCharge( )* rises above a defined *StateOfCharge( )*. When *StateOfCharge( )* rises above the *SOC1 Clear Threshold*, the *[SOC1]* bit in the *Flags( )* register is cleared.

*SOC1 Clear Threshold* is normally set to 5% above the *SOC1 Set Threshold*.

#### *6.10.1.4.2 System Down Set Voltage Threshold, System Down Set Voltage Time, and System Down Clear Threshold*

See [Table](#page-49-1) 6-6, *SOC\_INT Pulse Conditions and Width*s, for the description of these parameters.

# *6.10.1.4.3 Final Voltage*

If *Voltage( )* is below *Final Voltage* for at least *Final Volt Time* (in seconds), then *RemainingCapacity( )* and *StateOfCharge( )* are forced to 0. *Final Voltage* is usually set to the same value as *Terminate Voltage*.

# *6.10.1.4.4 Default Average Current Last Run and Default Average Power Last Run*

These parameters are not used in the fuel gauge.

#### **6.10.1.5 Full Reset Counter**

The *Full Reset Counter* is not used in the bq27531-G1.

# **6.10.1.6 Registers Subclass**

# *6.10.1.6.1 State Of Charge Delta*

See [Table](#page-49-1) 6-6, *SOC\_INT Pulse Conditions and Widths*, for the description of this parameter.

# *6.10.1.6.2 I <sup>2</sup>C Timeout*

See [Section](#page-77-0) 8.2, <sup>P</sup>C Time Out, for the description of this parameter.

# *6.10.1.6.3 Data Flash Write Indication Wait*

See [Table](#page-49-1) 6-6, *SOC\_INT Pulse Conditions and Widths*, for the description of this parameter.

#### *6.10.1.6.4 Clock Control Register*

See [Section](#page-77-1) 8.4, *PC Clock Stretching*, for the description of this parameter.

# **6.10.1.7 Power Subclass**

# *6.10.1.7.1 Flash Update OK Voltage*

This register controls one of several data flash protection features. It is critical that data flash is not updated when the battery voltage is too low. Data flash programming takes much more current than normal operation of the fuel gauge. With a depleted battery a sudden spike in system current or gauge operation current could cause the battery voltage to drop dramatically, forcing the fuel gauge into reset before completing a data flash write. The effects of an incomplete data flash write can corrupt the memory, resulting in unpredictable and extremely undesirable results. The voltage setting in *Flash Update OK Voltage* is used to prevent any writes to the data flash below this value. If a charging condition is detected, then this register is ignored.

The default for this register is 2800 mV. Ensure that this register is set to a voltage where the battery has plenty of capacity to support data flash writes but below any normal battery operation conditions.

#### *6.10.1.7.2 Sleep Current*

*Sleep Current* sets a current threshold that determines if the fuel gauge can enter SLEEP mode. When *AverageCurrent( )* < *Sleep Current* or > –*Sleep Current*, the fuel gauge enters SLEEP mode if the feature is enabled (*Op Config [SLEEP]* = 1).

*Sleep Current* should be below any normal application currents.

#### *6.10.1.7.3 Hibernate Current*

*Hibernate I* sets the current threshold that the fuel gauge uses as a possible condition to enter HIBERNATE mode. If the *[HIBERNATE]* bit in the *Control\_Status( )* register is set, the gauge is allowed to enter HIBERNATE mode if the |*AverageCurrent( )*| is below *Hibernate I* and the cell is relaxed (an OCV measurement has been taken).

*Hibernate I* should be below any normal application currents. See the bq27531-G1 datasheet [\(SLUSBE7](http://www.ti.com/lit/pdf/SLUSBE7)) for more details on HIBERNATE mode.

#### *6.10.1.7.4 Hibernate Voltage*

*Hibernate V* sets the voltage threshold the fuel gauge uses, as a possible condition to enter HIBERNATE mode. If the gauge has taken a valid OCV measurement (cell is relaxed) and *Voltage( )* is less than *Hibernate V*, the gauge enters HIBERNATE mode. Setting *Hibernate V* to 0, disables this method of entry into HIBERNATE mode.

*Hibernate V* should be below any normal application voltages. See the bq27531-G1 datasheet [SLUSBE7](http://www.ti.com/lit/pdf/SLUSBE7)) for more details on HIBERNATE mode.

#### *6.10.2 Gas Gauging Class*

#### **6.10.2.1 IT Cfg Subclass**

#### <span id="page-59-1"></span>*6.10.2.1.1 Load Select*

*Load Select* defines the type of power or current model used to compute the load-compensated capacity in the Impedance Track algorithm.

If *Load Mode* = 0 (constant-current model), then the options presented in [Table](#page-59-0) 6-8 are available.

<span id="page-59-0"></span>

| <b>Load Select Value</b> | <b>Current Model Used</b>                                                                                                    |
|--------------------------|----------------------------------------------------------------------------------------------------|
| 0                        | Average discharge current from the previous cycle: There is an internal register that records the average discharge current<br>through each entire discharge cycle. The previous average is stored in this register. |
| 1 (default)              | Present average discharge current: This is the average discharge current from the beginning of this discharge cycle until<br>present time.                                                                           |
| 2                        | Average current: based off the AverageCurrent()                                                                                                    |
| 3                        | Current: based off of a low-pass-filtered version of AverageCurrent() $(\tau = 14 s)$                                                                                                    |
| 4                        | Design capacity / 5: C Rate based off of Design Capacity /5 or a C / 5 rate in mA.                                                                                                    |
| 5                        | Use the value specified by AtRate()                                                                                                    |
| 6                        | Use the value in User Rate-mA: This gives a completely user-configurable method.                                                                                                    |

**Table 6-8. Constant-Current Model Used When Load Mode = 0**

If *Load Mode* = 1 (constant-power model), then the following options are available:

#### **Table 6-9. Constant-Power Model Used When Load Mode = 1**

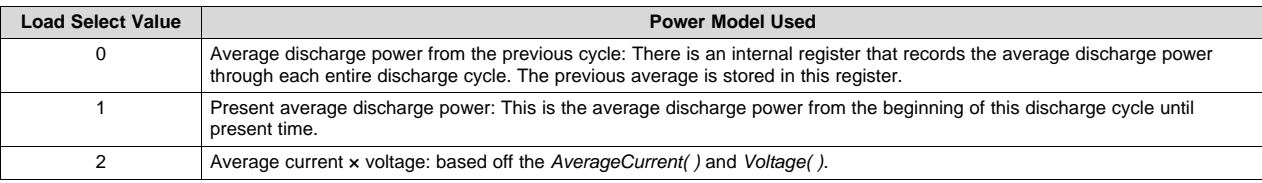

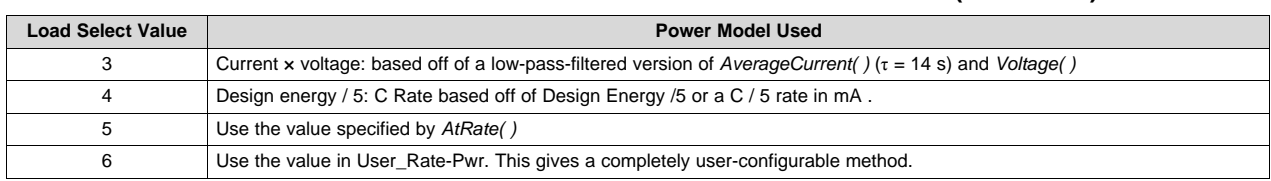

#### **Table 6-9. Constant-Power Model Used When Load Mode = 1 (continued)**

# *6.10.2.1.2 Load Mode*

*Load Mode* selects either the constant-current or constant-power model for the Impedance Track algorithm as used in *Load Select* (see Section [6.10.2.1.1,](#page-59-1) *Load Select*). When *Load Mode* is 0, the constant-current model is used (default). When Load Mode is 1, the constant-power model is used. The *CONTROL\_STATUS [LDMD]* bit reflects the status of *Load Mode*.

This is normally set to 0 (constant-current model) but it is application specific. If the application load profile more closely matches a constant-power model, then it is set to 1. This provides a better estimation of remaining run time, especially close to the end of discharge where current increases to compensate for decreasing battery voltage.

# *6.10.2.1.3 Maximum Resistance Factor*

Maximum percentage (ratio) that an impedance value stored in the Ra table is allowed to change in a single update in the positive direction.

The default setting is 20. The algorithm divides the value of this parameter by 10. The upper bound is determined by multiplying (*Max Res Factor* / 10) by the impedance value stored in the Ra table. Therefore, a value of 15 indicates resistance can only change by 50% from the current resistance value in the positive direction.

### *6.10.2.1.4 Minimum Resistance Factor*

Maximum percentage (ratio) that an impedance value stored in the Ra table is allowed to change in a single update in the negative direction.

The default setting is 5. The algorithm divides the value of this parameter by 10. The lower bound is determined by multiplying (*Min Res Factor* / 10) by the impedance value stored in the Ra table. Therefore, a value of 5 indicates resistance can only change by 50% from the current resistance value in the negative direction.

#### *6.10.2.1.5 Ra Filter*

Ra table updates are filtered. This is a weighting factor which takes a certain percentage of the previous Ra table value and the remaining percentage comes from the newest calculated Ra value. This is to prevent resistances in the Ra table from changing quickly. After this filter has been applied, there is a final check to make sure that the new resistances satisfy both *Max Res Factor* and *Min Res Factor*.

It is normally set to 800 (80% of the previous Ra value + 20% of the learned Ra value = the new Ra value).

# *6.10.2.1.6 Minimum Percentage Passed Charge for Qmax*

*Min % Passed Chg for Qm* represents the approximate change in SOC that is required as part of the qualification for Qmax updates. It is not recommended to change this value.

#### *6.10.2.1.7 Qmax Update Filter*

Qmax updates are filtered to prevent corrupt values. It is not recommended to change this value.

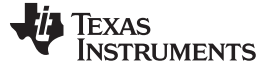

#### *6.10.2.1.8 Terminate Voltage*

*Terminate Voltage* stores the voltage for the end of discharge where *RemainingCapacity( )* is set to 0 mAh. *Terminate Voltage* is used in the Impedance Track algorithm to help compute *RemainingCapacity( )*.

Set *Terminate Voltage* based on the battery cell specifications to prevent damage to the cell or set it to the absolute minimum system voltage, taking into account the impedance drop from the PCB traces, FETs, and wires.

# *6.10.2.1.9 Terminate Voltage Delta*

*Term V Delta* stores the offset that is added to *Terminate Voltage* to create a voltage threshold for the *Voltage( )* register for triggering fast resistance scaling provided that the *[FConvEn]* bit is set in *Pack* **Configuration B**. The fast resistance scaling algorithm is meant to improve accuracy at the end of discharge. This is one of the triggering conditions for fast resistance scaling; the other condition is when *StateOfCharge( )* goes below *Fast Scale Start SOC*. If SOC goes below *Fast Scale Start SOC* before *Voltage( )* goes below (*Terminate Voltage* + *Term V Delta*), fast resistance scaling is already enabled.

For most battery applications, it is recommended to keep (*Terminate Voltage* + *Term V Delta*) below 3.4 volts.

#### *6.10.2.1.10 Simulation Res Relax Time*

*ResRelax Time* or resistance relaxation time is used for transient modeling. It represents the time it takes for the internal resistance to be fully saturated. This way the gauge will not simulate immediate large IR drops when it calculates the instantaneous voltage from the battery under load.

The default value of 500 seconds is sufficient for most applications.

# *6.10.2.1.11 User Defined Rate—mA or mW*

*User Rate-mA* is only used if *Load Select* is set to 6 and *Load Mode* = 0. If these criteria are met, then the current stored in this register is used for the *RemainingCapacity( )* computation in the Impedance Track algorithm. This is the only function that uses this register.

It is unlikely that this register is used. An example application that requires this register is one that has increased predefined current at the end of discharge. With this type of discharge, it is logical to adjust the rate compensation to this period because the IR drop during this end period is affected the moment *Terminate Voltage* is reached.

#### *6.10.2.1.12 Reserve Capacity—mAh or mWh*

*Reserve Cap-mAh* is used to determine the amount of capacity, in mAh, that will be left in the battery when the fuel gauge reports *RemainingCapacity( )* = 0 mAh when *Load Mode* = 0 (constant-current model). The *Reserve Cap-mAh* parameter allows for a controlled shutdown after the gauge reports *RemainingCapacity( )* = 0 mAh. *Reserve Energy* is calculated by multiplying *Reserve Cap-mAh* by 3.6 V.

Carefully select *Reserve Cap-mAh* based upon the system requirements.

#### *6.10.2.1.13 Minimum Delta Voltage*

This is the minimum *Delta Voltage* that is saved during discharge cycles.

# *6.10.2.1.14 Maximum Simulation Rate*

Maximum IT simulation rate (inversed). 2 implies C / 2.

#### *6.10.2.1.15 Minimum Simulation Rate*

Minimum IT simulation rate (inversed). 20 implies C / 20.

#### *6.10.2.1.16 Ra Maximum Delta*

The maximum jump allowed during updates of a Ra table grid point. Manually change *Ra Max Delta* to 15% of the grid 4 Ra value after an optimization cycle is completed.

Calculate and modify *Ra Max Delta* when creating the golden file.

# *6.10.2.1.17 Qmax Maximum Delta %*

This is the % of *DesignCapacity( )* to limit how much Qmax may grow or shrink during any one Qmax update.

# *6.10.2.1.18 DeltaV Maximum Delta Voltage*

Limits on how far *Delta Voltage* grows or shrinks on one grid update (in mV).

#### *6.10.2.1.19 Maximum and Minimum Resistance Scale*

*Min Res Scale* and *Max Res Scale* specify the allowed change during the Fast Ra Scaling algorithm. Value of 1000 corresponds to 1x and value of 200 corresponds to 0.2x.

# *6.10.2.1.20 Fast Scale Start State Of Charge*

*Fast Scale Start SOC* is the threshold on *StateOfCharge( )*. When SOC falls below this threshold, fast resistance scaling is enabled provided that the *[FConvEn]* bit in *Pack Configuration B* is set. This is the other condition which might trigger fast resistance scaling; the first condition is defined in the *Term V Delta* flash parameter. If the *Term V Delta* flash parameter is reached before SOC falls below *Fast Scale Start SOC*, fast resistance scaling is already enabled.

#### *6.10.2.1.21 Maximum % Default Qmax*

*Max % Default Qmax* prevents erroneous updates from being recorded if they are too high.

#### **6.10.2.2 Current Thresholds Subclass**

#### *6.10.2.2.1 Discharge and Charge Detection Thresholds*

#### *Dsg Current Threshold:*

This register is used as a threshold in the gauge to determine if actual discharge current is flowing out of the battery. This is independent of the *Flags( ) [DSG]* bit, which indicates whether the gauge is in discharge mode or charge mode. If the gauge is charging, then the *[DSG]* bit is 0; and at any other time, the *[DSG]* bit is set to 1. The Impedance Track algorithm in the gauge requires more definitive information about whether current is flowing in either the charge or discharge direction. *Dsg Current* **Threshold** is used for this purpose. This default threshold should be sufficient for most applications. This threshold should be set low enough to be below any normal application load current but high enough to prevent noise or drift from affecting the measurement.

This register is used as a threshold by many functions in the fuel gauge to determine if actual discharge current is flowing out of the battery.

The *[DSG]* bit in *Flags( )* is the method for determining charging or discharging. If the fuel gauge detects charging or relaxation, then *[DSG]* is 0; and at any other time (*AverageCurrent( )* ≤ *Dsg Current Threshold*), the *[DSG]* bit is set to 1.

#### *Chg Current Threshold:*

This register is used as a threshold in the gauge to determine if actual charge current is flowing into the battery. This is independent of the *Flags( ) [DSG]* bit, which indicates whether the gauge is in discharge mode or charge mode. If the gauge is charging, then the *[DSG]* bit is 0 and any other time, the *[DSG]* bit is set to 1. The Impedance Track algorithm in the gauge requires more definitive information about whether current is flowing in either the charge or discharge direction. *Chg Current* **Threshold** is used for this purpose. This default threshold should be sufficient for most applications. This threshold should be set low enough to be below any normal charge current but high enough to prevent noise or drift from affecting the measurement.

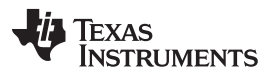

#### *Additional Data Flash Parameter Descriptions* [www.ti.com](http://www.ti.com)

This register is used as a threshold by many functions in the fuel gauge to determine if actual charge current is flowing out of the battery. It is independent from the *[CHG]* bit which is used to determine charge termination. This threshold also has no effect on the *[DSG]* bit in the *Flags( )* register. Many algorithms in the fuel gauge require more definitive information about whether current is flowing in the charge or discharge direction. This is what *Chg Current Threshold* is used for. The default for this register is 75 mA which is sufficient for most applications. This threshold should be set low enough to be below any normal application load current but high enough to prevent noise or drift from affecting the measurement.

#### *6.10.2.2.2 Quit Current*

*Quit Current* sets a current threshold to determine when the fuel gauge goes into relaxation mode from the charge or discharge mode. The *Quit Current* parameter has units of mA. Either of the following criteria must be met to enter relaxation mode:

- *AverageCurrent( )* > (–)*Quit Current* and then goes within (±)*Quit Current* for *Dsg Relax Time*.
- *AverageCurrent( )* < *Quit Current* and then goes within (±)*Quit Current* for *Dsg Relax Time*.

After 30 minutes in relaxation mode, the fuel gauge starts checking if the  $dV/dt < 1 \mu V/s$  requirement for OCV readings is satisfied. When the battery relaxes sufficiently to satisfy this criterion, the fuel gauge takes an OCV reading for updating  $Q_{\text{max}}$ . These updates are used by the Impedance Track algorithm.

It is critical that the battery voltage be relaxed during the OCV readings to get the most accurate results. The quit current threshold must not be higher than *Design Capacity* / 20 when attempting to go into relaxation mode; however, it should not be so low as to prevent going into relaxation mode due to noise. The current threshold that the *Quit Current* parameter sets should always be less than the magnitude of the current threshold the *Chg Current Threshold* sets and less than the magnitude of the current threshold the *Dsg Current Threshold* sets.

#### *6.10.2.2.3 Discharge and Charge Relax Times*

#### *Dsg Relax Time:*

The *Dsg Relax Time* is used in the function to determine when to go into relaxation mode after discharge current ceases. When *AverageCurrent( )* is greater than (–)*Quit Current* and then goes within (±)*Quit Current*, the *Dsg Relax Time* timer is initiated. If the current stays within (±)*Quit Current* until the *Dsg Relax Time* timer expires, then the fuel gauge goes into relaxation mode. After 30 minutes in relaxation mode, the fuel gauge starts checking if the  $dV/dt < 4 \mu V/s$  requirement for OCV readings is satisfied. When the battery relaxes sufficiently to satisfy these criteria, the fuel gauge takes an OCV reading for updating Qmax and for accounting for self-discharge. These updates are used in the Impedance Track algorithms.

Be careful when interpreting discharge descriptions in this document while determining the direction and magnitude of the currents, because they are in the negative direction. This is application specific, the default is 60 seconds.

#### *Chg Relax Time:*

The *Chg Relax Time* is used in the function to determine when to go into relaxation mode after charge current ceases. When *AverageCurrent( )* is greater than *Quit Current* and then goes within (±)*Quit Current*, the *Chg Relax Time* timer is initiated. If the current stays within (±)*Quit Current* until the *Chg Relax Time* timer expires, then the fuel gauge goes into relaxation mode. After approximately 30 minutes in relaxation mode, the fuel gauge attempts to take accurate OCV readings. An additional requirement of dV / dt < 4 µV/s (delta voltage over delta time) is required for the fuel gauge to perform Qmax updates. These updates are used in the Impedance Track algorithms.

This is application specific, the default is 60 seconds.

#### *6.10.2.2.4 Quit Relax Time*

The *Quit Relax Time* is a delay time to exit relaxation. If current is greater than *Chg Current Threshold* or less than *Dsg Current Threshold* and this condition is maintained during *Quit Relax Time*, then exiting relaxation is permitted.

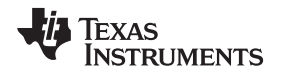

This is particular to handheld applications in which low duty cycle dynamic loads are possible. For very short duration loads, it is permissible to consider the battery to have remained in relaxation mode if the loads were not extreme.

#### *6.10.2.2.5 Transient Factor Charge and Discharge*

When a battery is inserted and the system is powering up, it is possible that current may be flowing at the same time the gauge is initializing the SOC based on a voltage measurement. The gauge compensates for this current flow but the amount of compensation can be adjusted by changing the values of these data flash parameters. For most cases, the default values are recommended.

#### *6.10.2.2.6 Maximum IR Correct*

The *Max IR Correct* is a maximum IR correction applied to the OCV lookup under load. It only applies to OCV lookup after wakeup with detected charge current when the gauge needs to establish the capacity baseline, but the current is already flowing.

If current is flowing during a voltage measurement that is used for finding initial DOD, IR correction eliminates the effect of the IR drop across the cell impedance and obtains the true OCV. *Max IR Correct* is the maximum value of IR correction that is used. It is to avoid artifacts due to very high resistance at low DOD values during charge.

This is particular to handheld applications.

#### **6.10.2.3 State Subclass**

#### *6.10.2.3.1 IT Enable*

See [Section](#page-12-0) 2.1.29, *IT\_ENABLE: 0x0021*, for the description of *IT Enable*.

#### *6.10.2.3.2 Application Status*

See [Section](#page-75-0) 7.1.3, *Reading Application Status*, for the description of this parameter.

#### *6.10.2.3.3 Qmax Cell 0 and Cell 1*

Qmax contains the maximum chemical capacity of the cell profiles, and is determined by comparing states of charge before and after applying the load with the amount of charge passed. They also correspond to capacity at low rate of discharge, such as C/20 rate. For high accuracy, this value is periodically updated by the gauge during operation. Based on the battery cell capacity information, the initial value of the chemical capacity should be entered in Qmax filed. The Impedance Track algorithm updates this value and maintains it.

#### *6.10.2.3.4 Cycle Count 0 and 1*

These are the number of Qmax updates the battery has experienced.

Initially, set *Cycle Count* to 0 for fresh battery cell.

#### *6.10.2.3.5 Update Status 0 and 1*

Because this is a pack-side gauge, the *Update Status* register can be represented by the bits below:

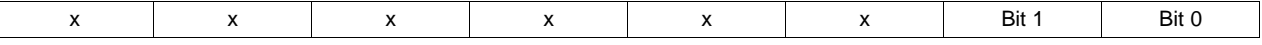

Two bits in this register are important:

- Bit 1 (0x02) indicates that the fuel gauge learned optimized values for Qmax and the Ra tables during a learning cycle.
- Bit 0 (0x01) indicates that the fuel gauge learned an initial value for Qmax after the charging portion of a learning cycle.

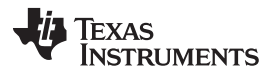

#### *Additional Data Flash Parameter Descriptions* [www.ti.com](http://www.ti.com)

At the beginning of a learning cycle when creating a golden file, *Update Status* starts at 0x00. When IT is enabled with the *IT\_ENABLE* subcommand being sent to *Control( )*, *Update Status* automatically changes to 0x04. After the charge and relaxation portion of the learning cycle are complete, *Update Status* should have become 0x05. Finally, after the discharge and relaxation portion of the learning cycle, *Update Status* becomes 0x06 if the learning cycle was successfully completed. A golden file can then be generated if *Update Status* was successfully set to 0x06 by the gauge. When the golden file is created, bit 2 is cleared, leaving *Update Status* = 0x02.

Do not change any of these bits manually. IT must be enabled only by sending the *IT\_ENABLE* subcommand to the *Control( )* register.

Bit 1 is a status flag that can be set by the fuel gauge as needed. This bit should never be modified except when creating a golden file.

#### *6.10.2.3.6 Voltage at Charge Termination Cell 0 and Cell 1*

This is the gauge recorded voltage at charge termination. It is used by the gauge to learn the depth of discharge (DoD) of a full battery for a given system. This is updated by the gauge after every charge termination to account for variations between systems and different temperatures.

*V at Chg Term* defaults to 4200 mV but can be initialized to the nominal charging voltage of the system.

#### **6.10.2.4 Last Run Subclass**

#### *6.10.2.4.1 Average Current Last Run*

The fuel gauge logs the *AverageCurrent( )* averaged from the beginning to the end of each discharge. It stores this average current from the previous discharge period in this register provided that the previous discharge lasted at least 500 seconds.

This register should never need to be modified, it is only updated by the fuel gauge when the gauge exits the discharge mode.

#### *6.10.2.4.2 Average Power Last Run*

The fuel gauge logs the power averaged from the beginning to the end of each discharge. It stores this average power from the previous discharge period in this register provided the previous discharge lasted at least 500 seconds. To get a correct average power reading, the fuel gauge continuously multiplies instantaneous Current with *Voltage( )* to get power. It then logs this data to derive the average power.

This register should never need to be modified. It is only updated by the fuel gauge when the gauge exits discharge mode.

#### *6.10.2.4.3 Pulse Delta Voltage*

The *Delta Voltage* value is the maximum difference of *Voltage( )* during short load spikes and normal load, so the Impedance Track algorithm can calculate remaining capacity for pulse loads. The *Delta Voltage* value is automatically updated by the gauge during operation as voltage spikes are detected. It can be initialized to a higher value if large spikes are typical for the system. Allowable values are limited by *Max Delta V* and *Min Delta V*.

During the IT simulations, the target voltage of the empty battery is *Terminate Voltage* + *Delta Voltage*. This feature allows *Terminate Voltage* to be set at the minimum operating voltage of the system with confidence that the 0% point will be reached at a sufficiently high voltage to prevent voltage spikes from crashing the system while still extracting maximum run time from the battery when spikes are small.

#### *6.10.2.4.4 Thermal Rise Factor*

This is the thermal rise factor that is used in the single time constant heating-cooling thermal modeling. If *T Rise* is set to 0, this feature is disabled and simulations in the IT algorithm will not account for selfheating of the battery cell. Larger values of *T Rise* lead to higher temperature rise estimates for the IT simulation.

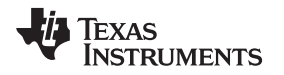

# *6.10.2.4.5 Thermal Time Constant*

This is the thermal time constant that is used in single time constant heating-cooling thermal modeling. The default setting can be used, or it can be modified to improve low-temperature accuracy if testing shows the model does not match the actual performance.

*T Time Constant* defaults to 1000 which is sufficient for many applications. However, it can be modified if better predictive accuracy at low temperatures is desired.

# *6.10.3 OCV Tables Class*

#### **6.10.3.1 Chemistry Identification**

The *Chem ID* determines the type of chemistry which is programmed on the gauge. Changing this value by replacing it in data flash has no effect on what is programmed in the gauge. To obtain a new chemistry, you must go through an actual chemistry tool. For the fuel gauge, this can be done using the bqCONFIG tool.

It defaults to 1202 when you program the default flash image which can be obtained from the Texas Instruments website.

# *6.10.4 Ra Tables Class*

This data is automatically updated during device operation. Do not make changes except for reading the values from another pre-learned pack for creating *Golden Image Files*. Profiles have format *Pack0 R\_a* M where M is the number indicating state of charge to which the value corresponds.

# *Pack0 R\_a flag Pack1 R\_a flag Ram R\_a*

Each subclass (R\_a0 and R\_a0x) in the Ra Table class is a separate profile of resistance values normalized at 0 degrees for the cell in a design. The cell has two profiles. They are denoted by the x or absence of the x at the end of the subclass title:

#### **R\_a0** or **R\_a0x**

The two profiles for the cell ensure that at any given time at least one profile is enabled and is being used while attempts can be made to update the alternate profile without interference. Having two profiles also helps reduce stress on the flash memory. At the beginning of each of the two subclasses (profiles) is a flag called *Pack0 R\_a flag* or *Pack1 R\_a flag*. This flag is a status flag that indicates the validity of the table data associated with this flag and whether this particular table is enabled or disabled.

Each flag has two bytes:

- 1. The least-significant byte (LSB) indicates whether the table is currently enabled or disabled. It has the following options:
	- a. 0x00: means the table had a resistance update in the past; however, it is not the currently enabled table for the cell. (The alternate table for the cell must be enabled at this time.)
	- b. 0xFF: This means that the values in this table are default values. These table resistance values have never been updated, and this table is not the currently enabled table for the cell. (The alternate table for the indicated cell must be enabled at this time.)
	- c. 0x55: This means that this table is enabled for the indicated cell. (The alternate table must be disabled at this time.)
- 2. The most-significant byte (MSB) indicates the status of the data in this particular table. The possible values for this byte are:
	- a. 0x00: The data associated with this flag has a resistance update and the *Qmax Pack* is updated.
	- b. 0x05: The resistance data associated with this flag is updated and the pack is no longer discharging (this is prior to a *Qmax Pack* update).
	- c. 0x55: The resistance data associated with this flag is updated and the pack is still discharging. (Qmax update attempt not possible until discharging stops.)
	- d. 0xFF: The resistance data associated with this flag is all default data.

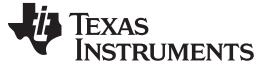

*Additional Data Flash Parameter Descriptions* [www.ti.com](http://www.ti.com)

This data is used by the fuel gauge to determine which tables need updating and which tables are being used for the Impedance Track algorithm.

This data is used by the Impedance Track algorithm. The only reason this data is displayed and accessible is to allow the resistance data on golden image files to be updated. This description of the *xCell0 R\_a flags* are intended for information purposes only. It is not intended to give a detailed functional description for the resistance algorithms.

*Pack0 R\_a0 – Pack0 R\_a14 Pack1 R\_a0 – Pack1 R\_a14 Ram R\_a0 – Ram R\_a14*

The *Ra Table* class has 17 values for each R\_a subclass. Each of these values represent a resistance value normalized at 0°C for the associated *Qmax Pack*-based SOC grid point as found by the following rules:

#### For **Pack0 R** aM where:

- 1. If 0 ≤ M ≤ 7: The data is the resistance normalized at 0°C for: SOC = 100% (M  $\times$  11.1%)
- 2. If  $8 \le M \le 14$ : The data is the resistance normalized at 0°C for: SOC = 100% [77.7% + (M 7) × 3.3%)]

This gives a profile of resistance throughout the entire SOC profile of the battery cells concentrating more on the values closer to 0% where resistance quickly increases.

SOC, as stated in this description, is based on *Qmax Pack*. It is not derived as a function of SOC. These resistance profiles are used by the fuel gauge for the Impedance Track algorithm. The only reason this data is displayed and accessible is to allow the resistance data on golden image files to be updated. This resistance profile description is for information purposes only. It is not intended to give a detailed functional description for the resistance algorithms. It is important to note that this data is in m $\Omega$  units and is normalized to 25°C. The following are useful observations to note with this data throughout the application development cycle:

• Watch for negative values in the **Ra Table** class. Negative numbers in profiles should never be anywhere in this class.

Watch for smooth consistent transitions from one profile grid point value to the next throughout each profile. As the fuel gauge does resistance profile updates, these values should be roughly consistent from one learned update to another without huge jumps in consecutive grid points.

# *6.10.5 Calibration Class*

#### **6.10.5.1 Data Subclass**

Most of the following values never require modification by the user. They are only modified by the calibration commands in calibration mode. For calibration using a host system, see *Host System Calibration Method* [\(SLUA640](http://www.ti.com/lit/pdf/SLUA640)).

# *6.10.5.1.1 CC Gain*

This is the gain factor for calibrating the sense resistor, trace, and internal coulomb counter (integrating ADC delta-sigma) errors. It is used in the algorithm that reports charge and discharge in and out of the battery through the *RemainingCapacity( )* register. The difference between *CC Gain* and *CC Delta* is that the algorithm that reports *AverageCurrent( )* cancels out the time base because *AverageCurrent( )* does not have a time component (it reports in mA) and *CC Delta* requires a time base for reporting *RemainingCapacity( )* (it reports in mAh).

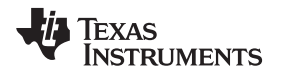

#### *6.10.5.1.2 CC Delta*

This is the gain factor for calibrating the sense resistor, trace, and internal coulomb counter (integrating ADC delta sigma) errors. It is used in the algorithm that reports charge and discharge in and out of the battery through the *RemainingCapacity( )* register. The difference between *CC Gain* and *CC Delta* is that the algorithm that reports *AverageCurrent( )* cancels out the time base because *AverageCurrent( )* does not have a time component (it reports in mA) and *CC Delta* requires a time base for reporting *RemainingCapacity( )* (it reports in mAh).

# *6.10.5.1.3 CC Offset*

Two offsets are used for calibrating the offset of the internal coulomb counter, board layout, sense resistor, copper traces, and other offsets from the coulomb counter readings. *CC Offset* is the calibration value that primarily corrects for the offset error of the Coulomb Counter circuitry. The other offset calibration is *Board Offset* and is described next. To minimize external influences when doing *CC Offset* calibration by automatic *CC Offset* calibration or *CC Offset* calibration function in calibration mode, an internal short is placed across the SRP and SRN pins inside the fuel gauge. *CC Offset* is a correction for small noise and errors; therefore, to maximize accuracy, it takes about 20 seconds to calibrate the offset. Because it is impractical to do a 20-second offset during production, two different methods have been selected for calibrating *CC Offset*.

- A. The first method is to calibrate *CC Offset* by putting the fuel gauge in calibration mode and initiating the *CC Offset* function as part of the entire calibration suite. See the application note *Going to Production with the bq2754x* [\(SLUA504\)](http://www.ti.com/lit/pdf/SLUA504) for more information on the calibration mode. This is a short calibration that is not as accurate as the second method, *Board Offset*. Its primary purpose is to calibrate *CC Offset* enough so that it does not affect any other coulomb counter calibrations. This is only intended as a temporary calibration because the automatic calibration, *Board Offset*, is performed the first time the I<sup>2</sup>C data and clock is low for more than 20 seconds, which is a much more accurate calibration.
- B. During normal gas gauge operation when the  $I<sup>2</sup>C$  clock and data lines are low for more than 5 seconds and *AverageCurrent( )* is less than *Sleep Current* in mA, then an automatic *CC Offset* calibration is performed. This takes approximately 16 seconds and is much more accurate than the method in calibration mode.

#### *6.10.5.1.4 Board Offset*

*Board Offset* is the second offset register. It primarily calibrates everything the *CC Offset* does not calibrate. This includes board layout, sense resistor, copper trace, and other offsets which are external to the fuel gauge. The simplified ground circuit design in the fuel gauge requires a separate board offset for each tested device.

#### *6.10.5.1.5 Internal Temperature Offset*

The fuel gauge has a temperature sensor built into the IC. The *Int Temp Offset* is used for calibrating offset errors in the measurement of the reported *Temperature( )* if the internal temperature sensor is used. The gain of the internal temperature sensor is accurate enough that a calibration for gain is not required.

#### *6.10.5.1.6 External Temperature Offset*

*Ext Temp Offset* is for calibrating the offset of the thermistor connected to the TS1 pin of the fuel gauge as reported by *Temperature( )*. The gain of the thermistor is accurate enough that a calibration for gain is not required.

#### *6.10.5.1.7 Pack V Offset*

*Pack V Offset* is a calibration value that is used to correct for any offset relating to the analog-to-digital converter (ADC) cell voltage measurement.

#### **6.10.5.2 Temperature Model Subclass**

These parameters are configured to work with a 103AT thermistor and the internal temperature sensor and do not need to be modified.

#### **6.10.5.3 Current Subclass**

#### *6.10.5.3.1 Deadband*

*Deadband* creates a filter window to the reported *AverageCurrent( )* register where the current is reported as 0. Any negative current above this value or any positive current below this value is displayed as 0.

This defaults to 5 mA. Only a few reasons may require changing this value:

- 1. If the fuel gauge is not calibrated.
- 2. *Board Offset* has not been characterized.
- 3. If the PCB layout has issues that cause inconsistent board offsets from board to board.
- 4. An extra noisy environment along with reason 3.

# *6.10.6 Security Class*

#### *Sealed to Unsealed*

This register contains the security code to transition the device from SEALED mode to UNSEALED mode.

The default code is set to 0x3672 0414.

#### *Unsealed to Full*

This register contains the security code to transition the device from UNSEALED mode to FULL ACCESS mode.

The default code is set to 0xFFFF FFFF.

# *6.10.7 Charger Class*

#### **6.10.7.1 Temperature Table Subclass**

See [Section](#page-27-0) 3.2.2, *Charging Voltage and Current Parameters Vary With Temperature()*, for additional details.

# **6.10.7.2 Charger Information Subclass**

Section [6.10.7.2.1](#page-70-0) through Section [6.10.7.2.11](#page-73-0) describe the default configuration for each charger register by the fuel gauge when it is in control.

[www.ti.com](http://www.ti.com) *Additional Data Flash Parameter Descriptions*

# <span id="page-70-0"></span>*6.10.7.2.1 Charger Register 00 Default*

This function returns the hex value corresponding to the Input Source Control Register of the charger. See [Section](#page-20-0) 3.1.2, for additional information.

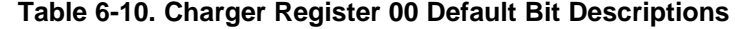

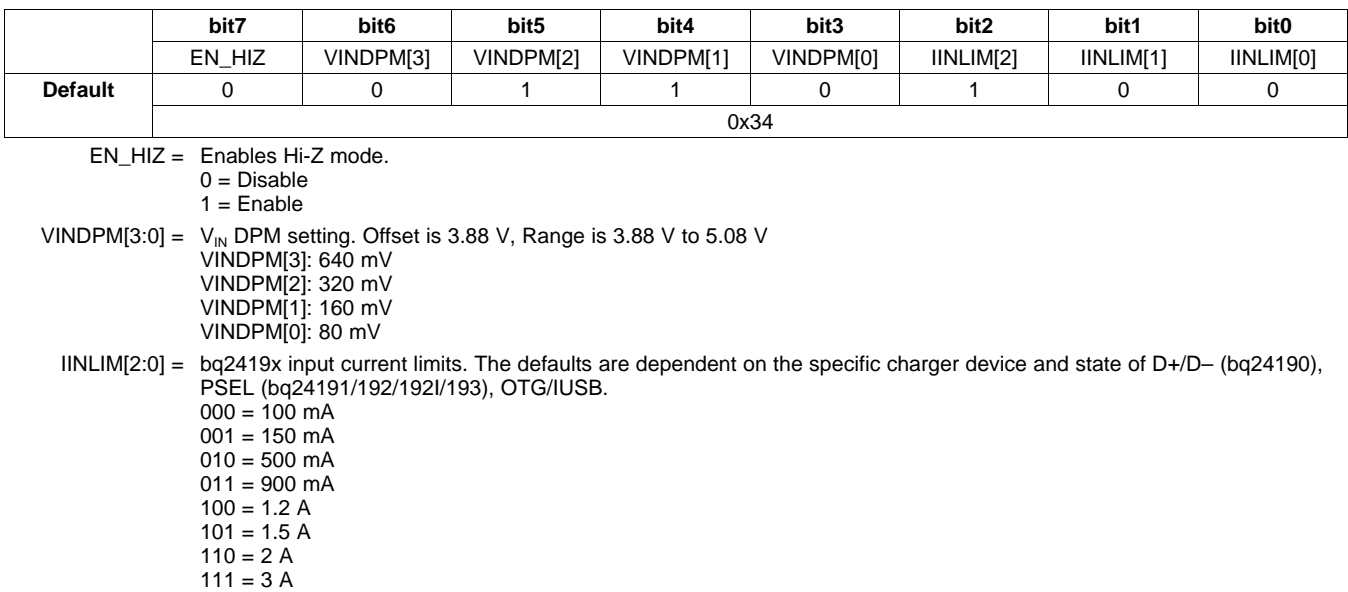

#### *6.10.7.2.2 Charger Register 01 Default*

This function returns the hex value corresponding to the Power-On Configuration Register of the charger. See [Section](#page-21-0) 3.1.3, for additional information.

#### **Table 6-11. Charger Register 01 Default Bit Descriptions**

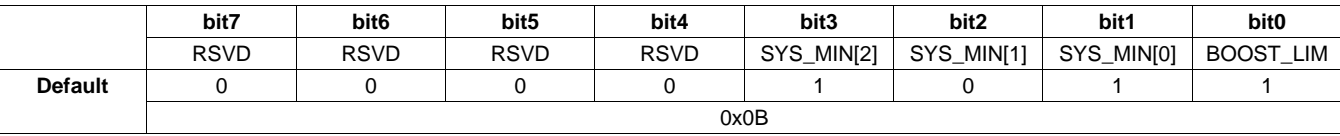

RSVD = Bits 7:4 are reserved.

SYS\_MIN[2:0] = Offset is 3.0 V, Range is 3.0 V to 3.7 V  $SYS$ *MIN* $[2] = 0.4 \text{ V}$  $SYS$ <sub>MIN[1]</sub> = 0.2 V  $SYS_MIN[0] = 0.1 V$ BOOST\_LIM = bq2419x USB OTG current limit  $0 = 500 \text{ mA}$  $1 = 1.3 A$ 

### *6.10.7.2.3 Charger Register 02 Default*

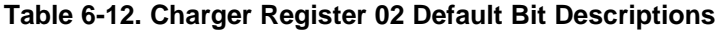

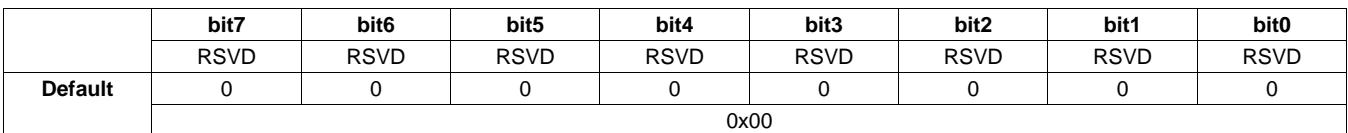

RSVD = Bits 7:0 are reserved.

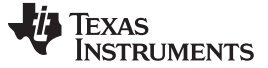

*Additional Data Flash Parameter Descriptions* [www.ti.com](http://www.ti.com)

# *6.10.7.2.4 Charger Register 03 Default*

This function returns the hex value corresponding to the Pre-Charge/Termination Current Control Register of the charger. See [Section](#page-22-0) 3.1.5, for additional information.

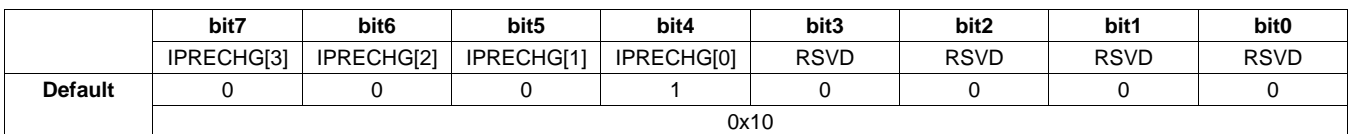

#### **Table 6-13. Charger Register 03 Default Bit Descriptions**

IPRECHG[3] = Precharge current is 1024 mA.

IPRECHG[2] = Precharge current is 512 mA.

IPRECHG[1] = Precharge current is 256 mA.

IPRECHG[0] = Precharge current is 128 mA.

RSVD = Bits 3:0 are reserved.

# *6.10.7.2.5 Charger Register 04 Default*

This function returns the hex value corresponding to the Voltage Control Register of the charger. See [Section](#page-23-0) 3.1.6, for additional information.

#### **Table 6-14. Charger Register 04 Default Bit Descriptions**

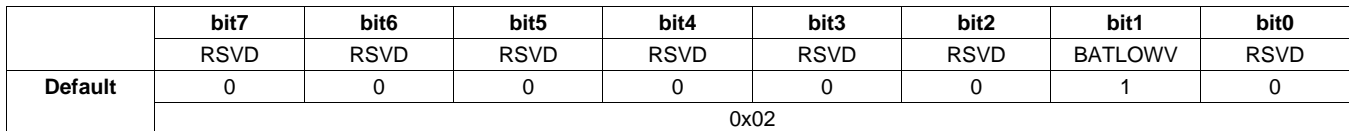

RSVD = Bits 7:2 are reserved.

BATLOWV = Battery low voltage (transition from precharge to fast charge)  $0 = 2.8 V$ 

 $1 = 3.0 V$ 

RSVD = Bit 0 is reserved.

#### *6.10.7.2.6 Charger Register 05 Default*

This function returns the hex value corresponding to the Voltage Control Register of the charger. See [Section](#page-23-1) 3.1.7, for additional information.

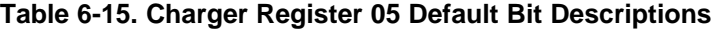

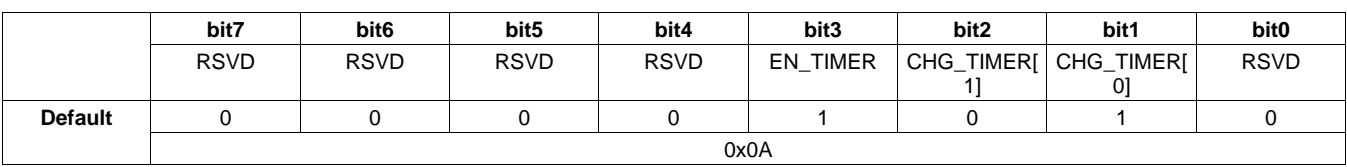

RSVD = Bits 7:4 are reserved.  $EN_$  TIMER =  $0 = Disable$  timer  $1 =$  Enable timer CHG\_TIMER[1:0] = Fast charge timer (2× during VINDPM, IINDPM, Thermal Regulation)  $00 = 5$  hrs  $01 = 8$  hrs  $10 = 12$  hrs  $11 = 20$  hrs RSVD = Bit 0 is reserved.
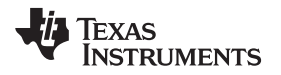

[www.ti.com](http://www.ti.com) *Additional Data Flash Parameter Descriptions*

#### *6.10.7.2.7 Charger Register 06 Default*

This function returns the hex value corresponding to the IR Compensation/Thermal Regulation Control Register of the charger. See [Section](#page-24-0) 3.1.8, for additional information.

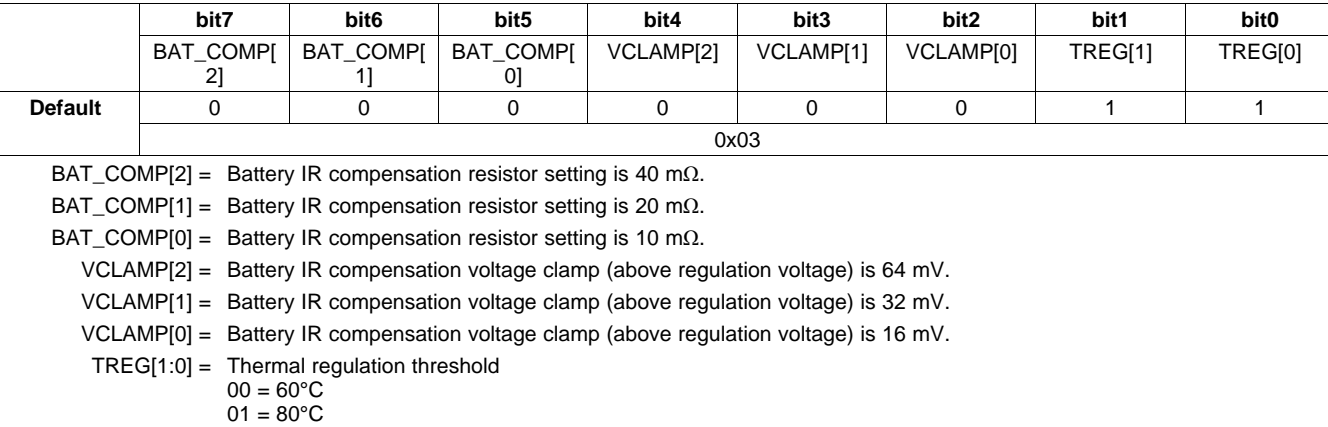

#### **Table 6-16. Charger Register 06 Default Bit Descriptions**

#### *6.10.7.2.8 Charger Register 07 Default*

 $10 = 100^{\circ}$ C  $11 = 120^{\circ}$ C

This function returns the hex value corresponding to the Misc Operation Control Register of the charger. See [Section](#page-25-0) 3.1.9, for additional information.

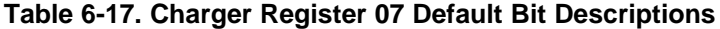

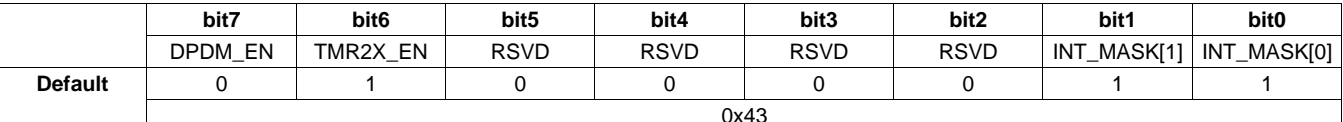

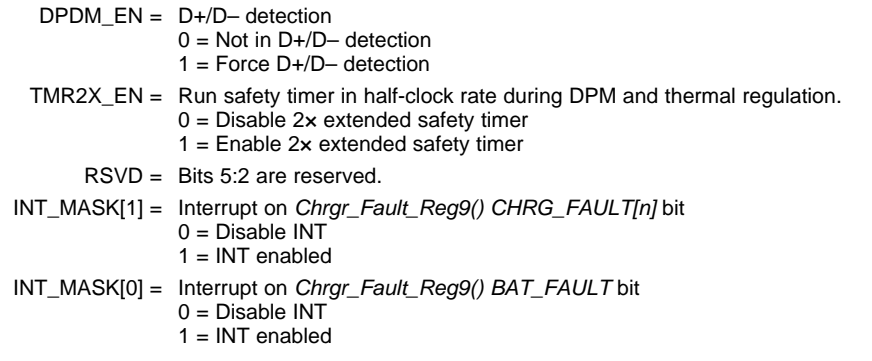

#### *6.10.7.2.9 Charger Register 08 Default*

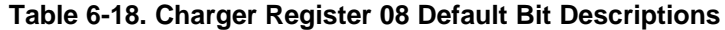

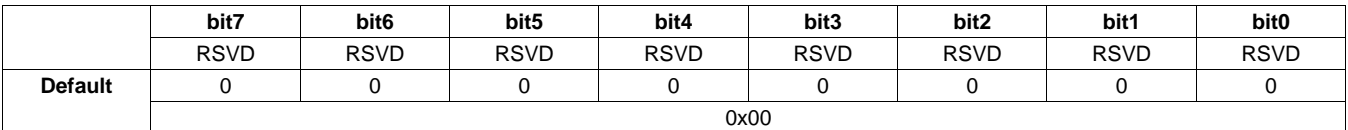

RSVD = Bits 7:0 are reserved.

*Additional Data Flash Parameter Descriptions* [www.ti.com](http://www.ti.com)

#### *6.10.7.2.10 Charger Register 09 Default*

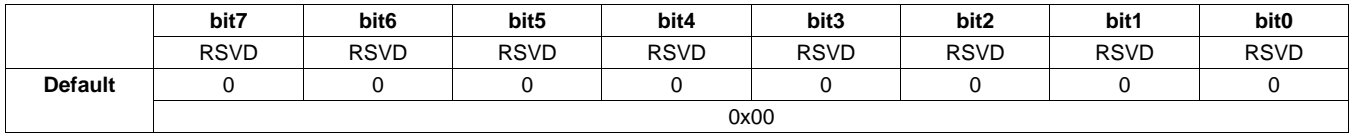

#### **Table 6-19. Charger Register 09 Default Bit Descriptions**

RSVD = Bits 7:0 are reserved.

#### *6.10.7.2.11 Charger Register 0A Default*

## **Table 6-20. Charger Register 0A Default Bit Descriptions**

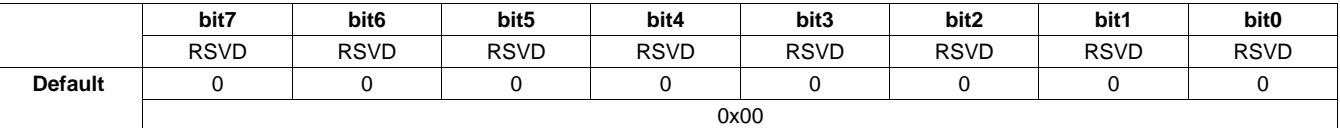

RSVD = Bits 7:0 are reserved.

#### *6.10.7.2.12 Charger Product Number*

The product number in the Revision register (PN[2:0]) must match this parameter to pass charger authentication.

#### **6.10.7.3 Charger Control Configuration Subclass**

#### <span id="page-73-0"></span>*6.10.7.3.1 Charger Control Options*

See [Table](#page-73-0) 6-21, for details on *Charger Options*.

#### **Table 6-21. Charger Options Bit Definitions**

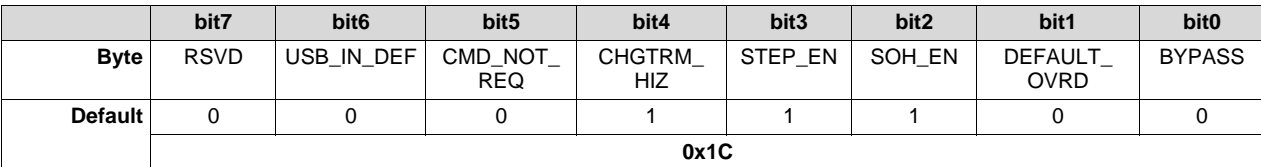

RSVD = Bit 7 is reserved.

USB\_IN\_DEF = Sets the default input current limit for when the charger detects a USB-type input using PSEL or D+/D–.  $0 = 100$  mA  $1 = 500$  mA CMD\_NOT\_REQ = *GG\_CHGRCTL\_ENABLE* subcommand is not required for the fuel gauge to control the charger and continuously reset the charger watchdog. True when set. CHGTRM\_HIZ = Charge termination Hi-Z. The charger is configured in Hi-Z mode upon a charge termination event. Hi-Z mode is removed once *Flags() [FC]* bit is cleared. True when set. STEP\_EN = Multi-level charge (MLC) enable. True when set. SOH\_EN = Charge profile based on State-of-Health enabled. True when set. DEFAULT\_OVRD = Allows the charger default values stored in the data flash to override the charge algorithm masks within the gauge during initialization. True when set. BYPASS = Gas gauge bypass enable for charger control over  $I^2C$ . The gas gauge relays all reads and writes directed to the charger and does not autonomously reset the charger watchdog. True when set.

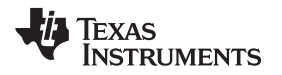

#### *6.10.7.3.2 Charge Disabled Regulation Voltage*

*Chg Disabled Regulation V* is the regulation voltage the charger is configured to when the battery is not being charged.

#### *6.10.7.3.3 Temperature Filter*

*Temperature Filter* is the coefficient used to filter measured temperature for temperature considerations in charge control (for example, JEITA table).

#### *6.10.7.3.4 Force Update Time*

*Force Update Time* is the interval at which the fuel gauge re-writes the present charge voltage and current settings to the charger (0 to disable).

#### *6.10.7.3.5 Shipmode Delay*

*Shipmode Delay* is the time between receiving the *SHIPMODE\_ENABLE* command to configuring the charger to enable SHIP mode.

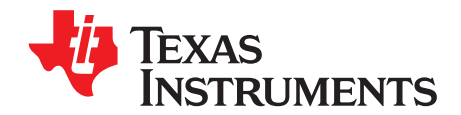

# *Application-Specific Information*

#### **7.1 Battery Profile Storage and Selection**

#### *7.1.1 Common Profile Aspects*

When a battery pack is removed from host equipment, the fuel gauge maintains some of the battery information in case the battery is re-inserted. This way, the Impedance Track algorithm has a means of recovering battery-status information, thereby maintaining good state-of-charge (SOC) estimates.

#### *7.1.2 Activities Upon Pack Insertion*

#### **7.1.2.1 First OCV and Impedance Measurement**

The fuel gauge measures its first open-circuit voltage (OCV) via the BAT pin. The *CONTROL\_STATUS [OCVCMDCOMP]* bit is set once the OCV measurement is completed. Depending on the load current, the *CONTROL\_STATUS [OCVFAIL]* bit indicates whether the OCV reading is valid. From the OCV(SOC) table, the SOC of the inserted battery is found. Then the impedance of the inserted battery is calculated from the measured voltage and the load current:

 $Z(SOC) = (OCV(SOC) - V) \div I$ .

This impedance is compared with the impedance of the dynamic profiles, *Packn*, and the default profiles, *Defn*, for the same SOC (the letter *n* depicts either a *0* or *1*).The *CONTROL\_STATUS [INITCOMP]* bit is set afterwards and the OCV command could be issued.

### *7.1.3 Reading Application Status*

The *Application Status* data flash location contains cell profile status information, and can be read using the *ApplicationStatus()* extended command (0x6A). The bit configuration of this function/location is shown in [Table](#page-75-0) 7-1.

<span id="page-75-0"></span>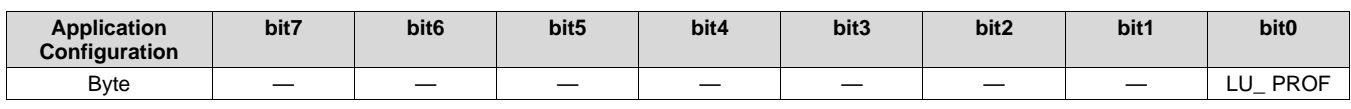

#### **Table 7-1.** *ApplicationStatus()* **Bit Definitions**

LU\_PROF = Last profile selected by *CHOOSE\_CHEM\_ID\_A* or *CHOOSE\_CHEM\_ID\_B* subcommand. Profile A is used when cleared and Profile B is used when set. Default is 0 or Profile A.

## **7.2 Application-Specific Flow and Control**

The fuel gauge chooses a battery profile that is closest to the measured OCV impedance from the possible profiles selected by the host using the *CHOOSE\_CHEM\_ID\_A* or *CHOOSE\_CHEM\_ID\_B* subcommands. For example, if profile A has been selected by the host and the measured impedance matches *Pack0*, then the *Pack0* profile is used. If the measured impedance matches *Def0*, then the pack is deemed new and the *Def0* profile is copied into *Pack0* and used. If the host has selected profile B and the measured impedance matches the impedance stored in *Pack1*, then the *Pack1* profile is used with no change. However, if the measured impedance is a closer match to *Def1*, then the gauge judges the pack to be a new one of type B and the *Def1* profile is copied into *Pack1* and used.

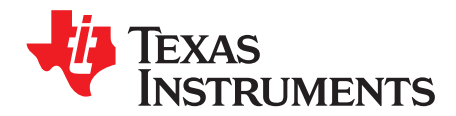

## *Communications*

#### **8.1 I <sup>2</sup>C Interface**

The fuel gauge supports the standard I<sup>2</sup>C read, incremental read, quick read, 1-byte write, and incremental write functions. The 7-bit device address (ADDR) is the most significant 7 bits of the hex address and is fixed as 1010101. The first 8 bits of the I<sup>2</sup>C protocol is, therefore, 0xAA or 0xAB for write or read, respectively.

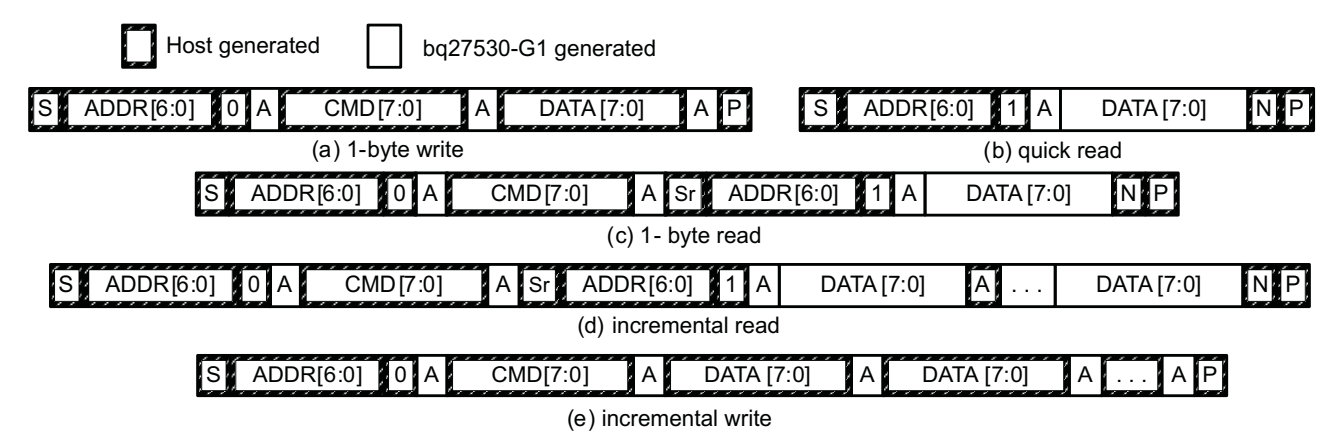

 $(S = Start, Sr = Repeated Start, A = Acknowledge, N = No Acknowledge, and P = Stop).$ 

The quick read returns data at the address indicated by the address pointer. The address pointer, a register internal to the I<sup>2</sup>C communication engine, increments whenever data is acknowledged by the fuel gauge or the I<sup>2</sup>C master. Quick writes function in the same manner and are a convenient means of sending multiple bytes to consecutive command locations (such as two-byte commands that require two bytes of data).

The following command sequences are not supported:

Attempt to write a read-only address (NACK after data sent by master):

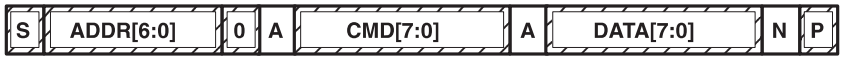

Attempt to read an address above 0x6B (NACK command):

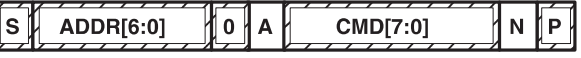

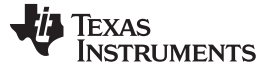

#### *PC* Time Out *<sup>2</sup>C Time Out* [www.ti.com](http://www.ti.com)

#### **8.2 I <sup>2</sup>C Time Out**

The I<sup>2</sup>C engine releases both SDA and SCL if the I<sup>2</sup>C bus is held low for the time defined by *I<sup>2</sup>C Timeout* times 0.5 second. If the fuel gauge was holding the lines, releasing them frees the master to drive the lines. If an external condition is holding either of the lines low, the I<sup>2</sup>C engine enters the low-power SLEEP mode.

#### **8.3 I <sup>2</sup>C Command Waiting Time**

To make sure the correct results of a command with the 400-kHz I<sup>2</sup>C operation, a proper waiting time should be added between issuing command and reading results. For subcommands, the following diagram shows the waiting time required between issuing the control command, and reading the status with the exception of checksum and OCV commands. A 100-ms waiting time is required between the checksum command and reading result, and a 1.2-second waiting time is required between the OCV command and result. For read-write standard commands, a minimum of 2 seconds is required to get the result updated. For read-only standard commands, there is no waiting time required, but the host should not issue all standard commands more than two times per second. Otherwise, the gauge could result in a reset issue due to the expiration of the watchdog timer.

The I<sup>2</sup>C clock stretch could happen in a typical application. A maximum 80-ms clock stretch could be observed during the flash updates. There is up to 270-ms clock stretch after the OCV command is issued.

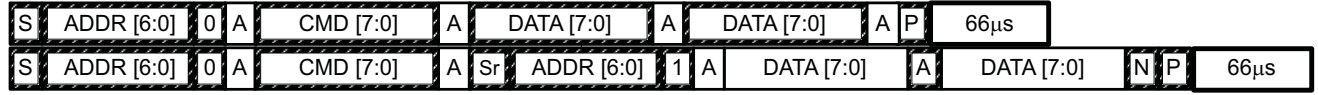

Waiting time between control subcommand and reading results

| ÍsT | ADDR [6:0] <b>60 AL</b> |     | CMD [7:0]  |      |      | AISr ADDR [6:0] 41 AI | DATA [7:0] | IA I | DATA [7:0] |  |
|-----|-------------------------|-----|------------|------|------|-----------------------|------------|------|------------|--|
|     | DATA [7:0]              | 'A' | DATA [7:0] | INPI | 66us |                       |            |      |            |  |

Waiting time between continuous reading results

#### **8.4 I <sup>2</sup>C Clock Stretching**

<sup>12</sup>C clock stretches can occur during all modes of fuel gauge operation. In the FULLSLEEP (SLEEP or SLEEP+) and HIBERNATE modes, a clock stretch occurs on all  $I^2C$  bus traffic as the device must wakeup to process the packet. The data flash *Clock Control Register* can be configured with a value of 0x09 to minimize the wake-up clock stretch period to approximately 32 µs; while a *Clock Control Register* value of 0x00 configures a longer wake-up clock stretch period of approximately 4 ms used in previous bq2750x devices. Any other value used in the *Clock Control Register* may result in unpredictable clock stretch timing.

In NORMAL and SLEEP modes, clock stretching only occurs for packets addressed for the fuel gauge. The timing of stretches varies as interactions between the communicating host and the gauge are asynchronous. The I<sup>2</sup>C clock stretches may occur after start bits, the ACK/NAK bit and first data bit transmit on a host read cycle. The majority of clock stretch periods are small (≤ 4 ms) as the I<sup>2</sup>C interface peripheral and CPU firmware perform normal data flow control. However, less frequent but more significant clock stretch periods may occur when data flash (DF) is being written by the CPU to update the resistance (Ra) tables and other DF parameters such as *Qmax*. Due to the organization of DF, updates need to be written in data blocks consisting of multiple data bytes.

An Ra table update requires erasing a single page of DF, programming the updated Ra table and a flag. The potential I<sup>2</sup>C clock stretching time is 24 ms maximum. This includes 20-ms page erase and 2-ms row programming time (×2 rows). The Ra table updates occur during the discharge cycle and at up to 15 resistance grid points that occur during the discharge cycle.

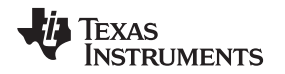

[www.ti.com](http://www.ti.com) *I*

A DF block write typically requires a maximum of 72 ms. This includes copying data to a temporary buffer and updating DF. This temporary buffer mechanism is used to protect from power failure during a DF update. The first part of the update requires 20 ms to erase the copy buffer page, 6 ms to write the data into the copy buffer and the program progress indicator (2 ms for each individual write). The second part of the update is writing to the DF and requires 44-ms DF block update time. This includes a 20-ms each page erase for two pages and 2-ms each row write for two rows.

In the event that a previous DF write was interrupted by a power failure or reset during the DF write, an additional 44 ms maximum DF restore time is required to recover the data from a previously interrupted DF write. In this power failure recovery case, the total I<sup>2</sup>C clock stretching is 116 ms maximum.

Another case where I<sup>2</sup>C clock stretches is at the end of discharge. The update to the last discharge data goes through the DF block update twice because 2 pages are used for the data storage. The clock stretching in this case is 144 ms maximum. This occurs if there has been a Ra table update during the discharge.

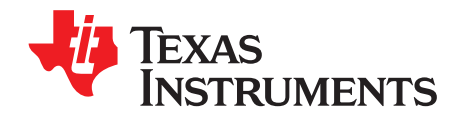

# *Reference Schematic*

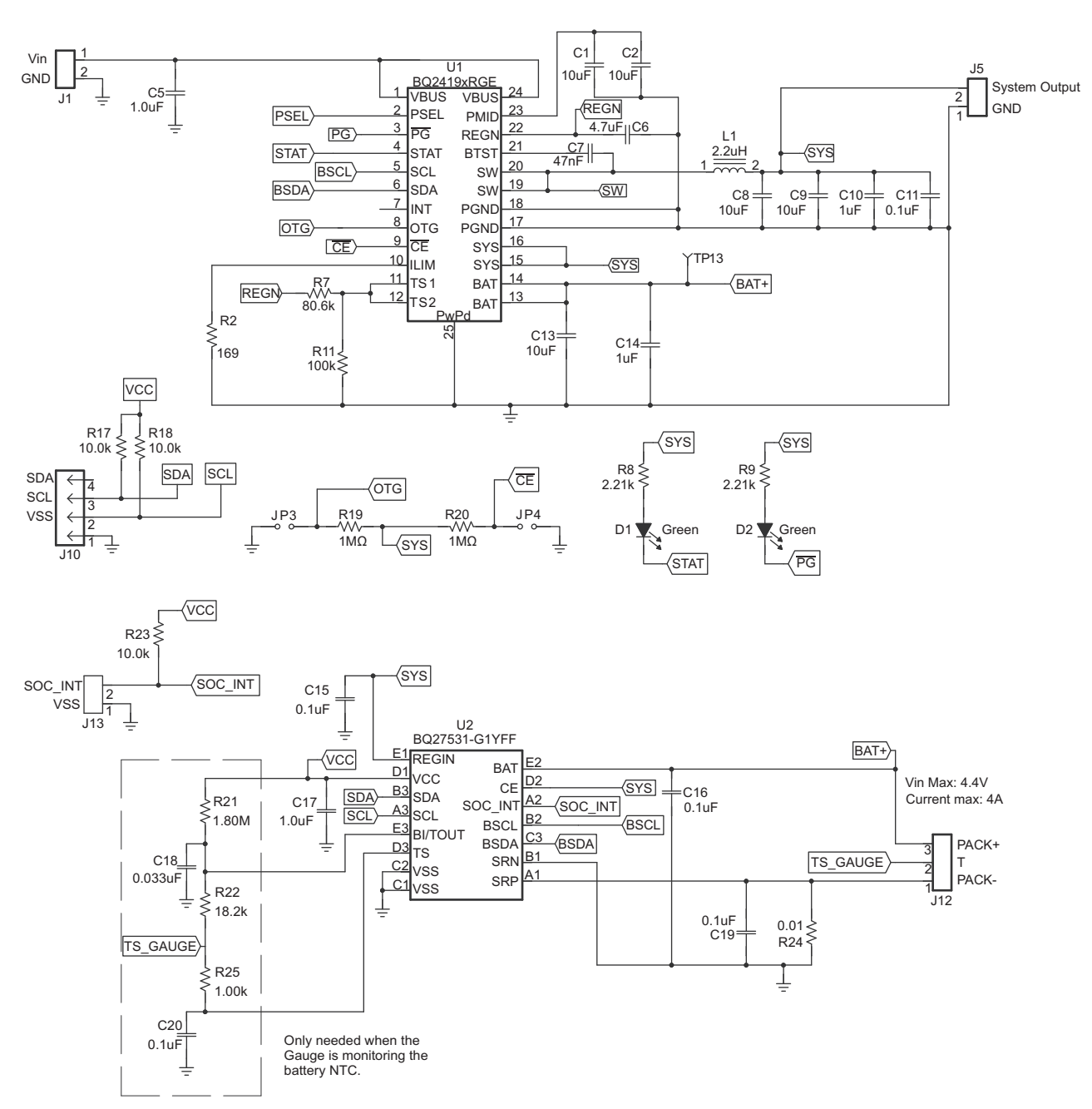

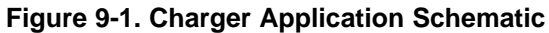

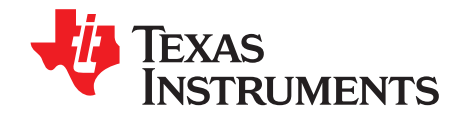

# *Open-Circuit, Voltage Measurement Background*

The accuracy of the Impedance Track (IT) algorithm strongly depends on the accuracy and validity of the open-circuit voltage (OCV) measurement taken by fuel gauges that are based on IT technology. This appendix describes the process of taking OCV measurements during different events.

### **A.1 Background**

- **OCV Calculation:** OCV (open-circuit voltage) is normally a calculated value because a true measurement of OCV requires an unloaded and relaxed condition on the battery. Because such an unloaded and completely relaxed condition is not always possible in a real system, the fuel gauge uses measured voltage, current, and temperature (VIT) to compute the OCV and as a result of this calculation, the state of charge (SOC) of the battery is established or reestablished.
- **OCV Qualification Time (QT):** The time in which SOC\_INT is asserted during an OCV measurement is approximately 165 ms. This is the timeframe in which we test if the VIT measurement is qualified for an OCV calculation. This is not the timeframe in which the actual VIT measurement is taken. During this time, the instantaneous current (adci) is measured. If abs(adci)  $\geq$  DesignCapacity/18, then the OCVFail bit is set. Otherwise, the VIT that we have just measured is qualified and the gauge proceeds with OCV calculation.
- **Current Measurement Time (CMT):** The time of current is measured 1 second.
- **Voltage Measurement Time (VMT):** The time of voltage is measured 125 ms.
- **Temperature Measurement Time (TMT):** The time of temperature is measured 125 ms.

#### *A.1.1 OCV Qualification and Calculation*

OCV qualification and calculation (*QC*) happens under two conditions:

- OCV CMD is sent by the host.
- Battery Insert (*BI*) event is detected.

**NOTE:** POR causes an immediate BI.

## *A.1.2 OCV Calculation Assumption*

The current, voltage, and temperature must remain stable during QT, CMT, VMT, and TMT. In every case that stable VIT is mentioned, the desired stable condition for current is < C/20 rate. If this is not true, error can be introduced into the OCV Calculation.

## *A.1.3 OCV Timing*

The timing of each step in the OCV sequence is shown in [Figure](#page-81-0) A-1.

- 1. After a POR, voltage, current, and temperature are measured before updating the fuel gauge parameters.
- 2. Quick voltage and current measurements are taken to qualify OCV VIT conditions.
- 3. Voltage, current, and temperature are measured for subsequent fuel gauge parameters updates.

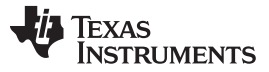

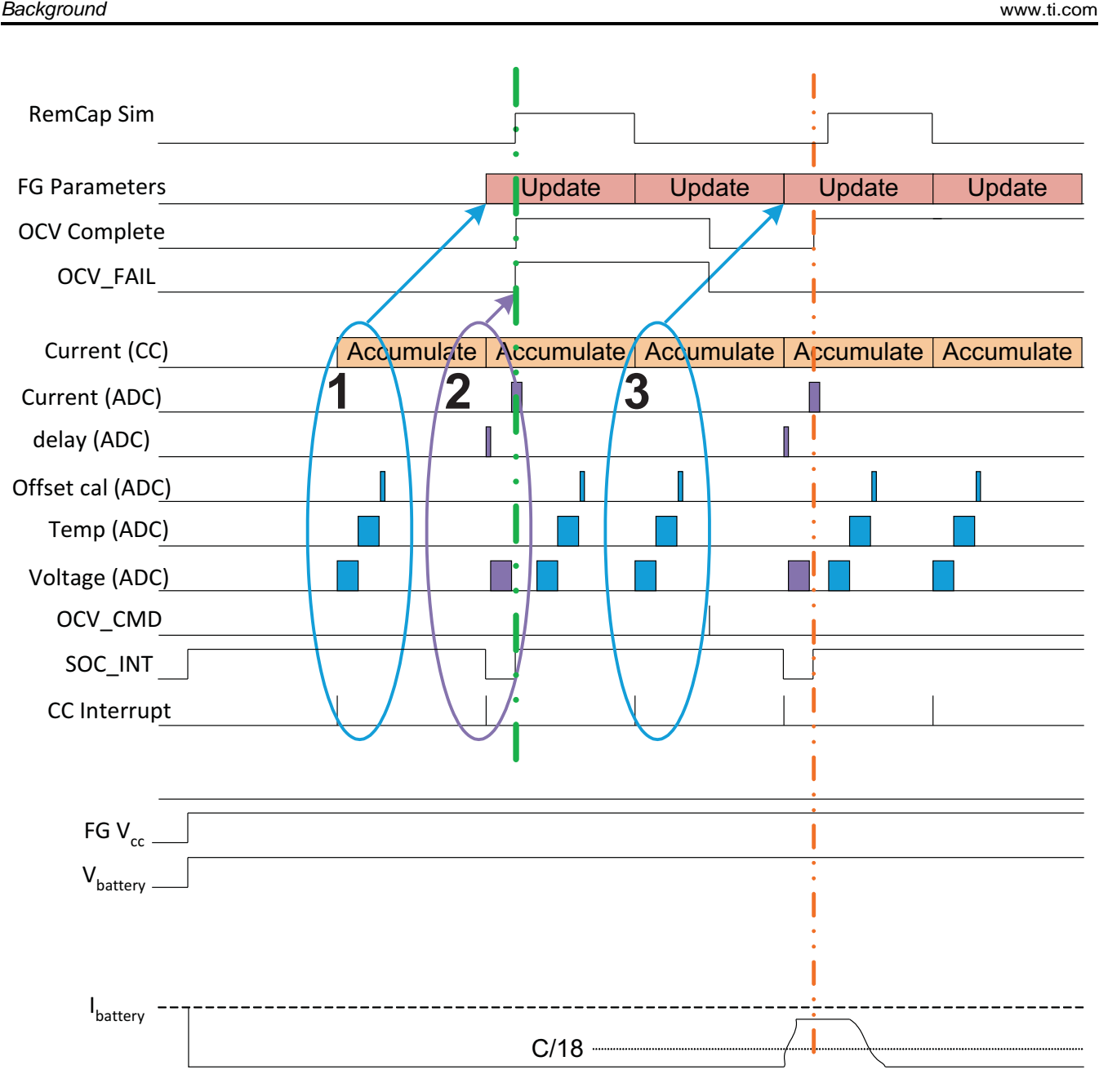

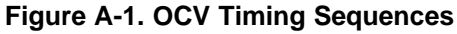

<span id="page-81-0"></span>The green dashed lines indicate the completion of an OCV measurement that has failed due to high load detected in current (ADC) measurement, whereas the orange dashed lines indicate the completion of a successful OCV measurement, given that the load at the time of measurement was below C/18 rate.

The second OCV measurement (orange line) is a success by qualification standard. However, this is not the recommended-use case because the current is only lowered during the OCV\_INT time (the qualification time). This makes the fuel gauge respond as if this were a pass condition; however, the actual result is not good because the actual VIT measurement used for OCV was taken under high load.

## **A.2 OCV Timing and OCV\_CMD Use Recommendations**

### *A.2.1 ACTIVE Mode (Fuel Gauge is not in SLEEP Mode)*

The VIT measurement used for the OCV calculation is the last VIT measured before the OCV\_CMD was received. The VIT value used for the OCV calculation needs to be a stable, not transient value. Before sending the OCV CMD, the current must be stable and < C/20 rate for at least one second. The recommendations for the OCV\_CMD used for active mode is that the VIT remains stable from two seconds before the OCV\_CMD is sent until the end of SOC\_INT (see [Figure](#page-82-0) A-2).

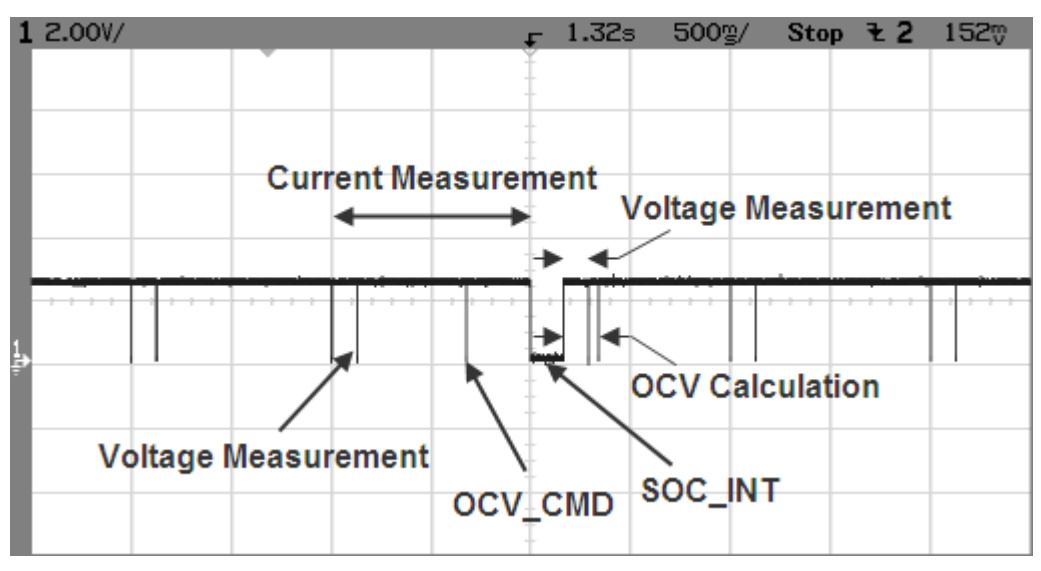

**Figure A-2. OCV Calculation Based on OCV Command**

#### <span id="page-82-0"></span>*A.2.2 SLEEP Mode*

In SLEEP mode, the fuel gauge measures VIT every 20 s, instead of 1 s. The VIT measurement used for the OCV calculation is the last VIT measured before the OCV\_CMD was received. Sleep current is usually below the OCV current-fail threshold. So, the recommendations for the OCV\_CMD sent during SLEEP mode is that the VIT remains stable and below the sleep threshold from the time OCV\_CMD is sent until the end of SOC\_INT.

## *A.2.3 Initial OCV – POR*

During POR, the VIT measurement used for the OCV calculation and qualification takes place between about 300 ms after POR until the end of SOC\_INT. To achieve a good initial OCV measurement after POR, the recommendation is to keep VIT stable from POR until the end of SOC\_INT (see [Figure](#page-83-0) A-3).

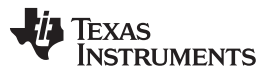

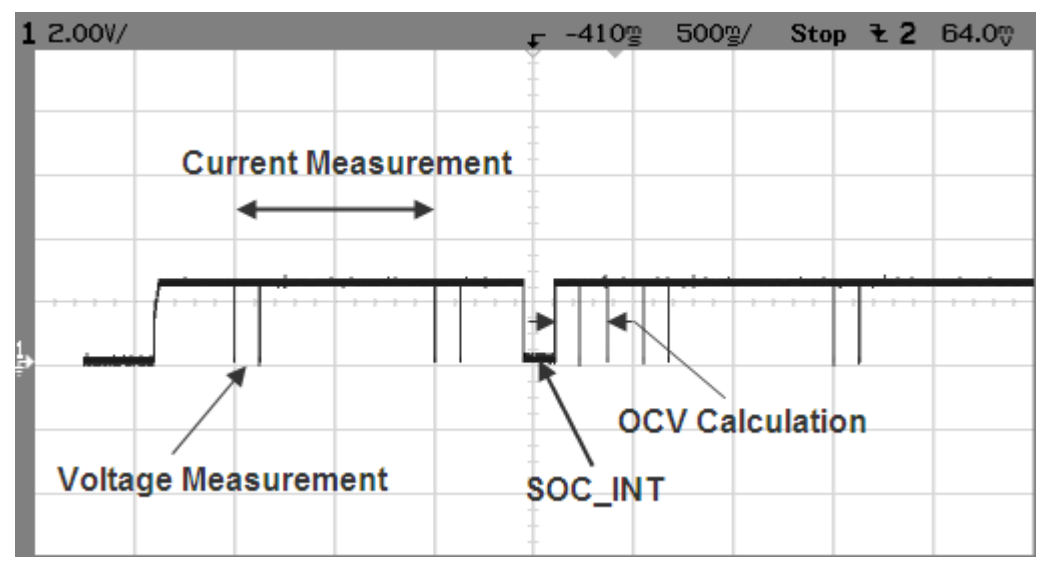

<span id="page-83-0"></span>**Figure A-3. Initial OCV Taken After POR**

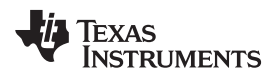

## **Revision History**

NOTE: Page numbers for previous revisions may differ from page numbers in the current version.

#### **Changes from Original (September 2013) to A Revision** ............................................................................................... **Page**

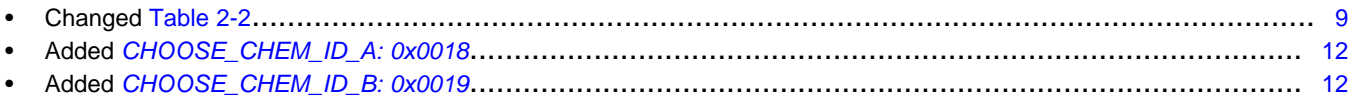

#### **IMPORTANT NOTICE FOR TI DESIGN INFORMATION AND RESOURCES**

Texas Instruments Incorporated ('TI") technical, application or other design advice, services or information, including, but not limited to, reference designs and materials relating to evaluation modules, (collectively, "TI Resources") are intended to assist designers who are developing applications that incorporate TI products; by downloading, accessing or using any particular TI Resource in any way, you (individually or, if you are acting on behalf of a company, your company) agree to use it solely for this purpose and subject to the terms of this Notice.

TI's provision of TI Resources does not expand or otherwise alter TI's applicable published warranties or warranty disclaimers for TI products, and no additional obligations or liabilities arise from TI providing such TI Resources. TI reserves the right to make corrections, enhancements, improvements and other changes to its TI Resources.

You understand and agree that you remain responsible for using your independent analysis, evaluation and judgment in designing your applications and that you have full and exclusive responsibility to assure the safety of your applications and compliance of your applications (and of all TI products used in or for your applications) with all applicable regulations, laws and other applicable requirements. You represent that, with respect to your applications, you have all the necessary expertise to create and implement safeguards that (1) anticipate dangerous consequences of failures, (2) monitor failures and their consequences, and (3) lessen the likelihood of failures that might cause harm and take appropriate actions. You agree that prior to using or distributing any applications that include TI products, you will thoroughly test such applications and the functionality of such TI products as used in such applications. TI has not conducted any testing other than that specifically described in the published documentation for a particular TI Resource.

You are authorized to use, copy and modify any individual TI Resource only in connection with the development of applications that include the TI product(s) identified in such TI Resource. NO OTHER LICENSE, EXPRESS OR IMPLIED, BY ESTOPPEL OR OTHERWISE TO ANY OTHER TI INTELLECTUAL PROPERTY RIGHT, AND NO LICENSE TO ANY TECHNOLOGY OR INTELLECTUAL PROPERTY RIGHT OF TI OR ANY THIRD PARTY IS GRANTED HEREIN, including but not limited to any patent right, copyright, mask work right, or other intellectual property right relating to any combination, machine, or process in which TI products or services are used. Information regarding or referencing third-party products or services does not constitute a license to use such products or services, or a warranty or endorsement thereof. Use of TI Resources may require a license from a third party under the patents or other intellectual property of the third party, or a license from TI under the patents or other intellectual property of TI.

TI RESOURCES ARE PROVIDED "AS IS" AND WITH ALL FAULTS. TI DISCLAIMS ALL OTHER WARRANTIES OR REPRESENTATIONS, EXPRESS OR IMPLIED, REGARDING TI RESOURCES OR USE THEREOF, INCLUDING BUT NOT LIMITED TO ACCURACY OR COMPLETENESS, TITLE, ANY EPIDEMIC FAILURE WARRANTY AND ANY IMPLIED WARRANTIES OF MERCHANTABILITY, FITNESS FOR A PARTICULAR PURPOSE, AND NON-INFRINGEMENT OF ANY THIRD PARTY INTELLECTUAL PROPERTY RIGHTS.

TI SHALL NOT BE LIABLE FOR AND SHALL NOT DEFEND OR INDEMNIFY YOU AGAINST ANY CLAIM, INCLUDING BUT NOT LIMITED TO ANY INFRINGEMENT CLAIM THAT RELATES TO OR IS BASED ON ANY COMBINATION OF PRODUCTS EVEN IF DESCRIBED IN TI RESOURCES OR OTHERWISE. IN NO EVENT SHALL TI BE LIABLE FOR ANY ACTUAL, DIRECT, SPECIAL, COLLATERAL, INDIRECT, PUNITIVE, INCIDENTAL, CONSEQUENTIAL OR EXEMPLARY DAMAGES IN CONNECTION WITH OR ARISING OUT OF TI RESOURCES OR USE THEREOF, AND REGARDLESS OF WHETHER TI HAS BEEN ADVISED OF THE POSSIBILITY OF SUCH DAMAGES.

You agree to fully indemnify TI and its representatives against any damages, costs, losses, and/or liabilities arising out of your noncompliance with the terms and provisions of this Notice.

This Notice applies to TI Resources. Additional terms apply to the use and purchase of certain types of materials, TI products and services. These include; without limitation, TI's standard terms for semiconductor products <http://www.ti.com/sc/docs/stdterms.htm>), [evaluation](http://www.ti.com/lit/pdf/SSZZ027) [modules](http://www.ti.com/lit/pdf/SSZZ027), and samples [\(http://www.ti.com/sc/docs/sampterms.htm\)](http://www.ti.com/sc/docs/sampterms.htm).

> Mailing Address: Texas Instruments, Post Office Box 655303, Dallas, Texas 75265 Copyright © 2018, Texas Instruments Incorporated